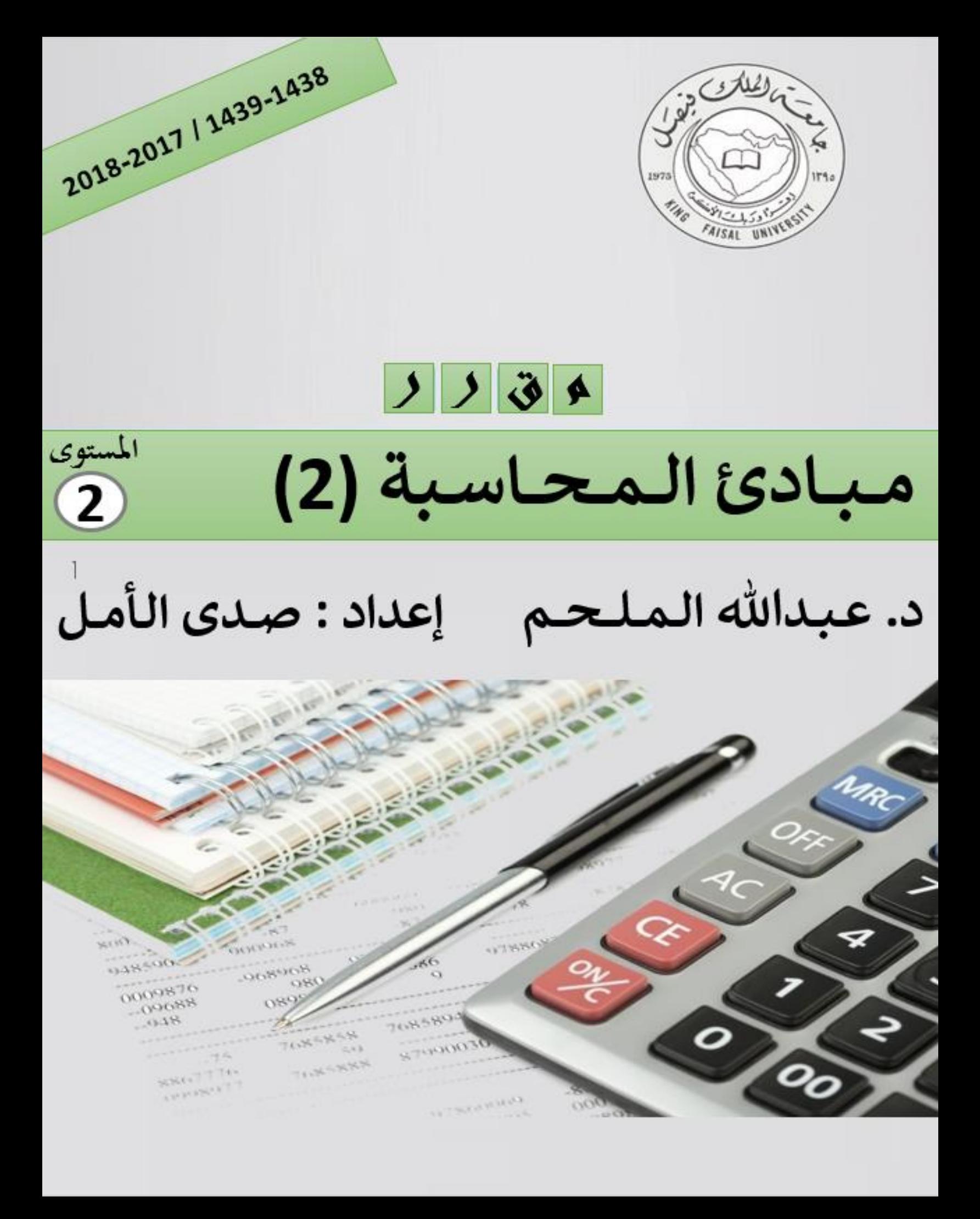

## المحاضرة الأولى

# مراجعة: إعداد الحسابات الختامية والقوائم المالية

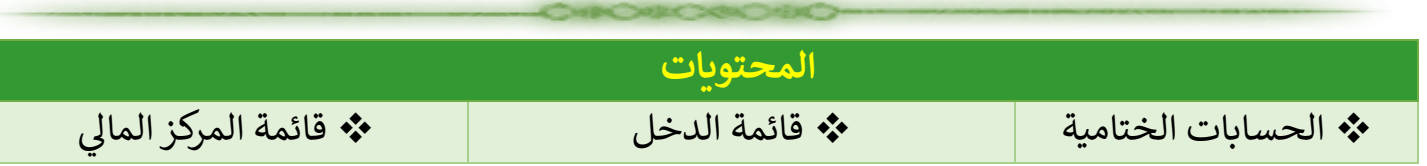

#### **حساب المتاجرة**

- الهدف من هذا الحساب الوصول إلى مجمل الربح أو مجمل الخسارة .
	- جميع العمليات المتعلقة بالمشتريات .
	- المبيعات و مردوداتها و مسموحاتها .
		- مخزون أول المدة و آخر المدة .

#### **حساب األرباح والخسائر**

- الهدف من هذا الحساب الوصول إلى صافي األرباح و الخسائر .
	- المصروفات المتعلقة بالمبيعات .
	- جميع المصروفات و اإليرادات األخرى .

**مالحظة يمكن أن الجمع بين الحسابين تحت مسمى ملخص الدخل**

**حـ / المتاجرة و األرباح و الخسائر )ملخص الدخل( عن السنة المنتهية في /30/12××14هـ**

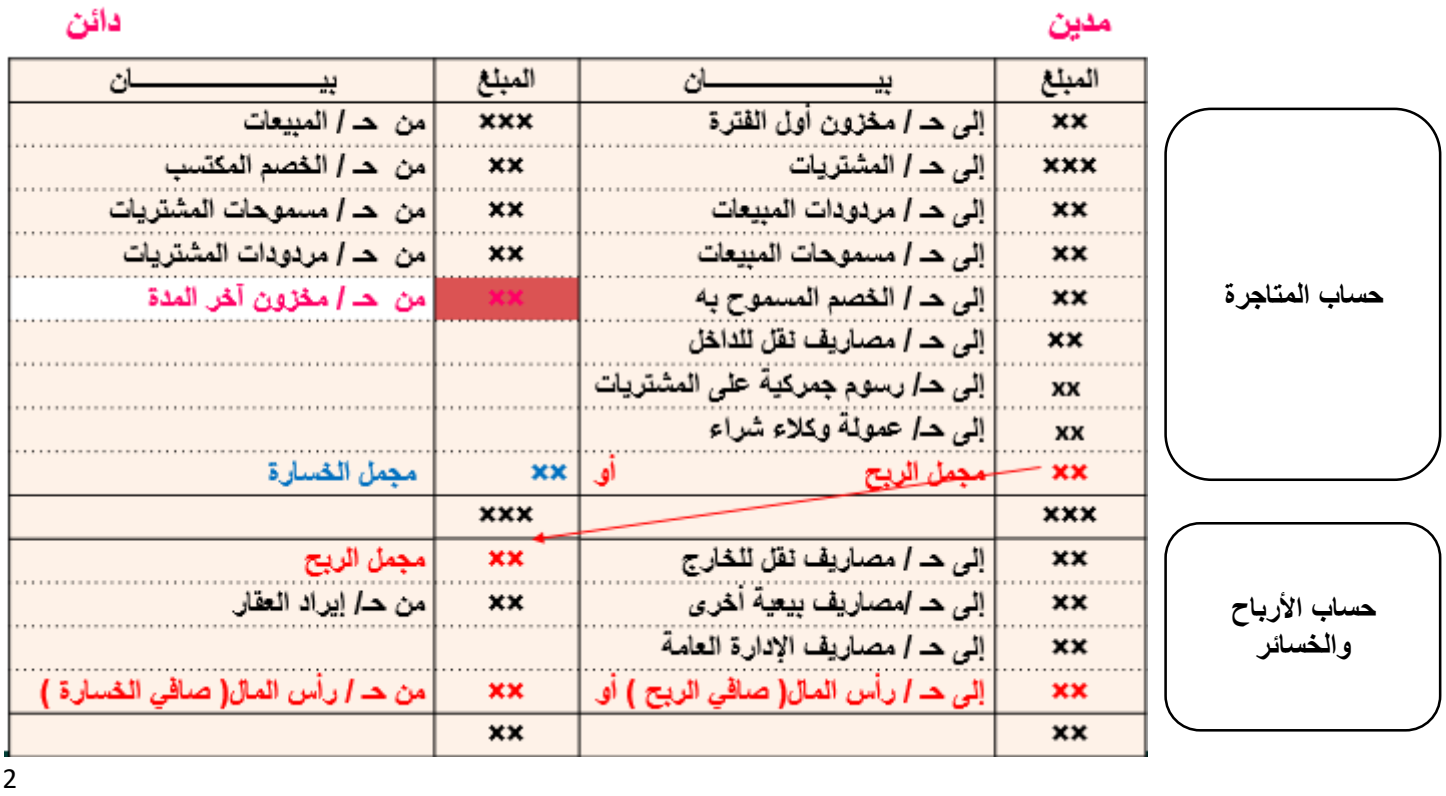

**إقفال الحسابات:**

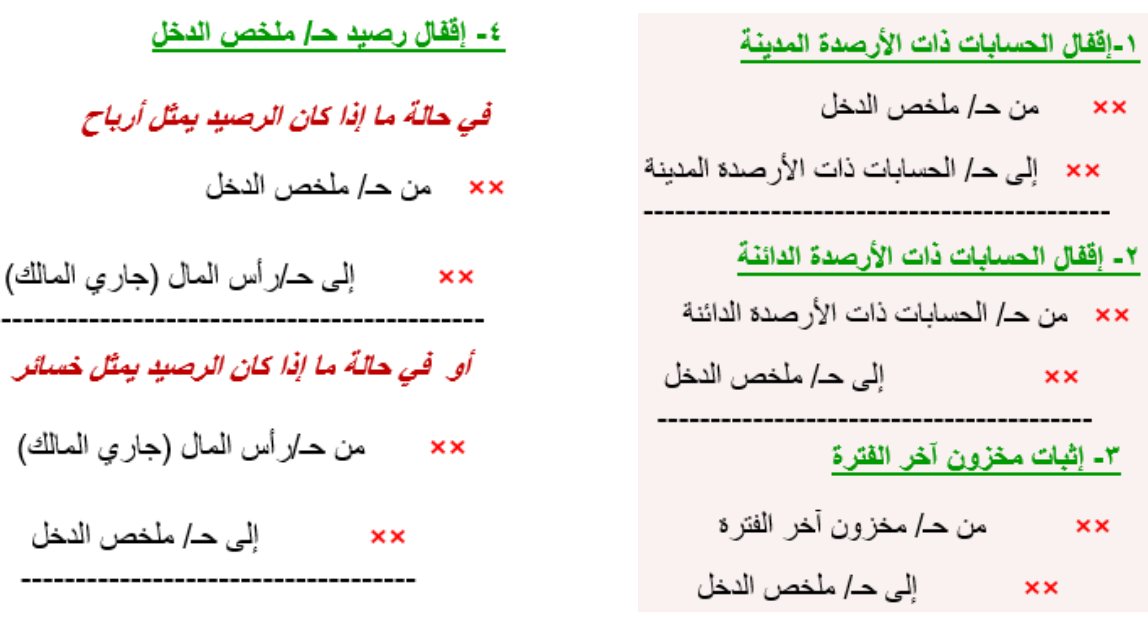

#### **مالحظات عامة على البنود المدرجة في حـ / ملخص الدخل**

- جميع المصروفات المرتبطة **بنشاط المشتريات** مثل مصاريف نقل المشتريات )م. نقل للداخل( ومصاريف التأمين على المشتريات وعمولة وكالء الشراء والرسوم الجمركية على المشتريات وما إلى ذلك، **تقفل في حـ/ ملخص الدخل** ضمن **المرحلة األولى** منه الخاصة بحساب نتائج عمليات المتاجرة وحساب مجمل الربح.
- أما المصروفات المرتبطة **بنشاط المبيعات** مثل مصاريف نقل المبيعات )م. نقل للخارج( ومصاريف التعبئة والتغليف ومصاريف الدعاية واإلعالن والترويج وما إلى ذلك، تقفل **في حـ/ ملخص الدخل** ضمن **المرحلة الثانية** منه والتي تستهدف تحديد صافي الربح، وذلك باعتبار أن القرارات المتعلقة بتلك المصروفات تدخل في نطاق سلطات اإلدارة العامة للشركة.

#### **القوائم المالية**

القوائم المالية هي **األداة المستخدمة في توصيل المعلومات المالية إلى مستخدميها** )الداخليين والخارجيين( بحيث يمكنهم االعتماد عليها في اتخاذ القرارات .

وتتضمن ما يلي:

**1ـ قائمة الدخل .Statement Income** هي قائمة تتضمن عناصر **اإليرادات** و **المصروفات** والتي تساعد في تحديد **صافي نتيجة نشاط** الوحدة االقتصادية **خالل** فترة زمنية معينة.

**2ـ قائمة المركز المالي Statement Position Financial** هي قائمة تتضمن عناصر **األصول** و **الخصوم** و **حقوق الملكية** التي تساعد في تحديد **المركز المالي** للوحدة االقتصادية **في** تاريخ معين.

3

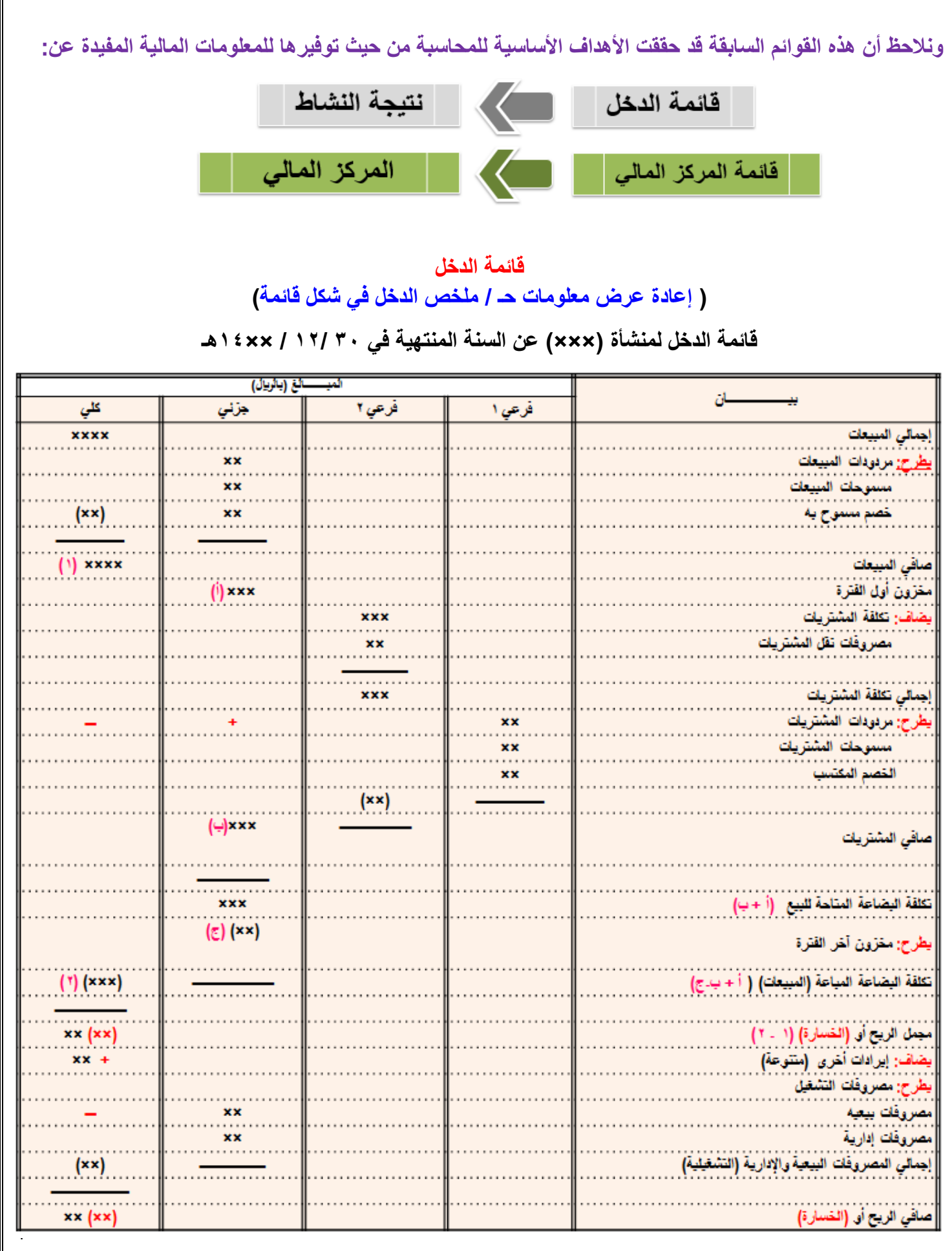

#### **حالة عملية:إعداد القوائم المالية في المنشآت التجارية**

**ظهرت الأرصدة التالية في ميزان مراجعة محلات الهفوف التجارية في 2017/17/1478 : (بالريإل)** 

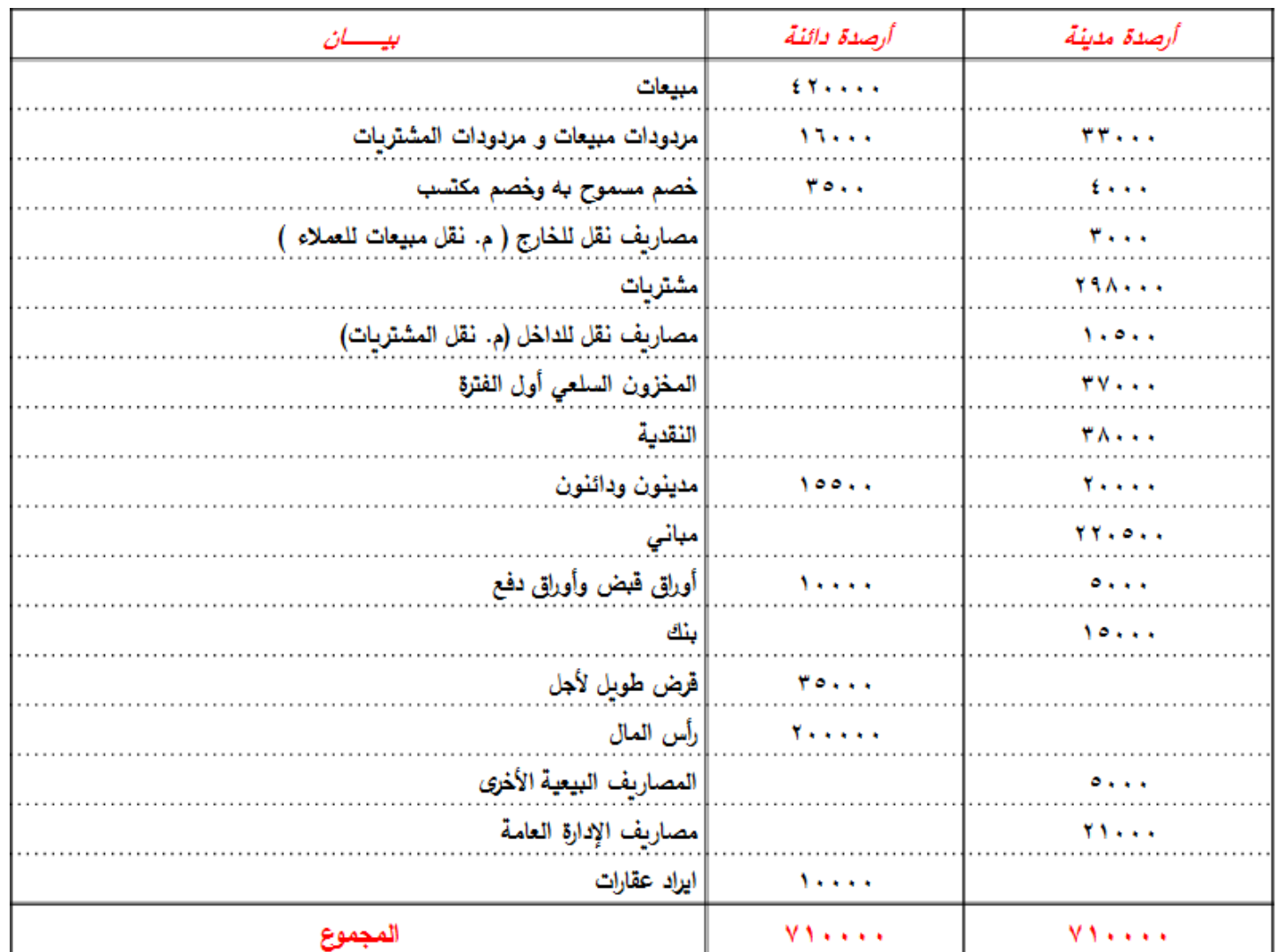

**فإذا علمت أن مخزون آخر المدة في 30/12/1433هـ قدر مبلغ 32000 لاير بسعر التكلفة، ومبلغ 35000 لاير بسعر السوق.**

**المطلوب:**

- .1 **إعداد حـ / ملخص الدخل عن السنة المنتهية في 1433/12/30هـ** 
	- .2 **إعداد قائمة الدخل عن السنة المنتهية في 1433/12/30هـ**
	- .3 **إعداد الميزانية )قائمة المركز المالي( في 1433/12/30هـ** 
		- .4 **إجراء قيود اإلقفال الالزمة في 1433/12/30هـ**

**-1 حـ/ ملخص الدخل لمحالت الهفوف التجارية عن السنة المنتهية في 30 / 12 / 1433 هـ** مدين

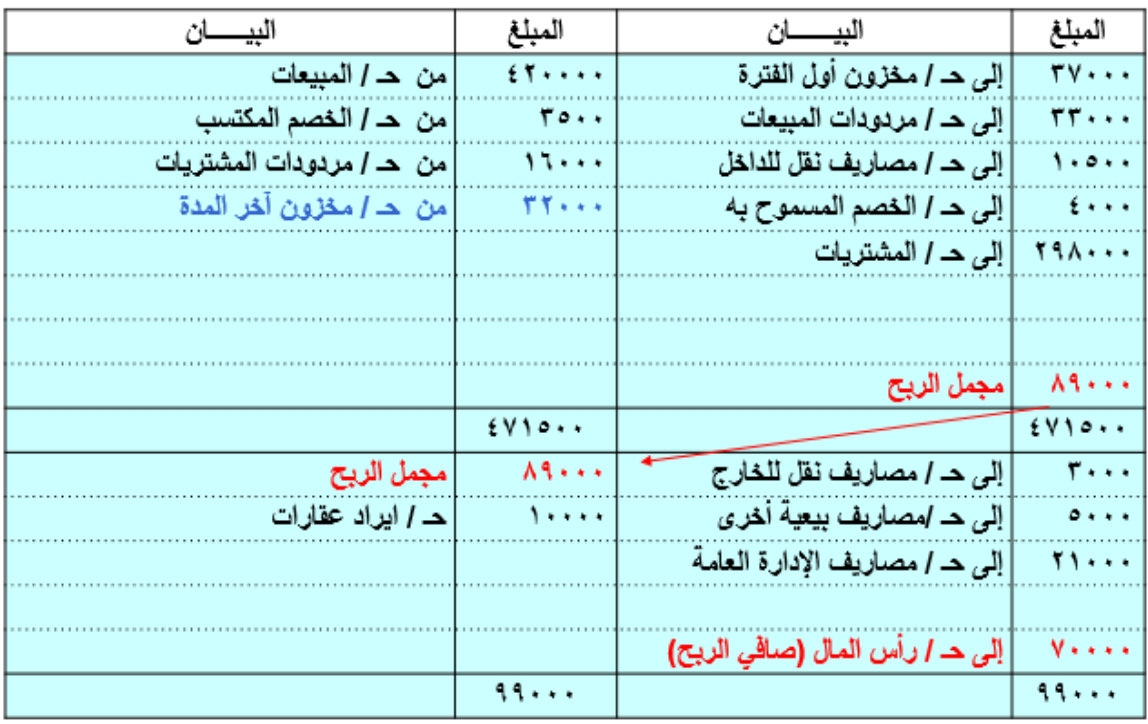

**ملحوظة: يتم تقييم مخزون آخر المدة طبقاً لقاعدة التكلفة أو السوق أيهما أقل وتطبيقاً لمبدأ الحيطة والحذر.**

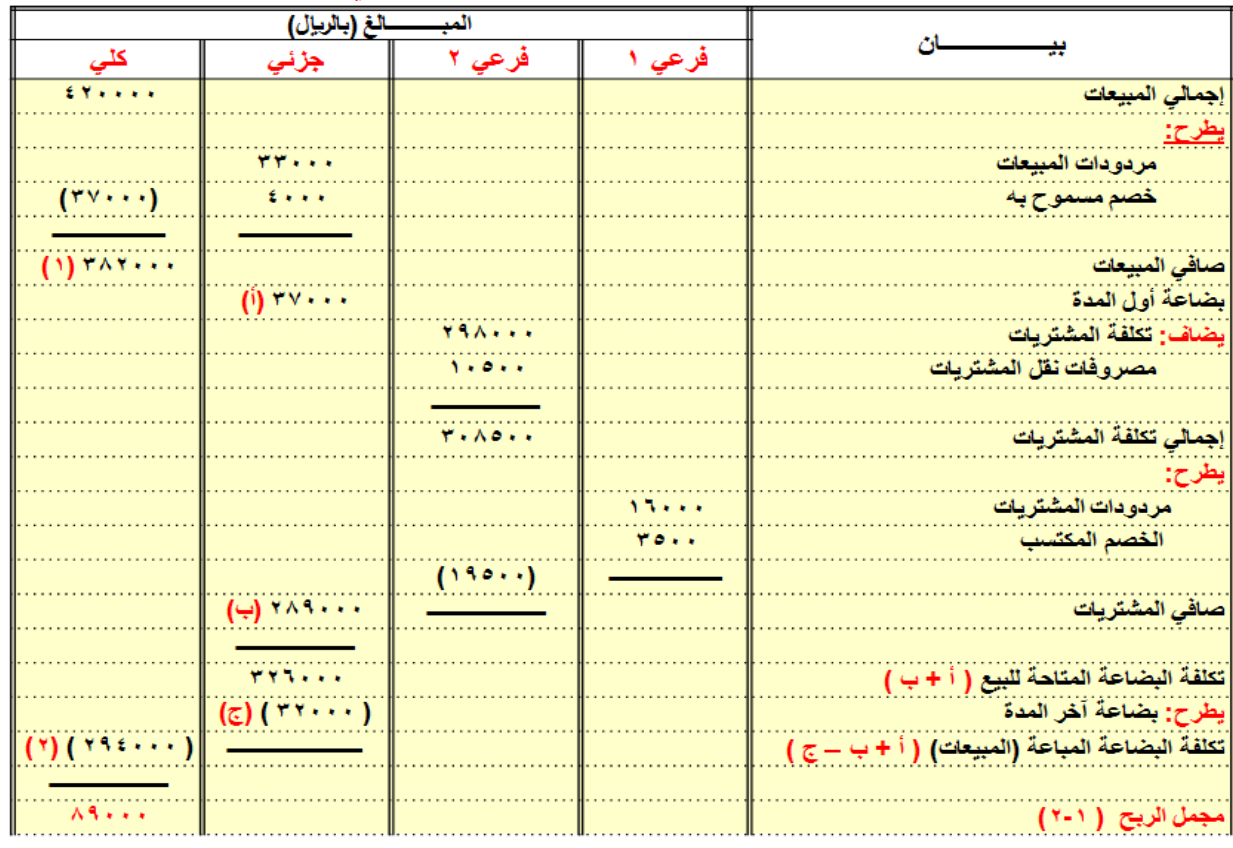

**-2 قائمة الدخل لمحالت الهفوف التجارية عن السنة المنتهية في 1433/12/30هـ**

### **تابع: قائمة الدخل لمحالت الهفوف التجارية عن السنة المنتهية في 30 / 12 / 1433هـ**

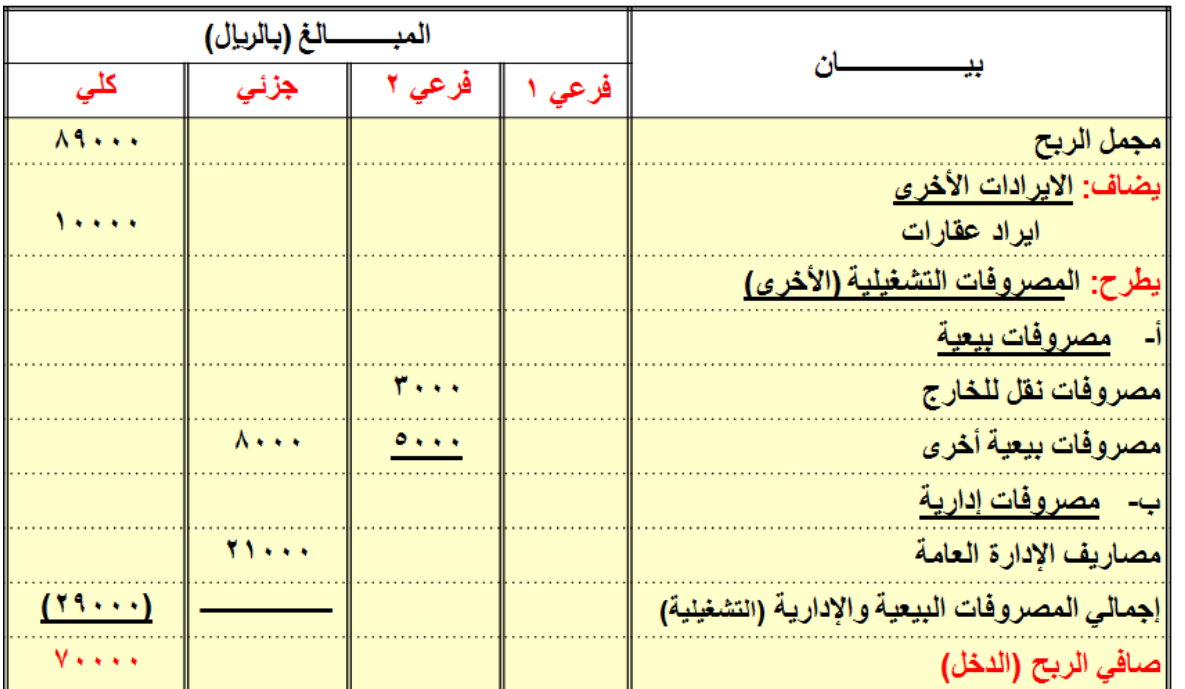

### **-3 إعداد قائمة المركز المالي في 30/12/1433هـ**

**قائمة المركز المالي )الميزانية( لمحالت الهفوف التجارية عن السنة المنتهية في 30/12/1433هـ )باللاير(** الخصوم وحقوق الملكية الأصول

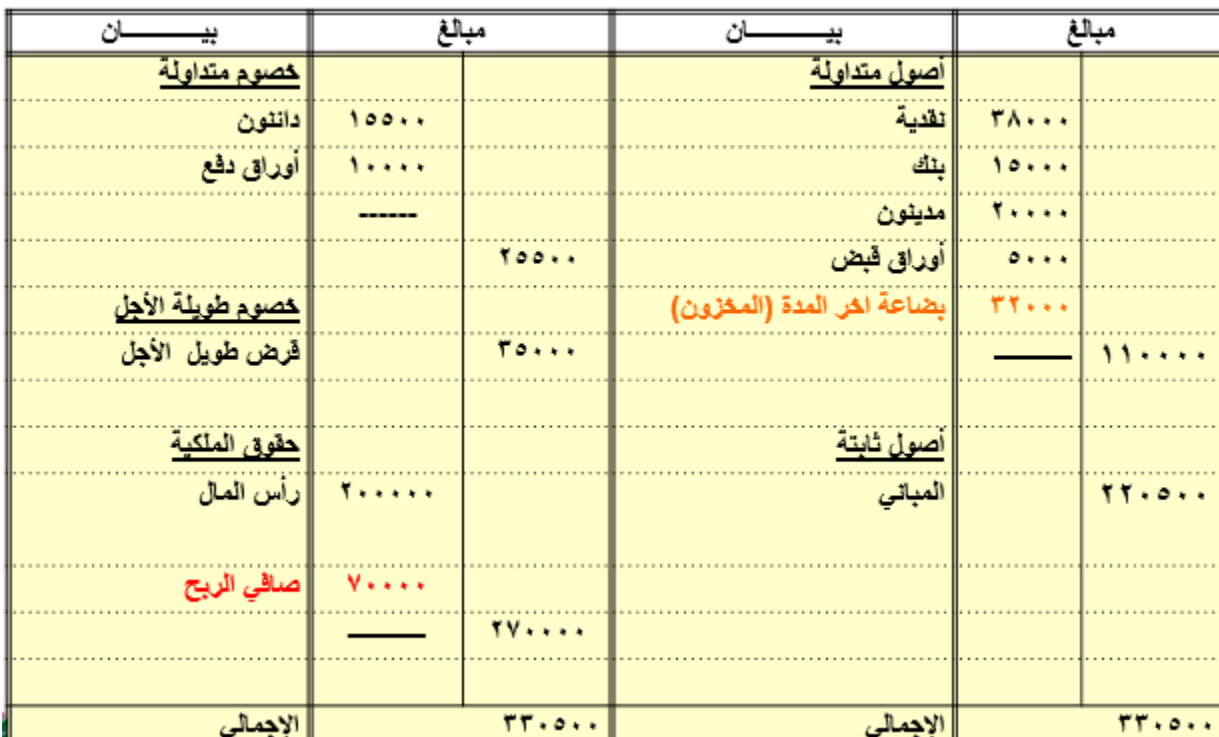

### **-4 إجراء قيود اإلقفال الالزمة في 30/12/1433هـ**

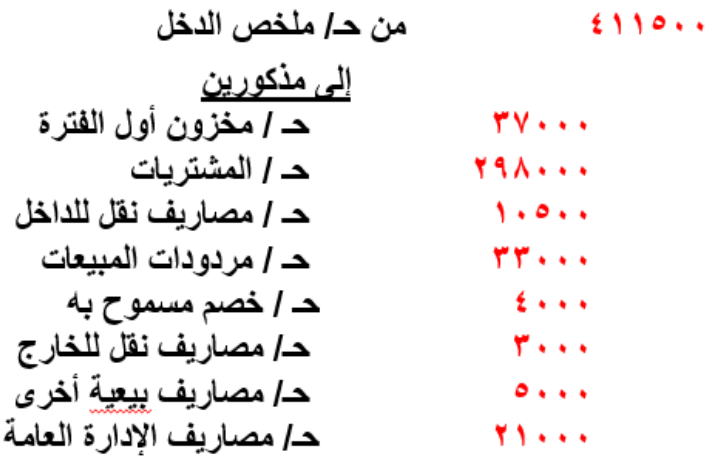

إقفال الحسابات ذات الأرصدة المدينة في حساب ملخص الدخل

#### **تابع إجراء قيود اإلقفال الالزمة في 30/12/1433هـ**

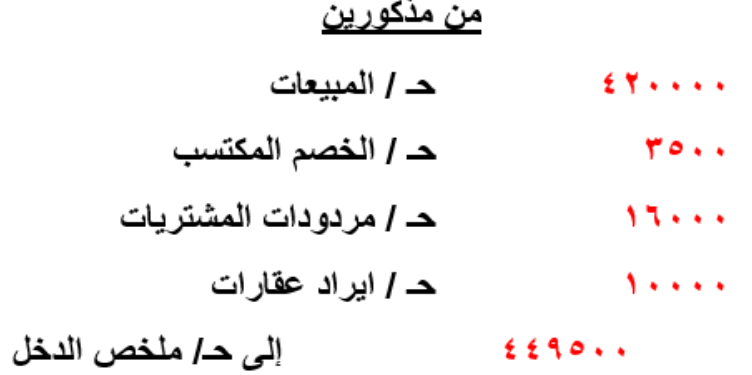

إفْقال الحسابات ذات الأرصدة الدائنة في حساب ملخص الدخل

**تابع إجراء قيود اإلقفال الالزمة في 30/12/1433هـ :**

٢٢٠٠٠ من حـ/ مخزون آخر الفترة

. ٣٢٠٠٠ - إلى *حا م*لخص الدخل

إثبات مخزون آخر الفترة

· ٧ • • • ٧ من هـ/ ملخص الدخل

٧٠٠٠٠ - إلى هـ/ رأس المال (جاري المالك)

إقفال رصيد *حـ ا*ملخص الدخل ف*ى حـ ا*رأس المال

## **تذكر أن :**

**-1 اإليرادات األخرى )التي توضع في المرحلة الثانية من حساب ملخص الدخل( تشمل كل من:** – إيرادات أوراق مالية

- إيراد عقارات ) ايجارات دائنة(
	- فوائد الودائع ) فوائد دائنة(.

**-2 المصروفات األخرى)التي توضع في المرحلة الثانية من حساب ملخص الدخل( تشمل كل من:** المصروفات البيعية المصروفات اإلدارية المصروفات العمومية ) نور – مياه – تليفون – ايجار (

### **تذكر أن :**

- .1 **مجمل الربح أو الخسارة = صافى المبيعات- تكلفة المبيعات )البضاعة المباعة(** .2 **صافي المبيعات < تكلفة المبيعات ينتج )مجمل ربح(.** .3 **صافي المبيعات > تكلفة المبيعات ينتج )مجمل خسارة( .** .4 **مجمل ربح + إيرادات أخرى < مصروفات أخرى ينتج )صافي ربح(.** .5 **مجمل ربح + إيرادات أخرى > مصروفات أخرى ينتج )صافي خسارة(.** .6 **تكلفة البضاعة المتاحة للبيع= مخزون أول المدة + صافى المشتريات** .7 **تكلفة المبيعات )البضاعة المباعة( = مخزون أول المدة + صافى المشتريات- مخزون أخر المدة.**
- .8 **تحقق المنشأة صافى ربح عندما تزيد قيمة صافى المبيعات عن تكلفة المبيعات مضافاً اليها المصروفات األخرى.**
- .9 **تحقق المنشأة صافى خسارة عندما تقل قيمة صافى المبيعات عن تكلفة المبيعات مضافاً اليها المصروفات األخرى**

#### **المصطلحات المحاسبية**

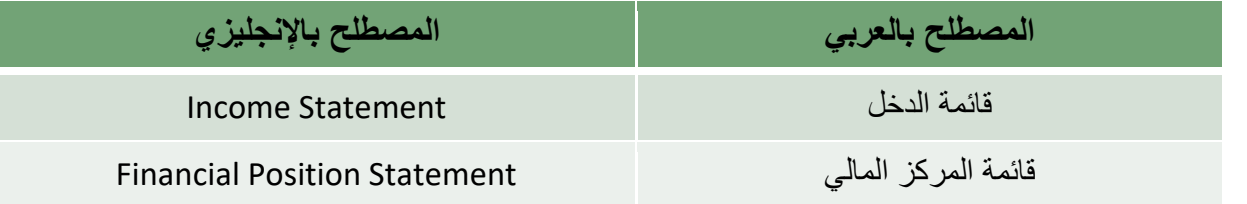

اخترب نفسك

- **.1 تظهر عمولة وكالء الشراء في حساب:**
	- **A. الجانب المدين من حساب المتاجرة**
	- B. الجانب الدائن من حساب المتاجرة
- C. الجانب المدين من حساب األرباح و الخسائر
- D. الجانب الدائن من حساب األرباح و الخسائر
- **.2 تحقق المنشأة صافي أرباح عندما: A. عندما تزيد قيمة صافي المبيعات عن تكلفة المبيعات مضافا إليها المصروفات األخرى** B. عندما تقل قيمة صافي المبيعات عن تكلفة المبيعات مضافا إليها المصروفات األخرى
	- C. عندما تزيد قيمة صافي المبيعات عن تكلفة المبيعات
	- D. عندما تقل قيمة صافي المبيعات عن تكلفة المبيعات

### سؤال للمناقشة

ناقش أهم الفروق بين قائمة المركز المالي و قائمة الدخل؟

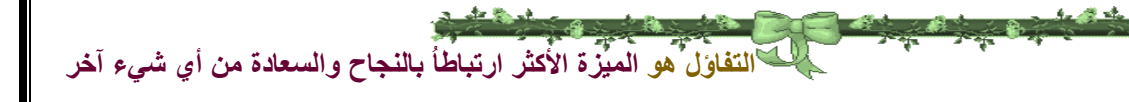

# المحاضرة الثانية

## التسويات واستكمال الدورة المحاسبية

## Adjustments and completing the Accounting Cycle

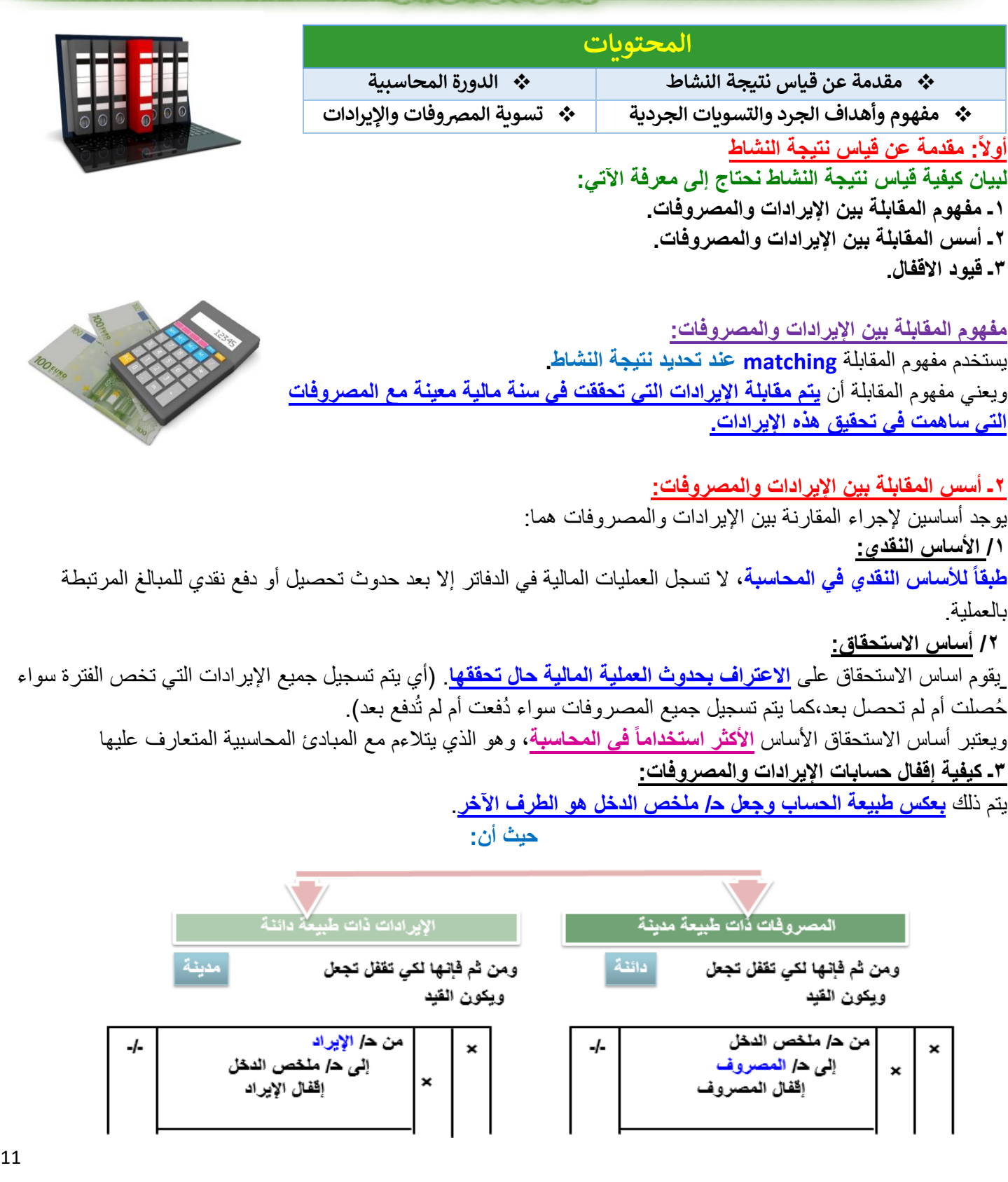

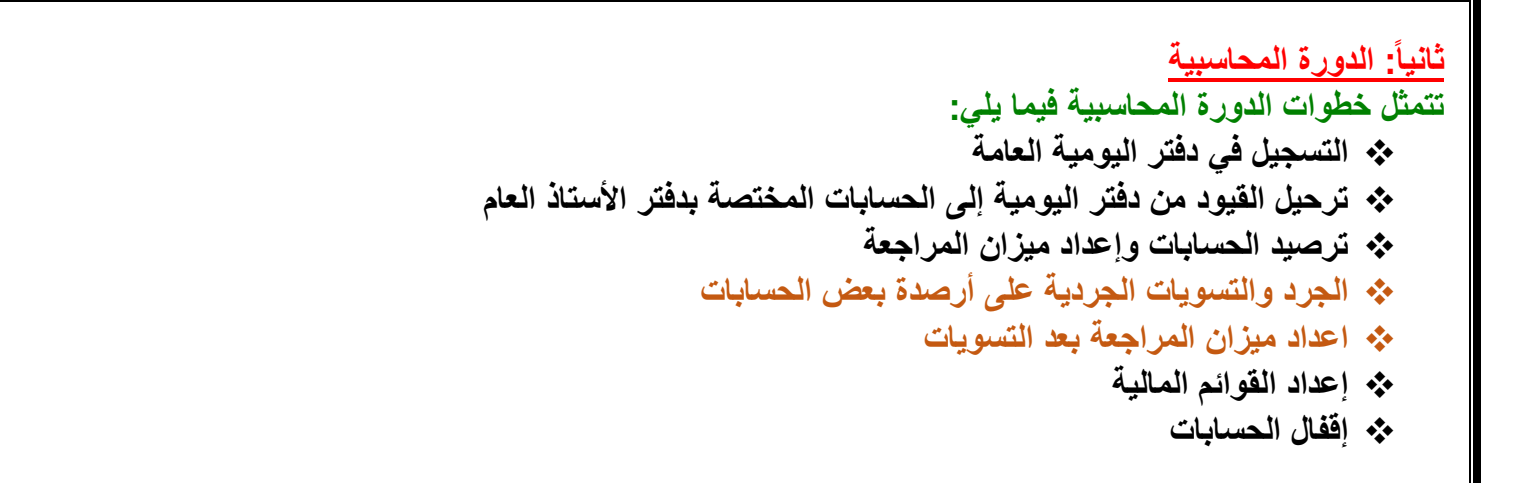

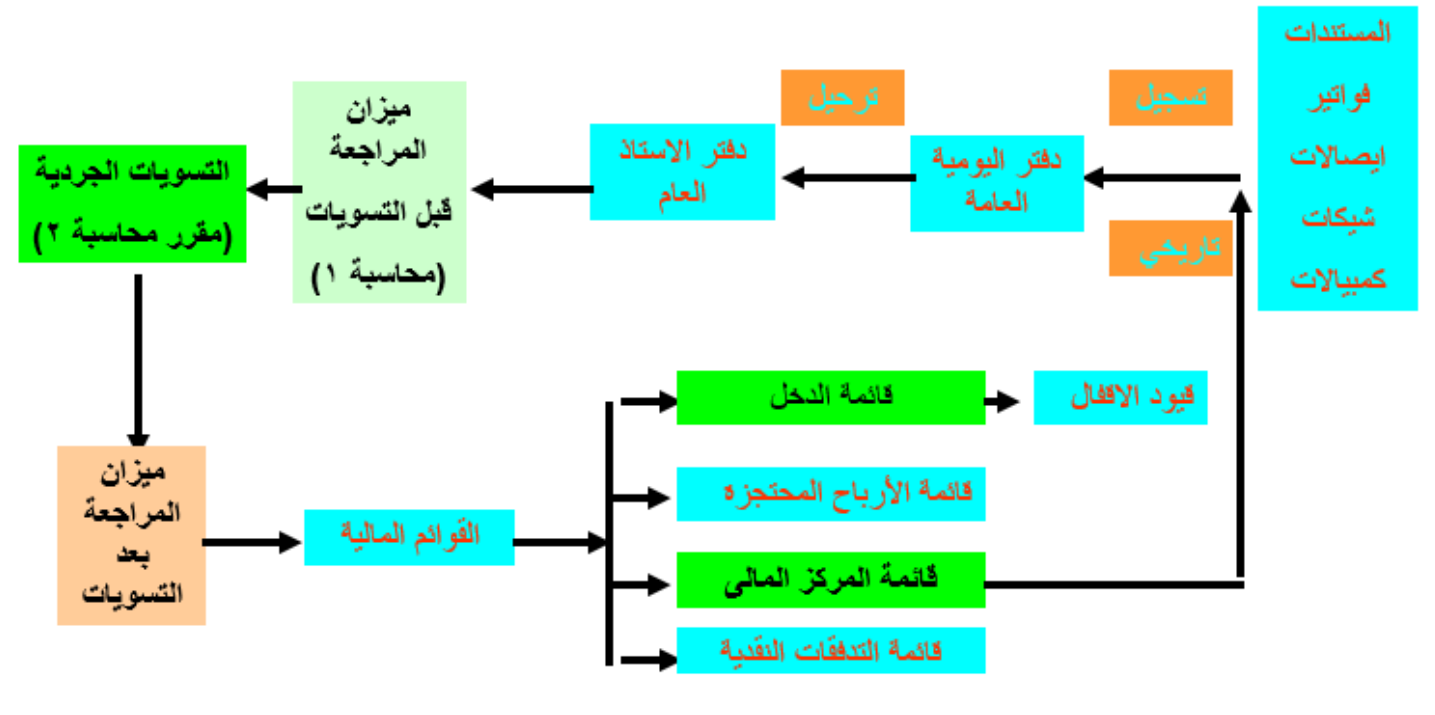

#### **ثالثا:ً مفهوم وأهداف الجرد والتسويات الجردية**

1ـ تعريف الجرد والتسويات الجردية. 2ـ أهداف الجرد. 3ـ قيود التسويات. -4 قواعد عامة.

**الدورة المحاسبية**

#### **-1 تعريف الجرد والتسويات الجردية**

**الجرد: عبارة عن القيام بإجراءات عملية محاسبية في نهاية السنة المالية بهدف التحقق من القيمة الصحيحة ألرصدة الحسابات المختلفة )المصروفات-االيرادات-األصول- الخصوم(.**

**أو** 

**الجرد هو: عملية حصر ألصول وخصوم المنشأة من حيث القيمة والكمية في نهاية كل فترة مالية.** 

**-2 أهداف الجرد :**

**أ/ التحقق من صحة أرصدة الحسابات الوارده في ميزان المراجعة وإجراء قيود التسويات الجردية المناسبة لتعديل تلك األرصدة. ب/ معرفة نتيجة أعمال المنشأة من ربح أو خسارة على نحو سليم في نهاية فترة زمنية معينة. ج/ معرفة المركز المالي السليم للمنشأة في نهاية نفس الفترة.**

**3ـ قيود التسويات:**

في ظل استخدام أساس االستحقاق يحدث اختالف بين **المبلغ الذي يخص السنة والمبلغ الفعلي**. لذلك وجب إجراء قيد لتعديل المبلغ الفعلي لكي يُصبح هو نفسه **المبلغ الذي يخص السنة. وتسمى هذه النوعية من القيود بـ قيود التسويات.**

#### **ويمكن بيان ذلك من خالل الرسم البياني التالي:**

**-4 قواعد عامة**

- 1( الرصيد الوارد بميزان المراجعة يمثل المبلغ **المدفوع فعالً** من المصروف والمبلغ **المحصل فعالً** من اإليراد.
- ٢) وفقا لأساس الأستحقاق يجب تحميل الفترة المحاسبية بما يخصها من مصروفات وإيرادات وذلك بإقفالهم في الحسابات الختامية )ح/ ملخص الدخل (.
- 3( **الفرق** بين رصيد المصروف أو اإليراد الوارد بميزان المراجعة وبين ما يخص الفترة، يمثل **الجزء المقدم أو المستحق من المصروف أو اإليراد**، والذي يجب أن يرحل إلى قائمة المركز المالي )الميزانية( ضمن مجموعة األصول المتداولة أو الخصوم المتداولة كل حسب طبيعته**.**

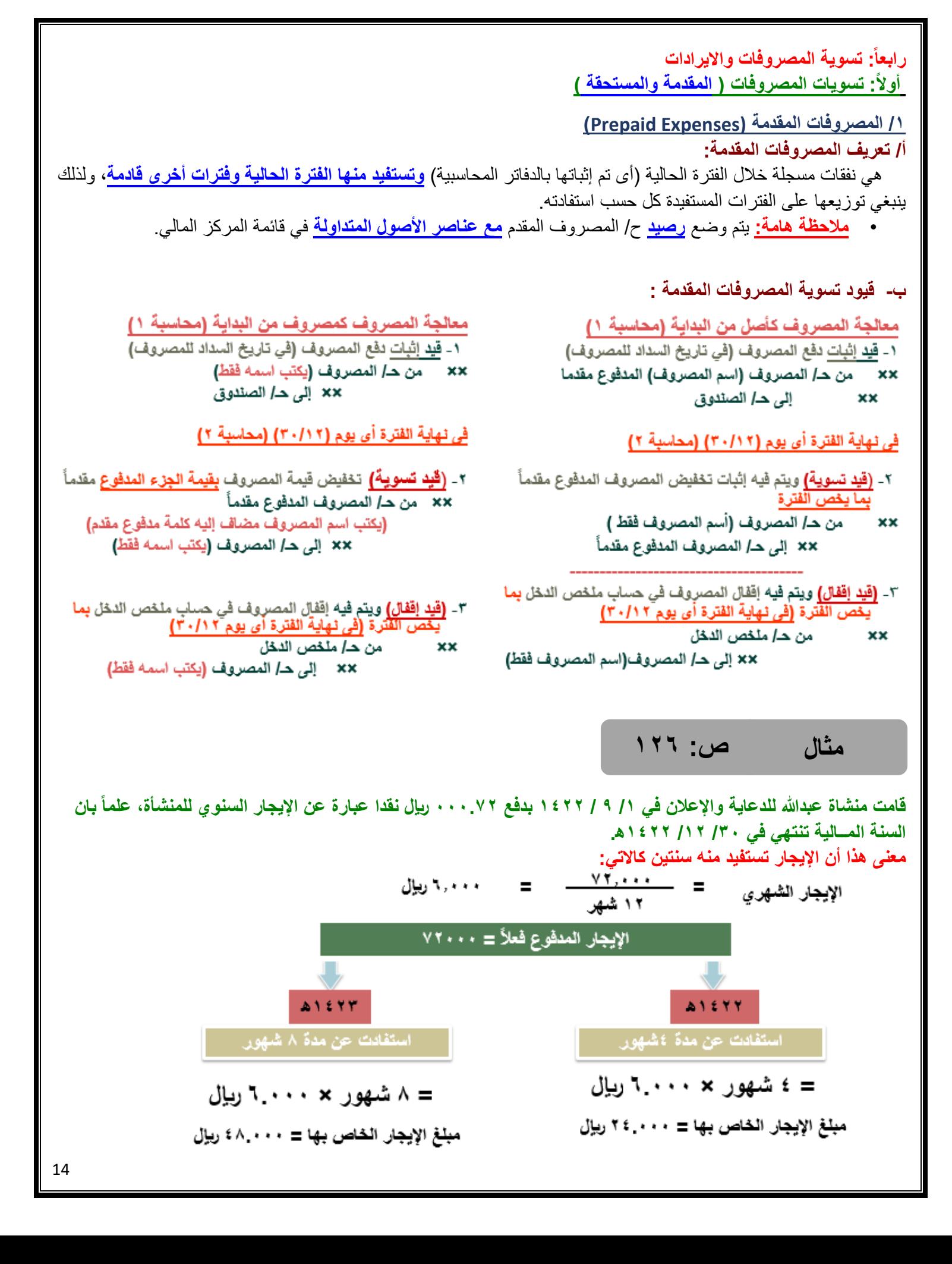

#### **المعالجة المحاسبية للمصروفات المقدمة**

تعتمد المعالجة المحاسبية للمصروفات المقدمة على **طريقة إثبات المبلغ المدفوع عند سداده**. ويوجد طريقتين في ذلكهما: الطريقة األولى: **إثبات المبلغ المدفوع على انه اصل**. الطريقة الثانية: **إثبات المبلغ المدفوع على انه مصروف.**

الطريقة الأول*ى* **إثبات المبلغ المدفوع على انه اصل** يتم إثبات المبلغ عند سداه على أنه **اصل** وفي نهاية العام يتم تحديد **الجزء الذي يخص السنة** ويعتبرهو **المصروف**.

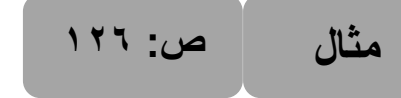

**قامت منشاة عبدهللا للدعاية واإلعالن في /1 9 / 1422 بدفع 000.72 لاير نقدا عبارة عن اإليجار السنوي للمنشأة، علماً بان السنة المــالية تنتهي في /30 /12 1422ه .** 

**والمطلوب: اجراء القيود الالزمة علما بان المنشاة تتبع طريقة اثبات المبلغ المدفوع على انه اصل.**

#### **1ـ عند سداد المصروف:**

يتم إثبات المصروف المقدم على انه **اصل** تحت اسم **اإليجار المقدم**:

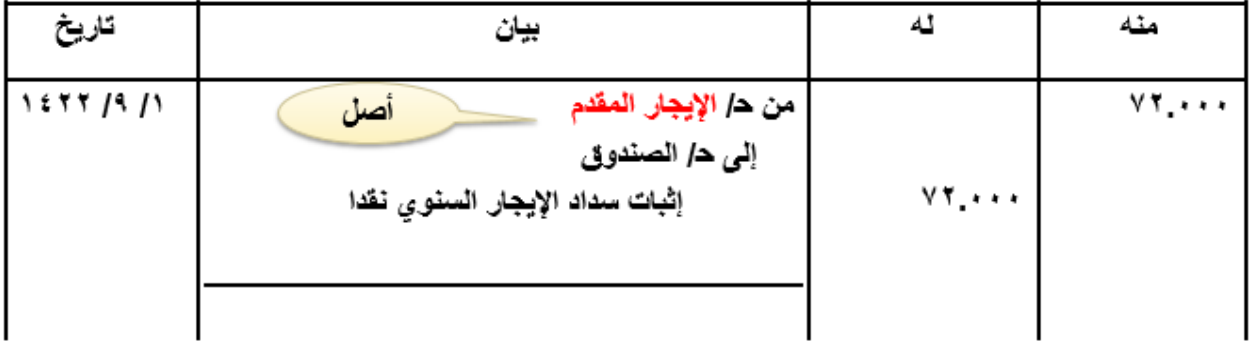

#### **2ـ في نهاية العام:**

**أ ـ قيد التسوية:** 

**يتم إجراء قيد تسوية إلظهار المصروف الذي يخص العام الحالي 1422ه:**

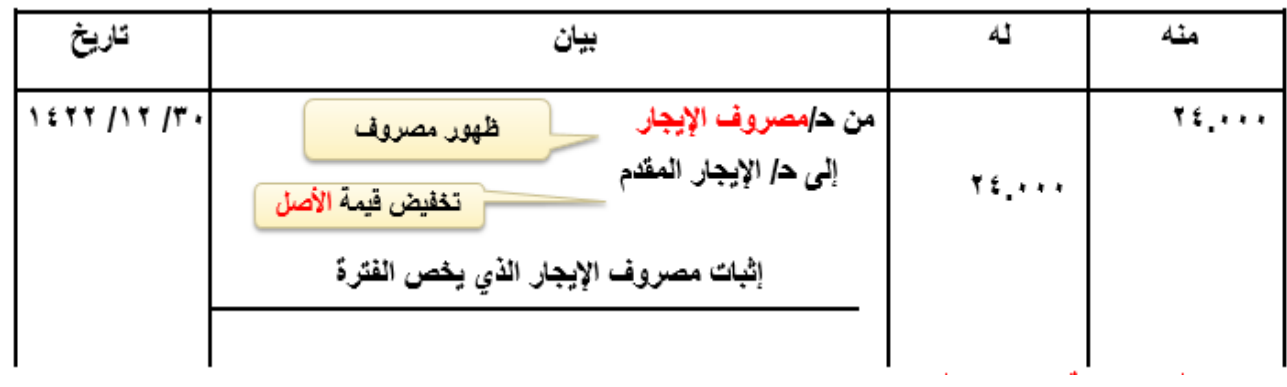

**ويحقق قيد التسوية السابق هدفين هما : ـ** تحميل قائمة الدخل للفترة الحالية بما يخصها من مصروفات اإليجار بمبلغ .24.000 ـ إظهار حساب األصل )**االيجار المقدم**( بقيمته الحقيقية في نهاية الفترة بحيث يظهر اإليجار المقدم **في قائمة المركز المالي بمبلغ .48.000**

**ب ـ قيد اإلقفال:**

**يتم إقفال المصروف الذي يخص السنة في ح/ ملخص الدخل :**

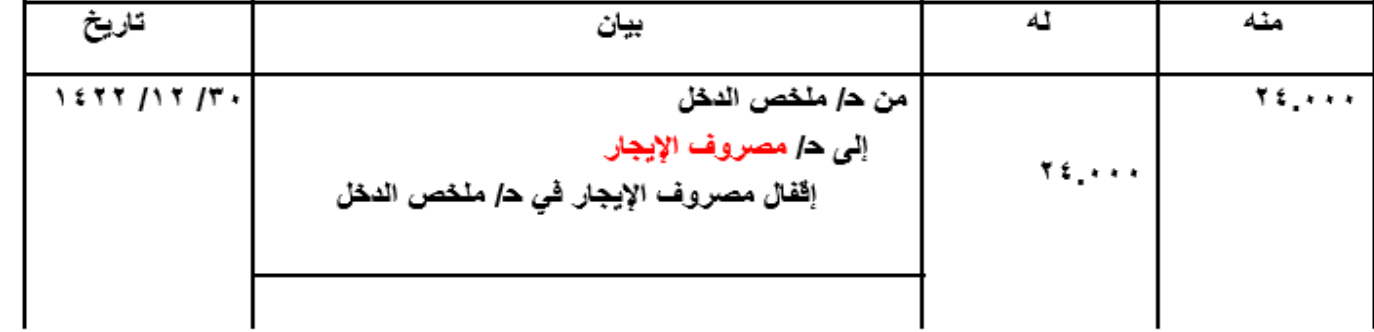

منه

ميلغ

بيان

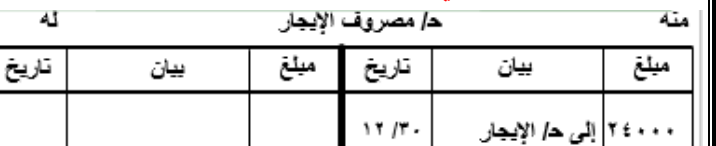

**ـ تصوير الحسابات في دفتر األستاذ:**

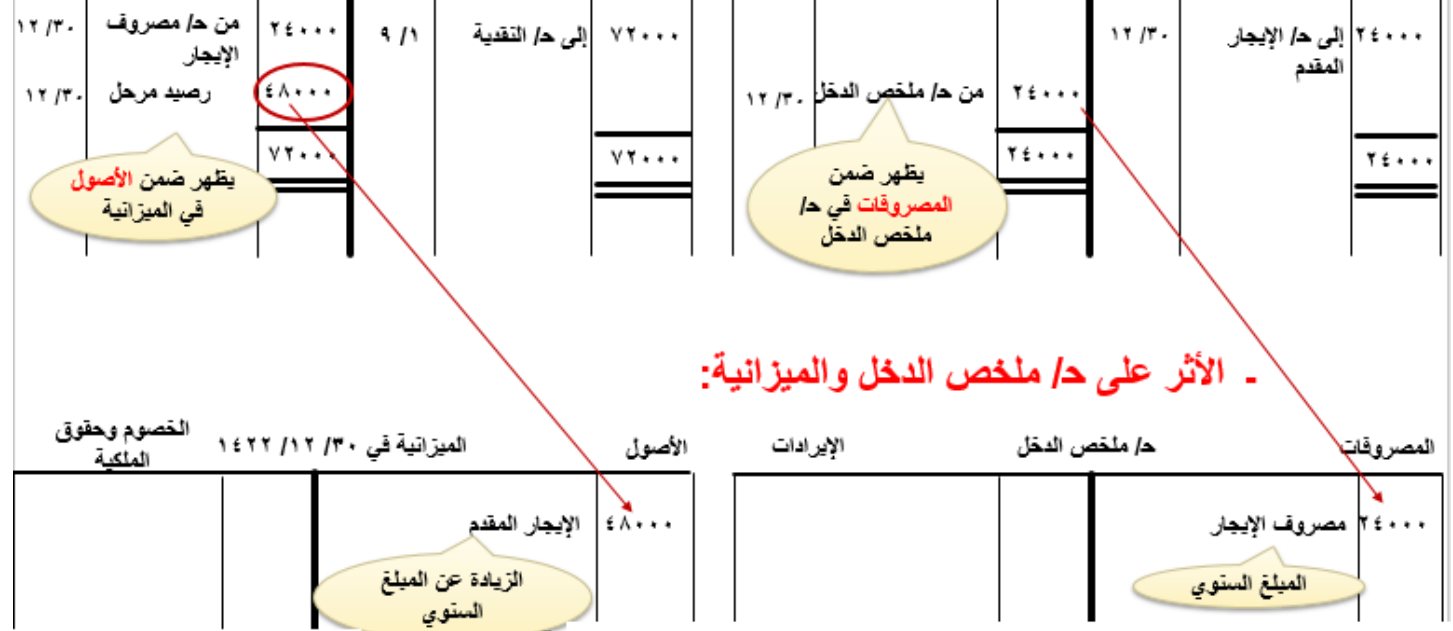

43

بيان

تاريخ

ه/ الإيجار المقدم

ناريخ

ميلغ

**الطريقة الثانية**

**إثبات المبلغ المدفوع على انه مصروف**

يتم إثبات المبلغ عند سداده على أنه **مصروف** وفي نهاية العام يتم تحديد **الجزء الذي ال يخص السنة** ويعتبر هو **المصروف المقدم )األصل(.**

> ص: ۱۲۶ **مثال**

**قامت منشاة عبدهللا للدعاية واإلعالن في /1 9 / 1422 بدفع 000.72 لاير نقدا عبارة عن اإليجار السنوي للمنشأة، علماً بان السنة المــالية تنتهي في /30 /12 1422ه .**

**والمطلوب: اجراء القيود الالزمة علما بان المنشاة تتبع طريقة اثبات المبلغ المدفوع على انه مصروف.**

#### **1ـ عند سداد المصروف:**

**يسجل المبلغ عند سداده على انه مصروف اسم مصروف اإليجار:**

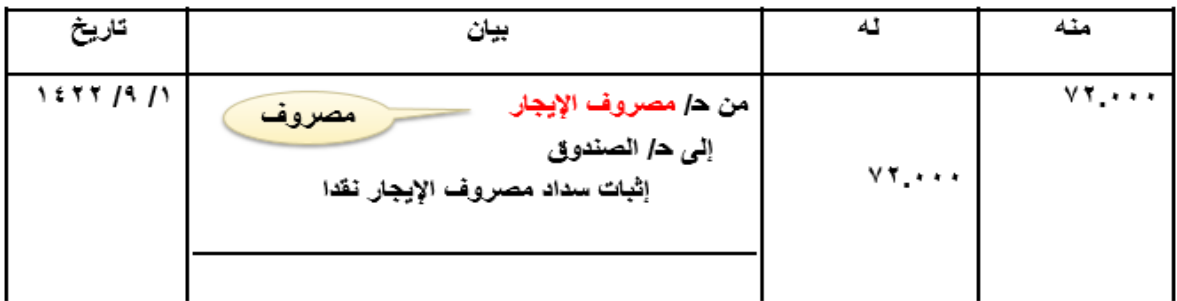

### **2ـ في نهاية العام:**

#### **أ ـ قيد التسوية:**

**يتم إجراء قيد تسوية إلظهار المصروف المقدم الذي يخص العام القادم:**

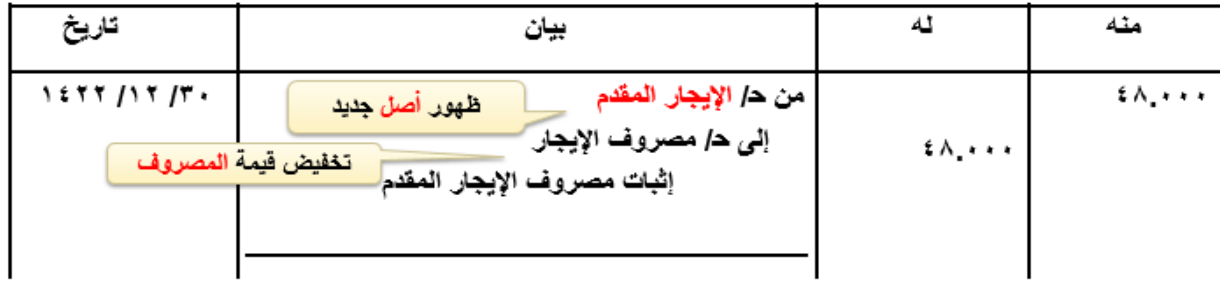

#### **ب ـ قيد اإلقفال:**

**يتم إقفال المصروف الذي يخص السنة في ح/ ملخص الدخل :**

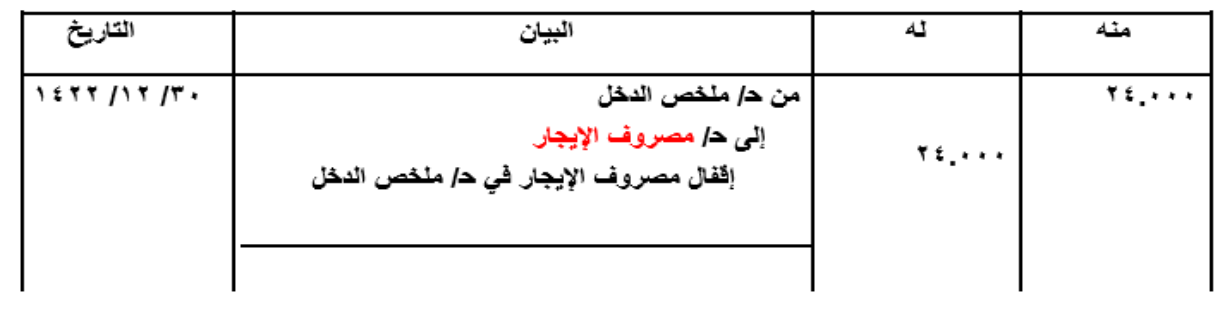

#### **ـ تصوير الحسابات في دفتر األستاذ:**

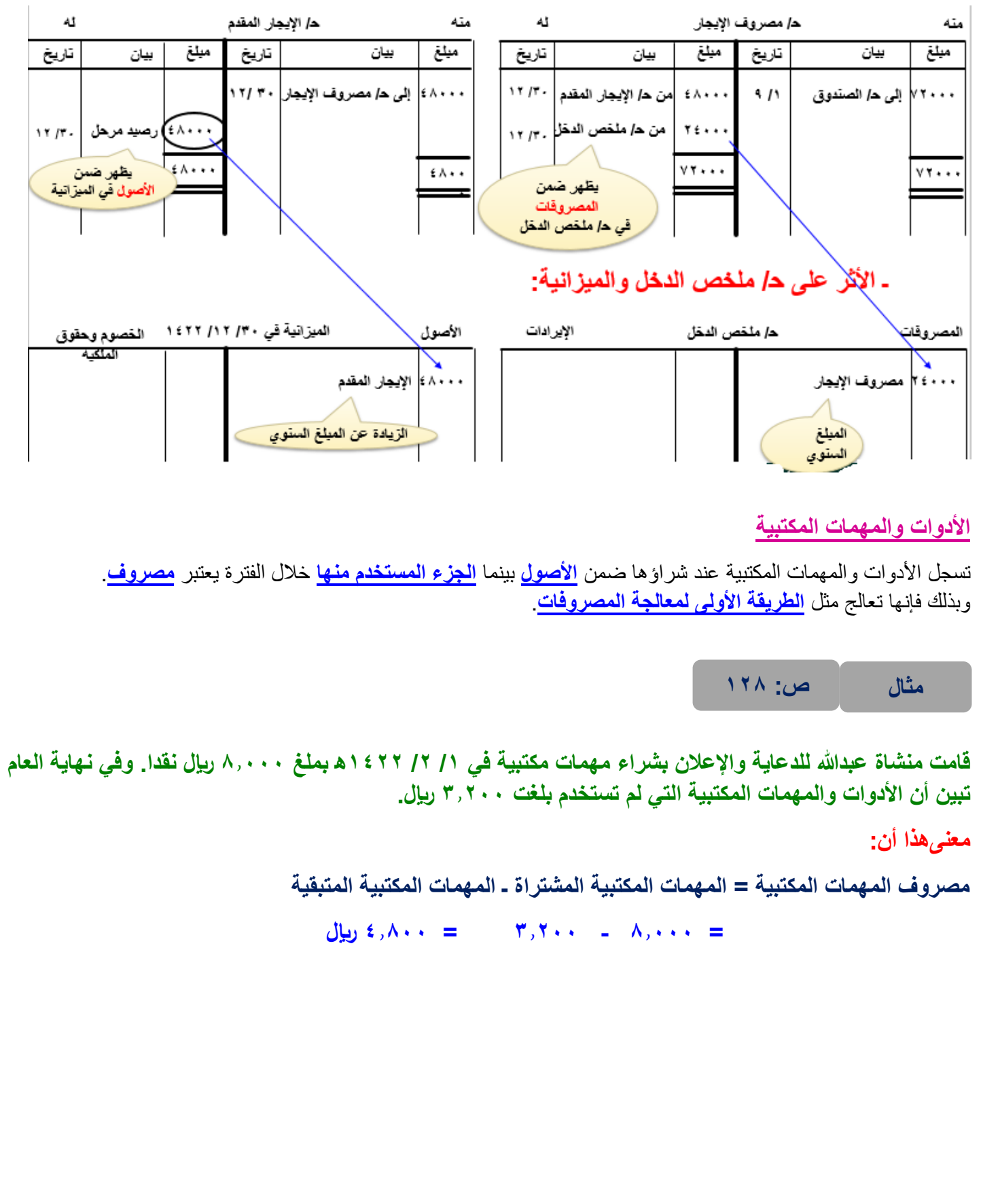

**ـ المعالجة المحاسبية لألدوات والمهمات المكتبية**

**1ـ عند شراء األدوات والمهمات المكتبية:**

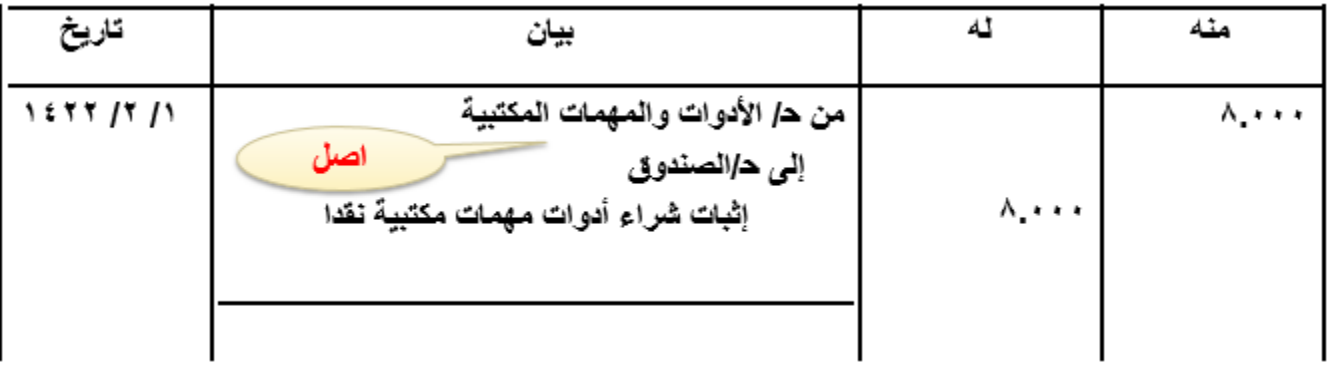

**2ـ في نهاية العام:** 

**أ ـ قيد التسوية:**

**يتم إجراء قيد تسوية إلظهار مصروف األدوات والمهمات المكتبية الذي يخص العام الحالي :**

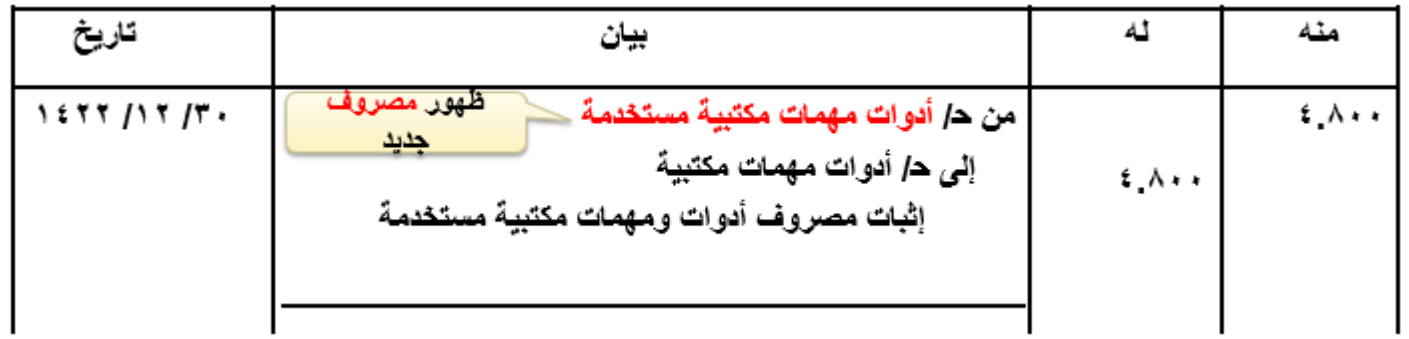

**ب ـ قيد اإلقفال:**

**يتم إقفال المصروف الذي يخص السنة في ح/ ملخص الدخل :**

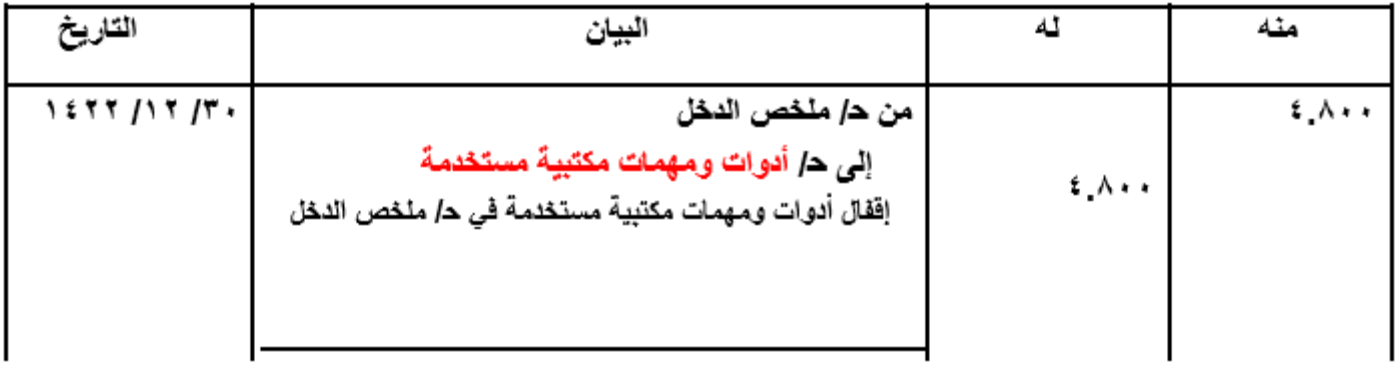

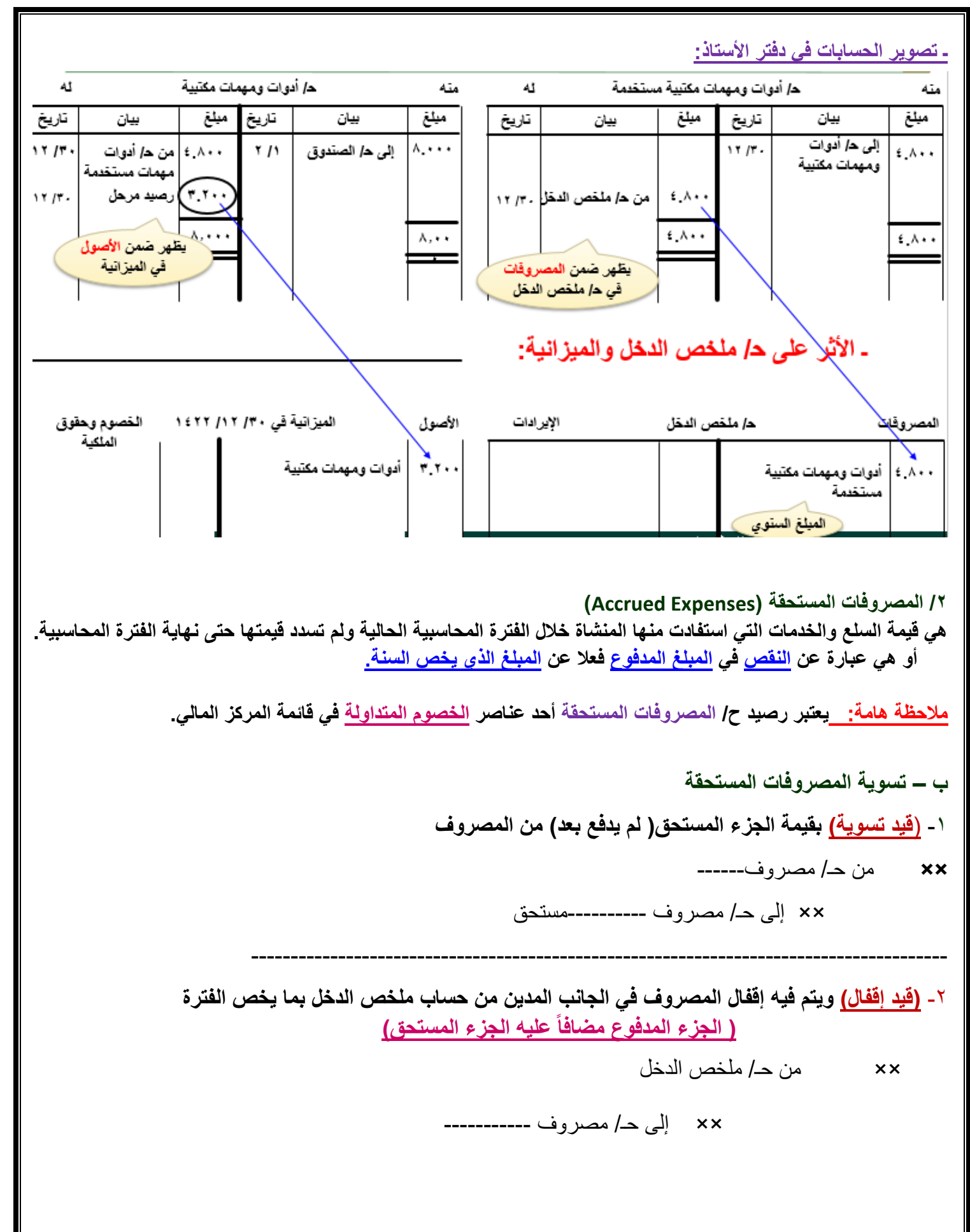

**مثال ص: 131**

تبلغ الأ**ج**ور الشهرية للعاملين بمنشاة عبدالله للدعاية والإعلان مبلغ 0.000 ربال. وقد تبين أن الأ**ج**ور المدفوعة فعلا للعاملين نقدا خلال الفترة المحاسبية المنتهية في ٢٠ /١٢ /١٢٢ ه بلغت ١٠٠. ١٠٠ ريال. **معنىهذا أن: األجور السنوية = 12 شهر × 9.000 لاير = 108.000 لاير األجور المدفوعة فعال = 100.000 لاير الفرق الذي لم يدفع بعد ويخص الفترة الحالية = 8.000 لاير تعتبر أجور مستحق وتمثل التزام على المنشاة.**

#### **ـ المعالجة المحاسبية للمصروفات المستحقة**

 **1ـ عند سداد المصروف:**

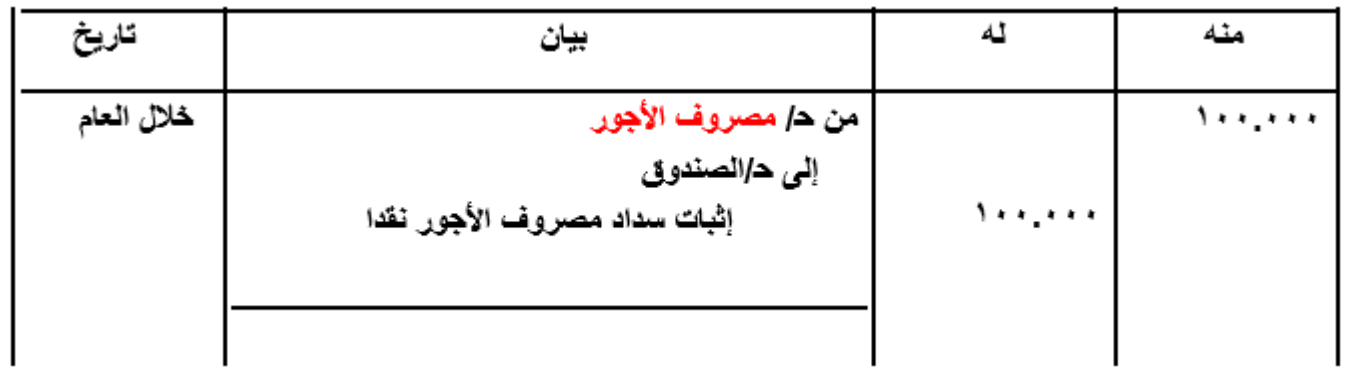

### **2ـ في نهاية العام:**

**أ ـ قيد التسوية:**

**يتم إجراء قيد تسوية إلظهار المصروف المستحق الذي يخص العام الحالي:**

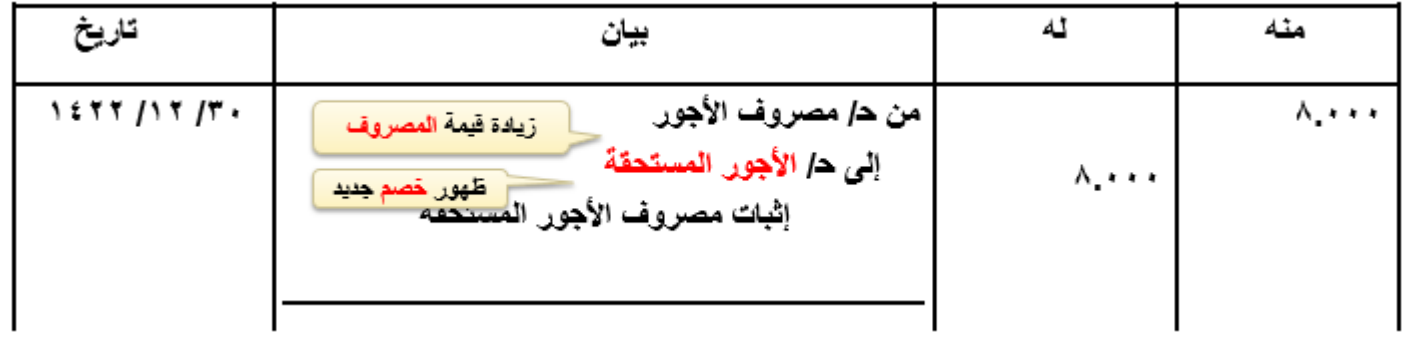

### **ب ـ قيد اإلقفال:**

**يتم إقفال المصروف الذي يخص السنة في ح/ ملخص الدخل:**

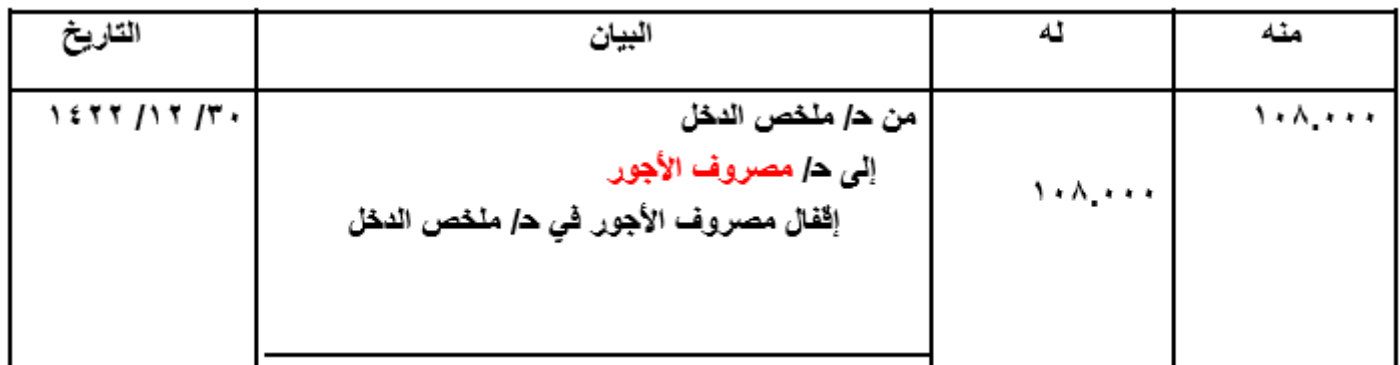

#### **ـ تصوير الحسابات في دفتر األستاذ:**

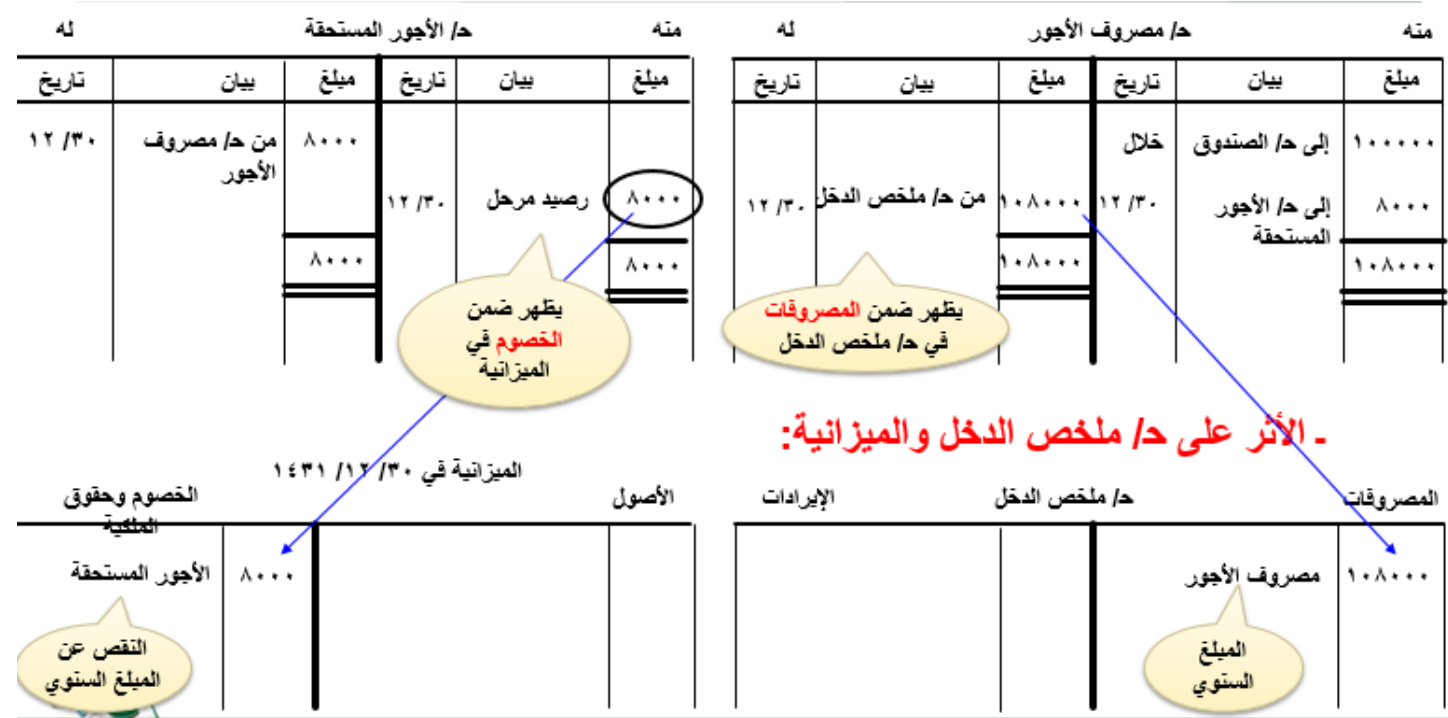

#### **ثانيا:ً تسويات اإليرادات ) المقدمة والمستحقة (**

**/1 اإليرادات المقدمة** (Revenues Unearned(

**أ - تعريف االيرادات المقدمة** :

هي **اإليرادات المحصلة خالل الفترة الحالية** مقابل تأدية خدمات أو سلع في فترات مقبلة.

أو هي عبارة عن **الزيادة** في اإليرادات المحصلة فعال **)اإليرادات الفعلية(** عن **اإليرادات التي تخص السنة.**

**مالحظة هامة**: يمثل رصيد ح/ **اإليراد المقدم** أحد عناصر **الخصوم المتداولة** التي تظهر بقائمة المركز المالي.

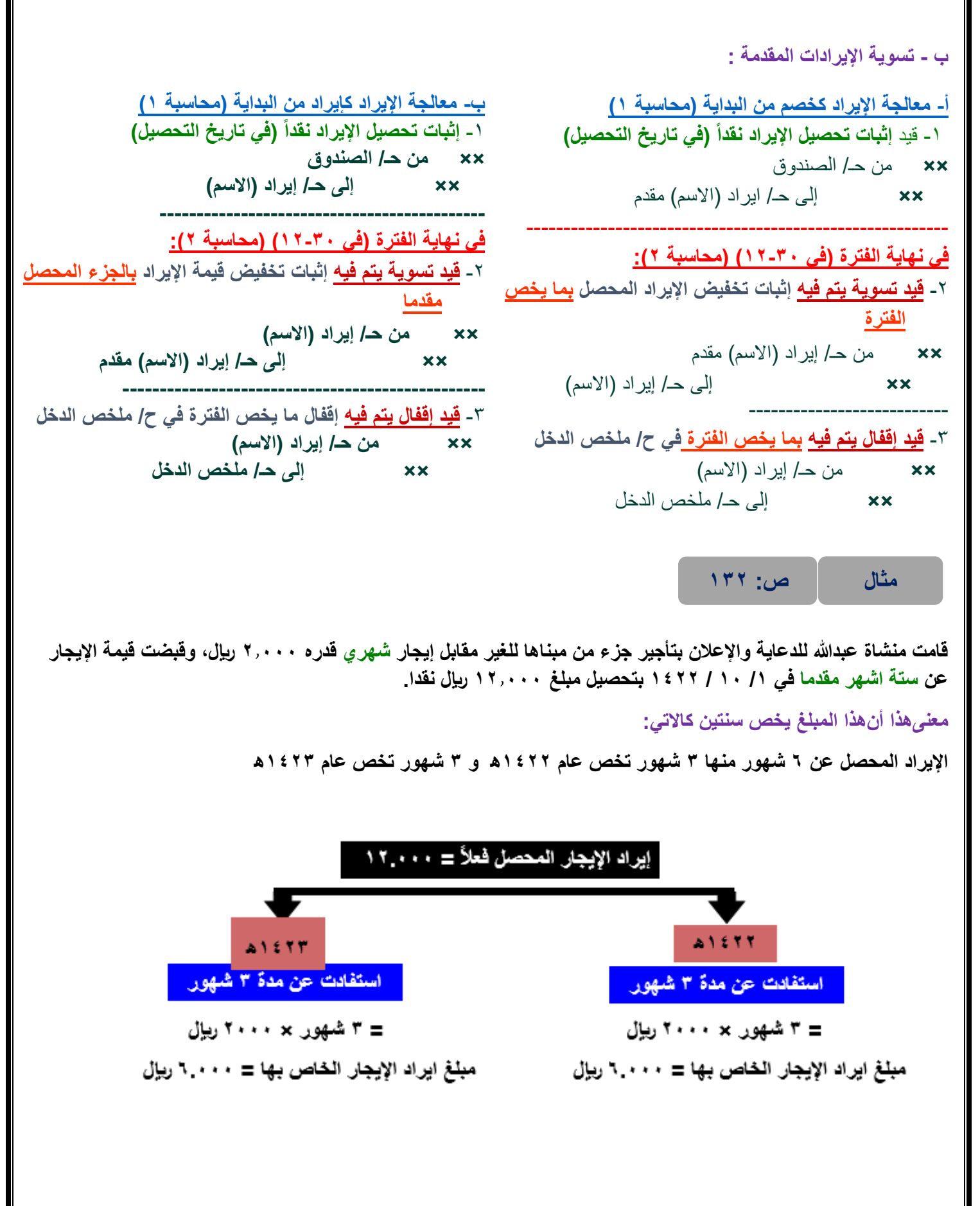

**المعالجة المحاسبية لإليرادات المقدمة تعتمد المعالجة المحاسبية لإليرادات المقدمة على طريقة إثبات اإليراد عند تحصيله. ويوجد طريقتين في ذلك هما:** الطريقة الأولى : إثبات المبلغ المحصل على انه <u>خصم</u>. **الطريقة الثانية: إثبات المبلغ المحصل على انه إيراد.**

ا**لطريقة الأول***ى* **إثبات المبلغ المحصل على انه خصم يتم إثبات المبلغ عند تحصيله على أنه خصم وفي نهاية العام يتم تحديد الجزء الذي يخص السنة ويعتبر هو اإليراد.**

**مثال ص: 132**

**قامت منشاة عبدهللا للدعاية واإلعالن بتأجير جزء من مبناها للغير مقابل إيجار شهري قدره 2.000 لاير، وقبضت قيمة اإليجار عن ستة اشهر مقدما في /1 /10 1422 بتحصيل مبلغ 12.000 لاير نقدا.**

**والمطلوب: اجراء القيود الالزمة علما بان المنشاة تتبع طريقة اثبات المبلغ المحصل على انه خصم.**

**1ـ عند تحصيل اإليراد:** 

**يتم إثبات اإليراد المقدم على انه خصم تحت اسم اإليراد المحصل مقدما:**

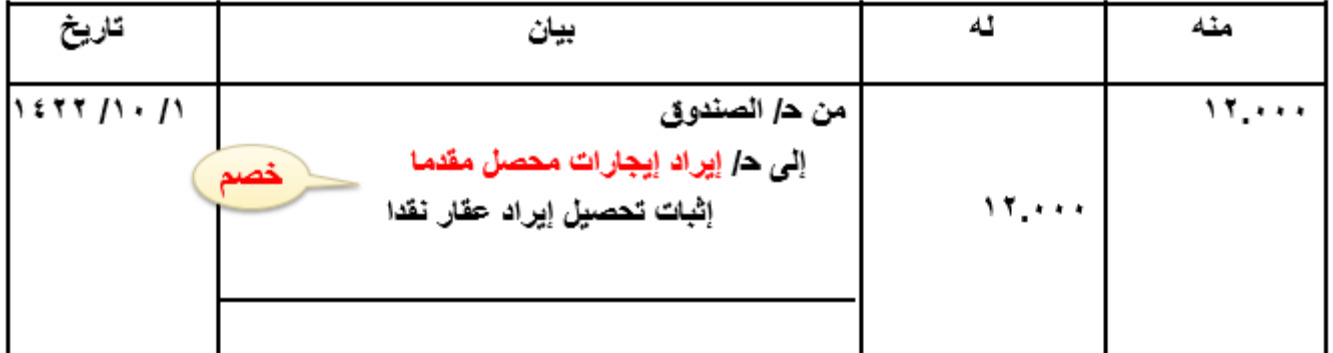

**2ـ في نهاية العام:**

**أ ـ قيد التسوية:** 

**يتم إجراء قيد تسوية إلظهار اإليراد الذي يخص العام الحالي 1422ه:**

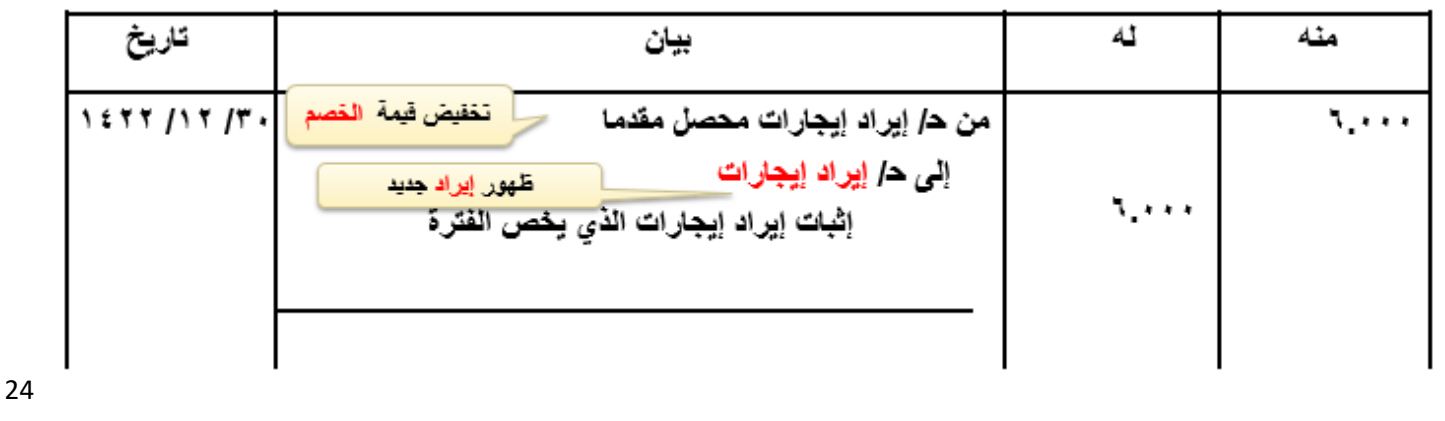

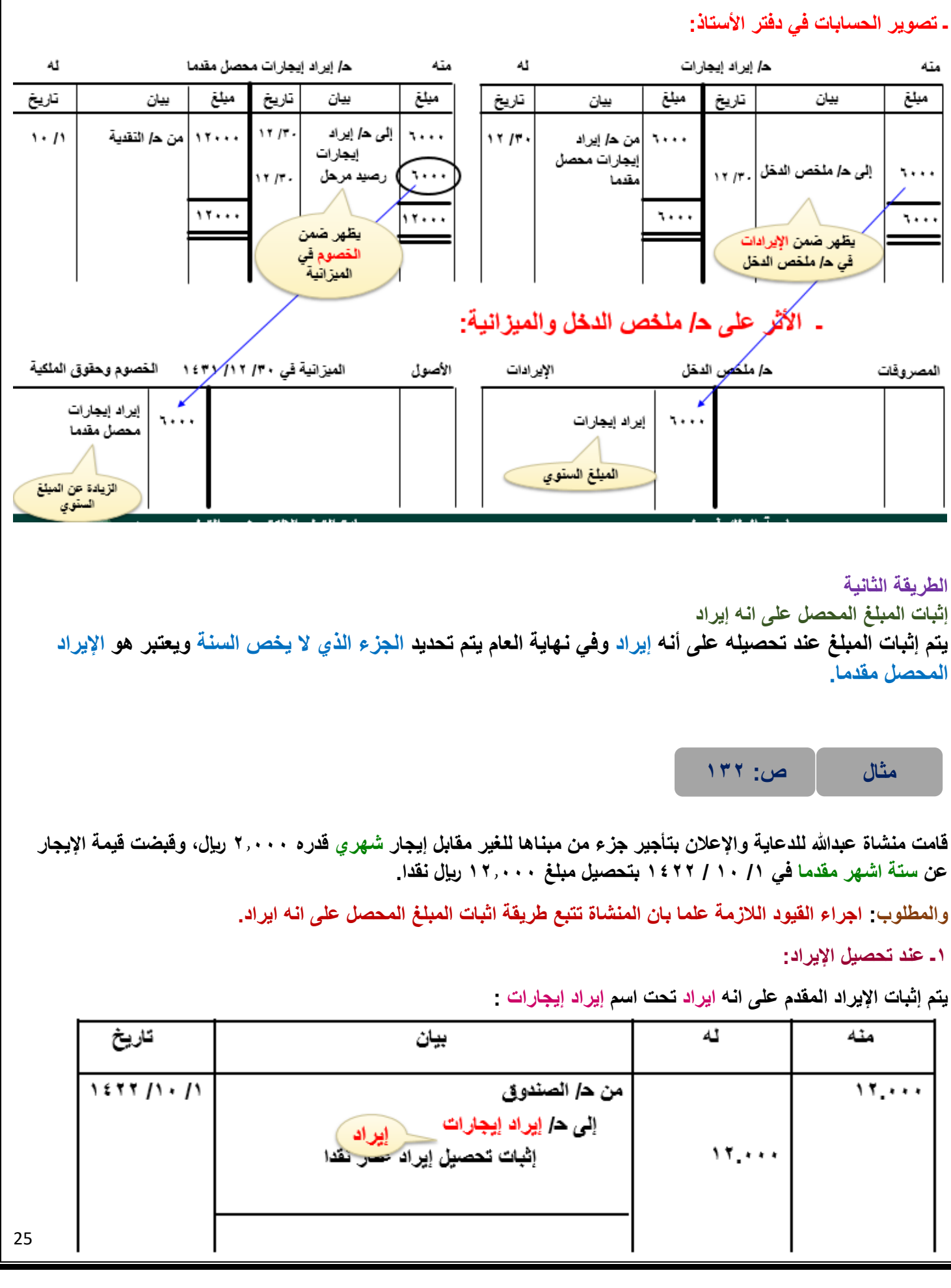

### **2ـ في نهاية العام:**

**أ ـ قيد التسوية:** 

**يتم إجراء قيد تسوية إلظهار اإليراد المحصل مقدما الذي يخص العام التالي:**

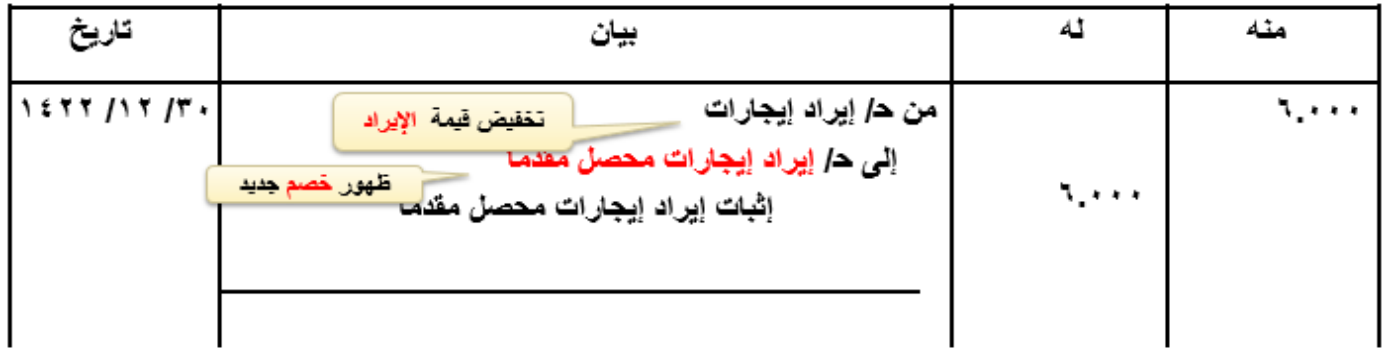

#### **ب ـ قيد اإلقفال:**

**يتم إقفال اإليراد الذي يخص السنة في ح/ ملخص الدخل:**

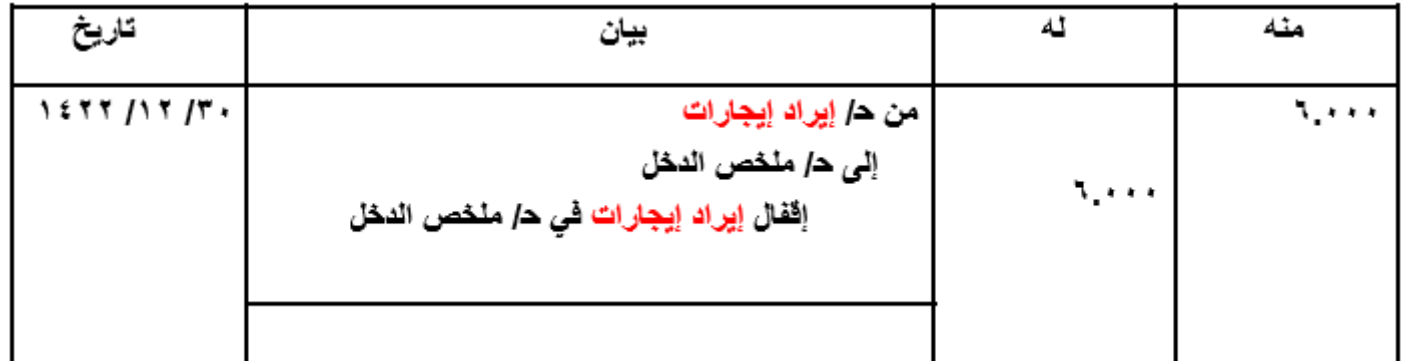

**ـ تصوير الحسابات في دفتر األستاذ:**

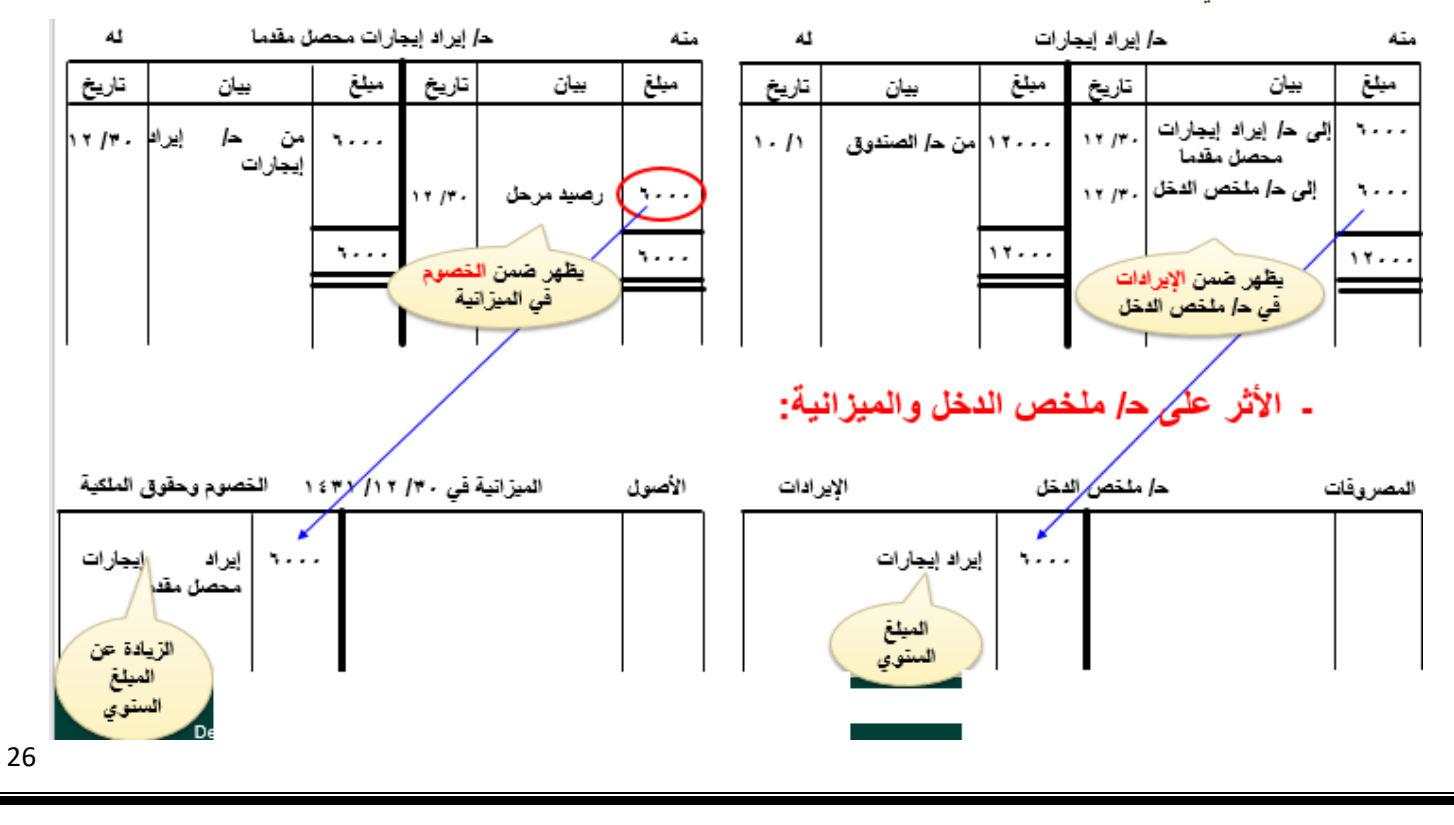

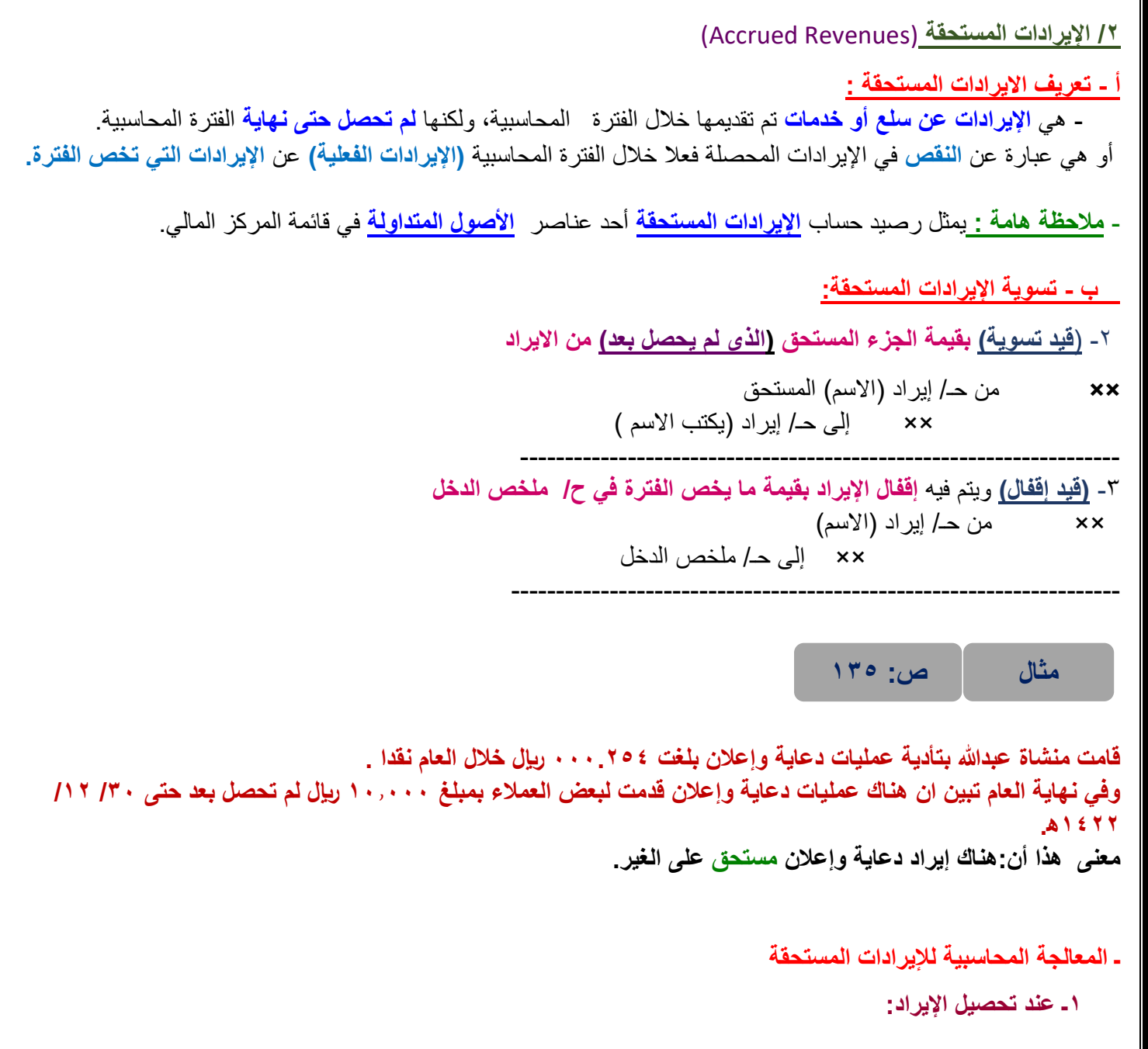

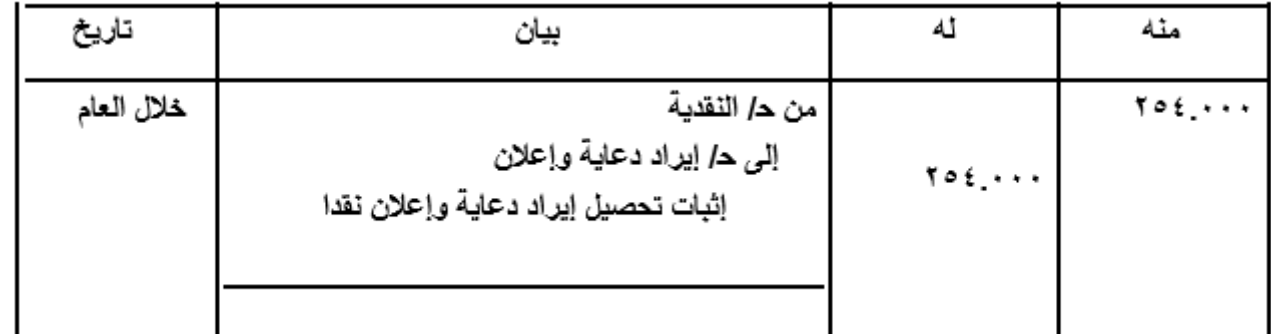

### **2ـ في نهاية العام:**

#### **أ ـ قيد التسوية:**

**يتم إجراء قيد تسوية إلظهار اإليراد المستحق الذي يخص العام الحالي:**

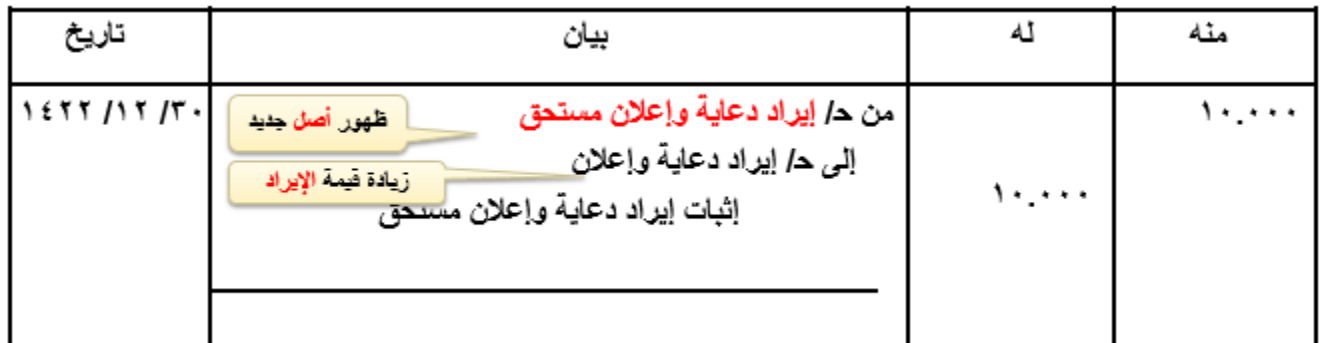

#### **ب ـ قيد اإلقفال:**

**يتم إقفال اإليراد الذي يخص السنة في ح/ ملخص الدخل :**

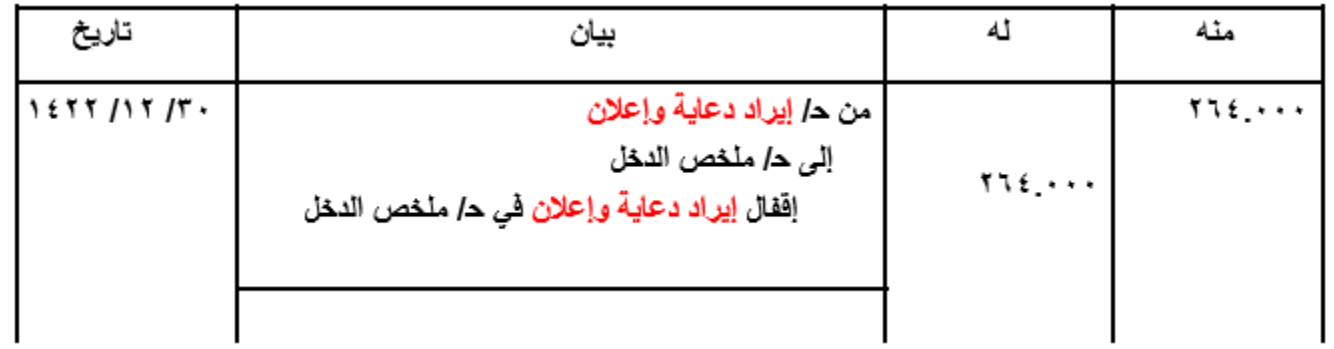

### **ـ تصوير الحسابات في دفتر األستاذ:**

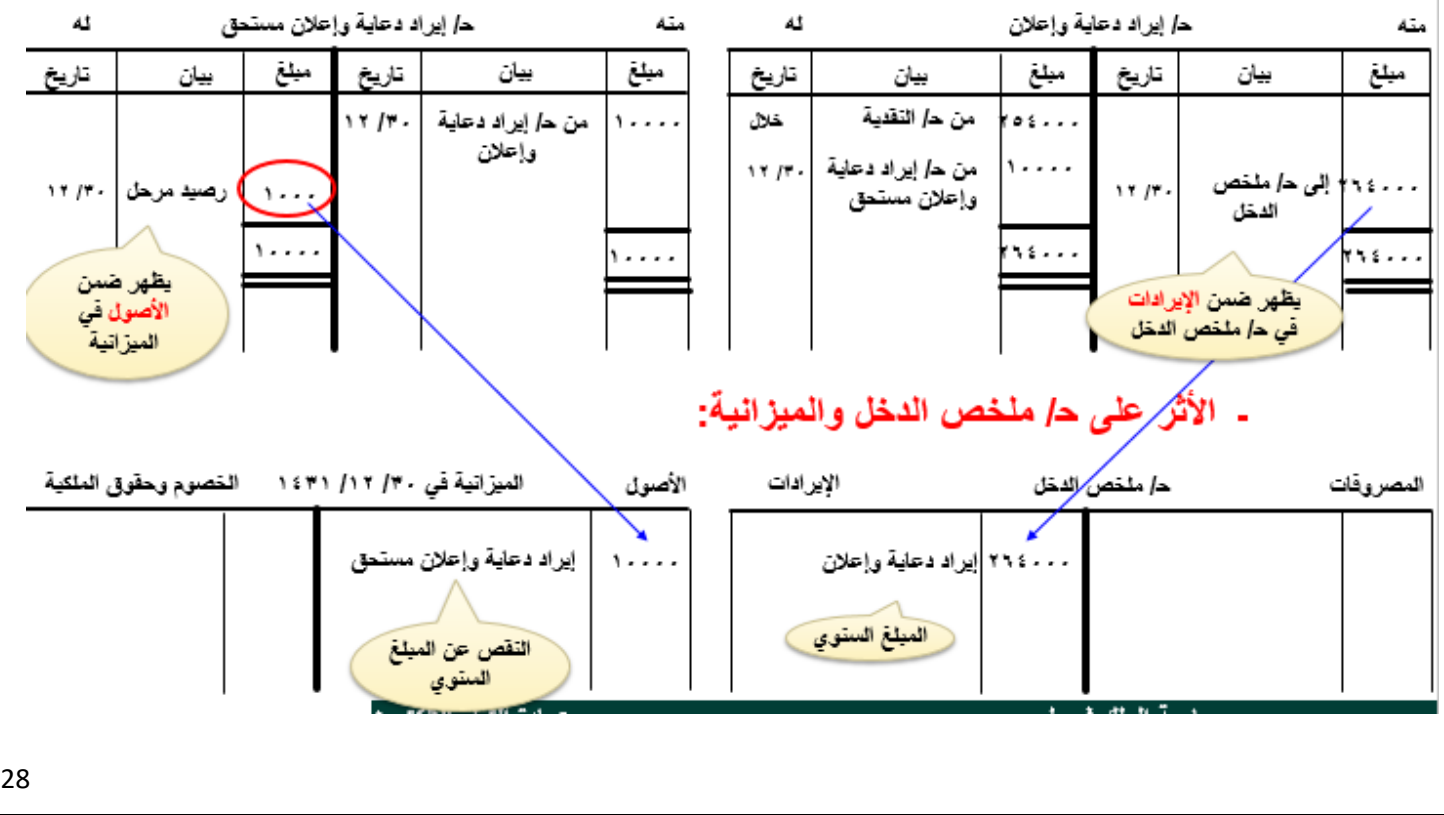

#### **ملخص قيود تسويات المصروفات واإليرادات**

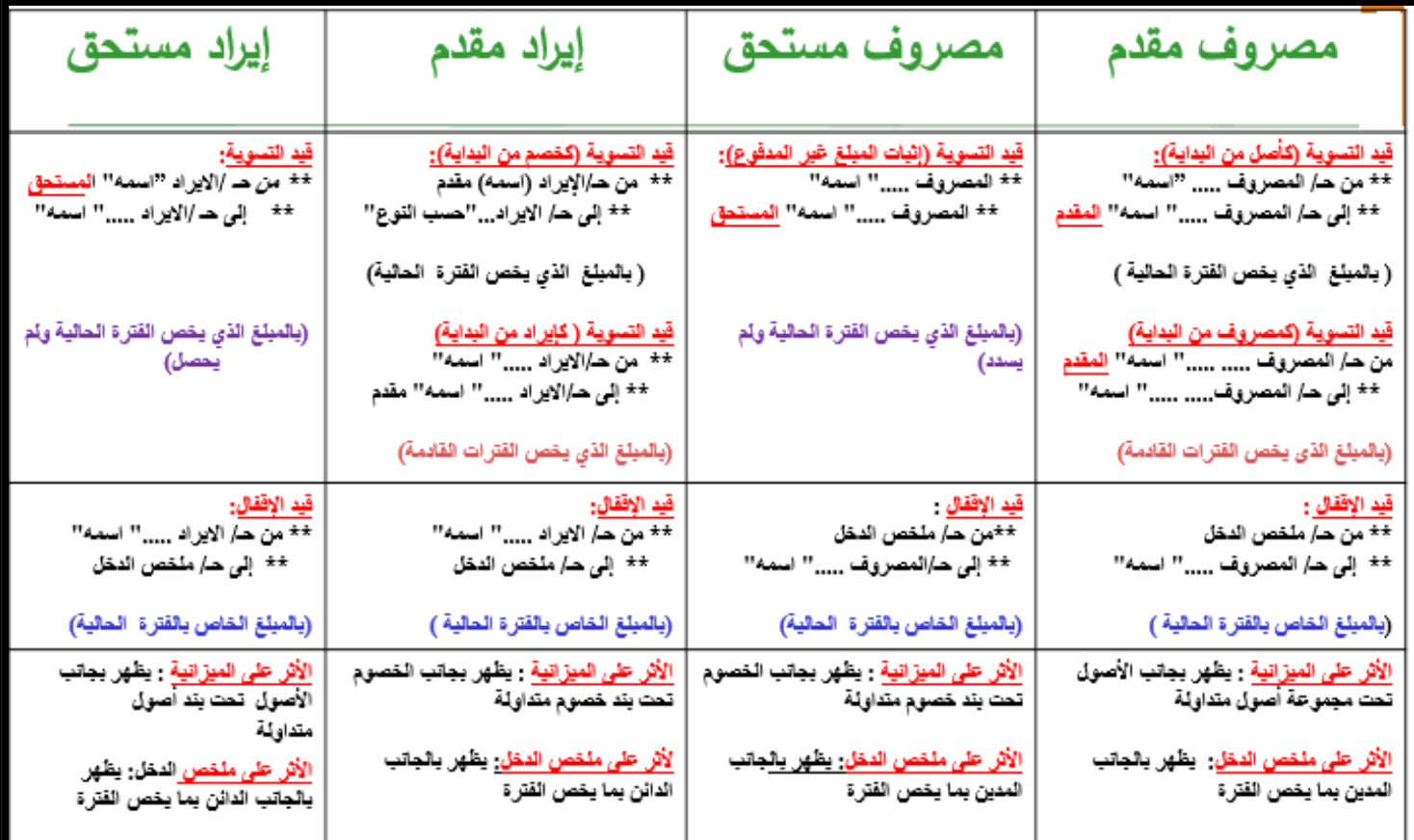

### **المصطلحات المحاسبية**

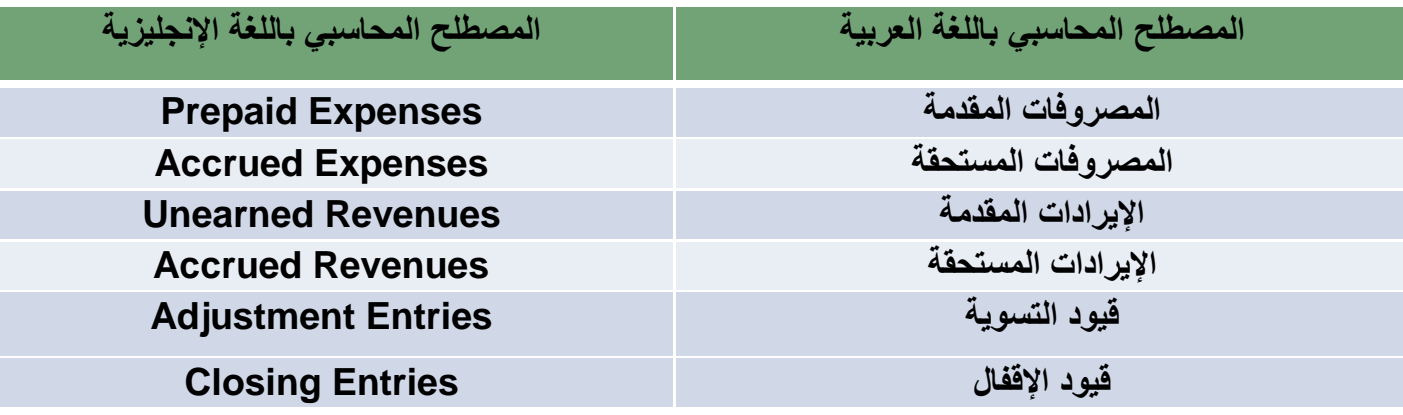

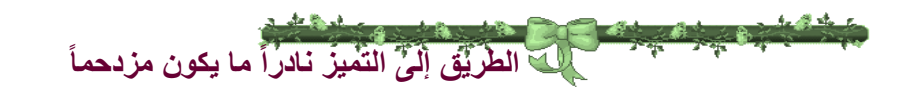

**[7%D8%B1%D8%A7%D8%AA\\_%D8%AA%D8%AD%D9%81%D](http://mawdoo3.com/%D8%B9%D8%A8%D8%A7%D8%B1%D8%A7%D8%AA_%D8%AA%D8%AD%D9%81%D9%8A%D8%B2%D9%8A%D8%A9)**

# المحاضرة الثالثة

تابع / التسويات واستكمال الدورة المحاسبية **Adjustments and completing the Accounting Cycle** 

المحاضرة هي استكمال للمحاضرة السابقة وهي ( المحاضرة الثانية ) وتم فصلها لعدم كفاية الوقت بالمحاضرة

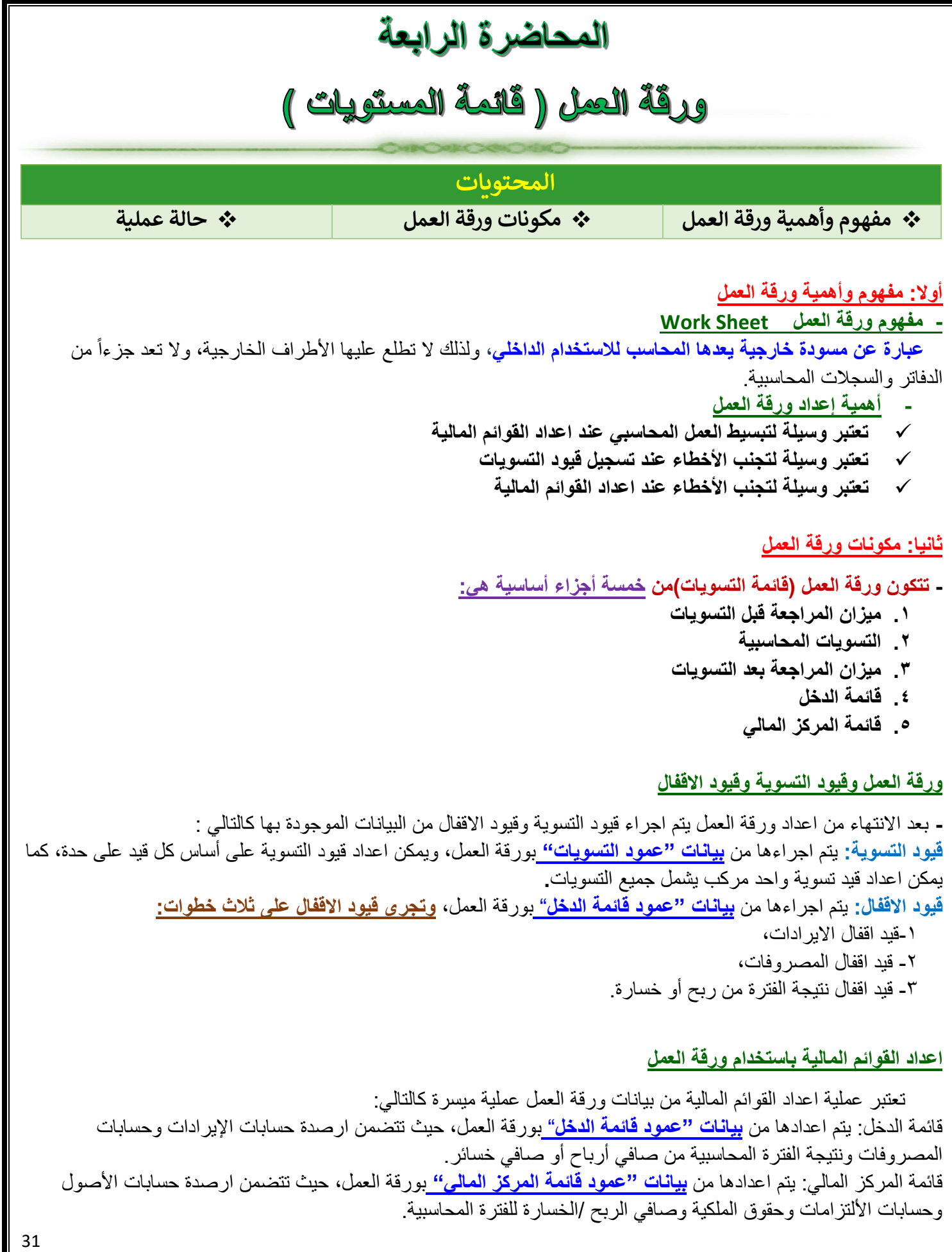

#### **مالحظة:**

ميزان المراجعة بعد التسويات<sup>.</sup> يظهر الأرصدة المعدلة (بعد التسوية) لجميع الحسابات سواء الأسمية الخاصة بالايرادات **والمصروفات،** أوالحسابات المستمرة الخاصة باألصول واأللتزامات وحقوق الملكية.ويتم اعداده من بيانات "عمود ميزان المراجعة بعد التسويات" بورقة العمل.

#### **ثالثا:ً حالة عملية**

**- فيما يلي أرصدة ميزان المراجعة لمؤسسة "الممتاز" لصيانة و إصالح السيارات في -12-30 1433هـ :** 

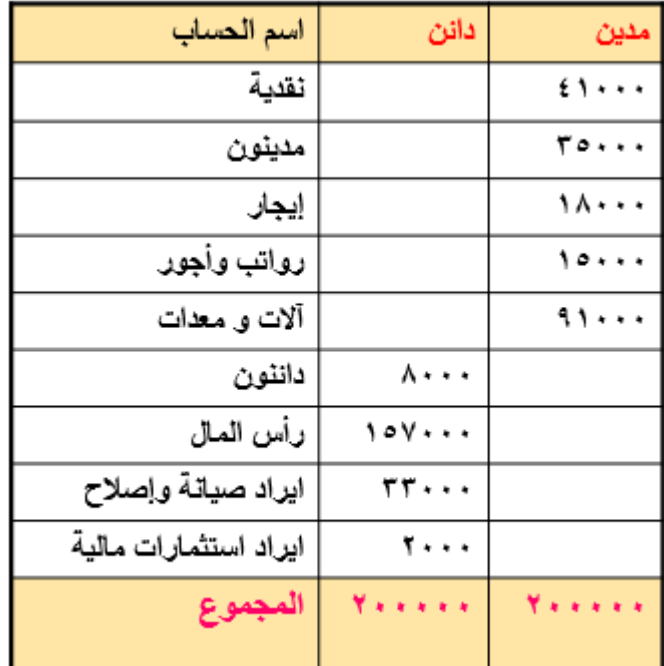

**فإذا علمت ما يلي :**

- .1 مصررروف اإليجار مدفو **عن 18 شهههر** اعتباراً من -1-1  $325$
- .2 تتضمن إيرادات الصيانة واإلصالح المحصلة مبلغ 2000 لاير قيمة سيارات **سوف يتم إصالحها في بداية العام القادم**
- .3 تبين وجود رواتب وأجور لم تدفع بعرد للعراملين حتى -30 1433-12 قيمتها 600 لاير
- .4 يبلغ إيراد االستثمارات المالية **الخاص بعام 1433هـ** مبلغ 4500 لاير

**المطلوب :**

- .1 **إعداد ورقة عمل القوائم المالية في 1433-12-30هـ**
- .2 **إجراء قيود التسوية الالزمة في 1433-12-30هـ )قيد تسوية مركب (**
	- .3 **إجراء قيود اإلقفال الالزمة في 1433-12-30هـ**
	- .4 **إعداد قائمة الدخل عن السنة المنتهية في 1433-12-30هـ** 
		- .5 **إعداد قائمة المركز المالي في 1433-12-30هـ**
			- $\mathcal{L}$

**اإلجابـــــــــــــــــــة**

 **تمهيد للحل**

**.1** اإليجار السنوي الذي يخص الفترة **= )18000÷ 18( x 12 =12000 لاير.** .2 إيراد صيانة و االصالح الذى يخص الفترة **= 33000 – 2000 = 31000 لاير.** .3 الرواتب و األجور التي تخص الفترة **= 15000 + 600= 15600 لاير.** .4 ايراد االستثمارات المالية التي تخص الفترة **= 4500 لاير**

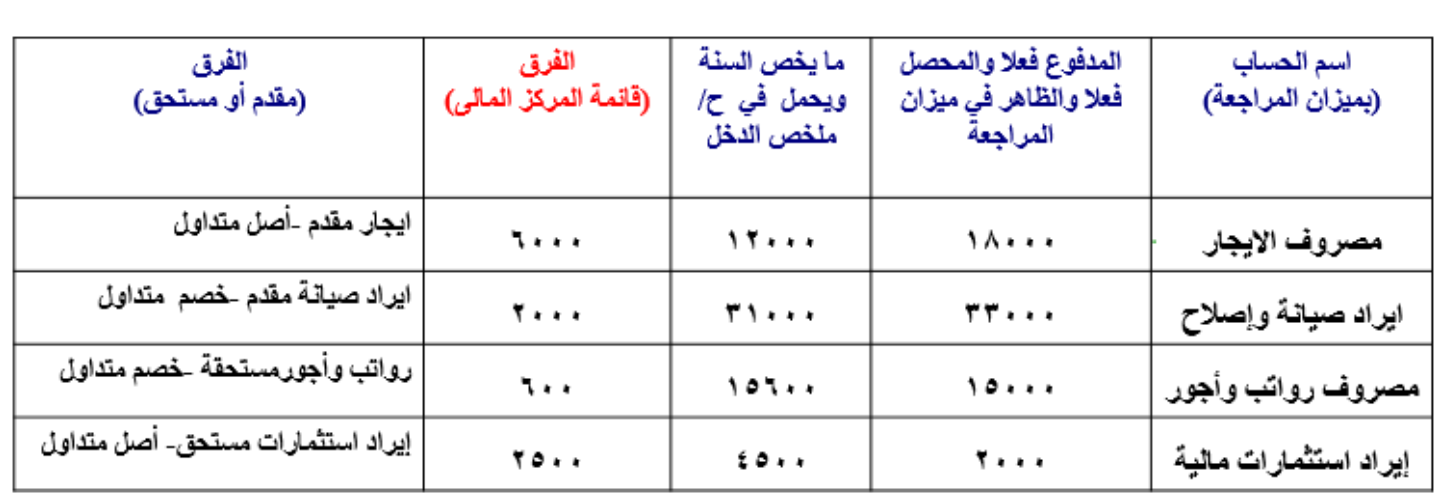

#### **ي أوال: ورقة العمل لمؤسسة " الممتاز " لصيانة وإصالح السيارات ف 30 /12/ 1433**

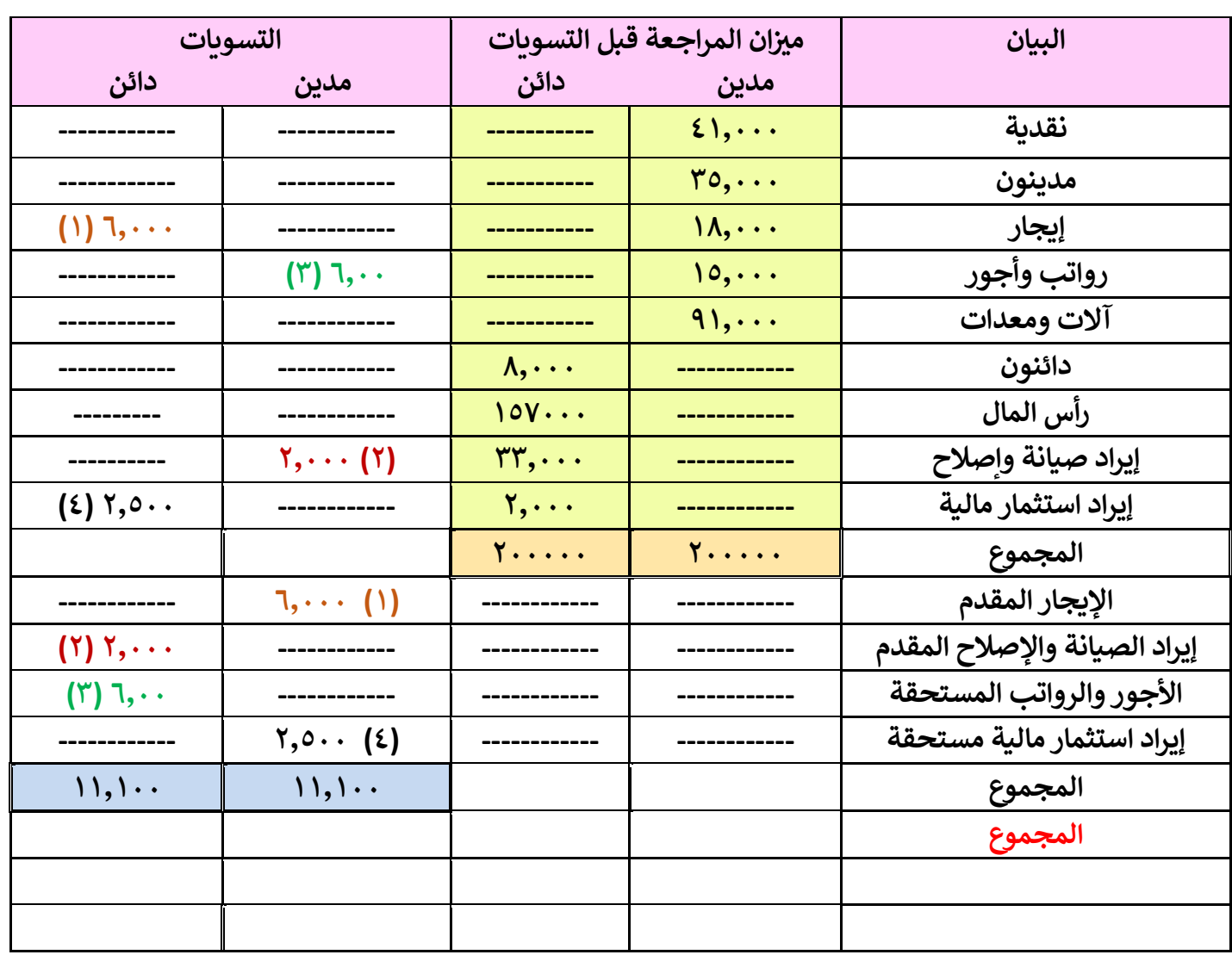

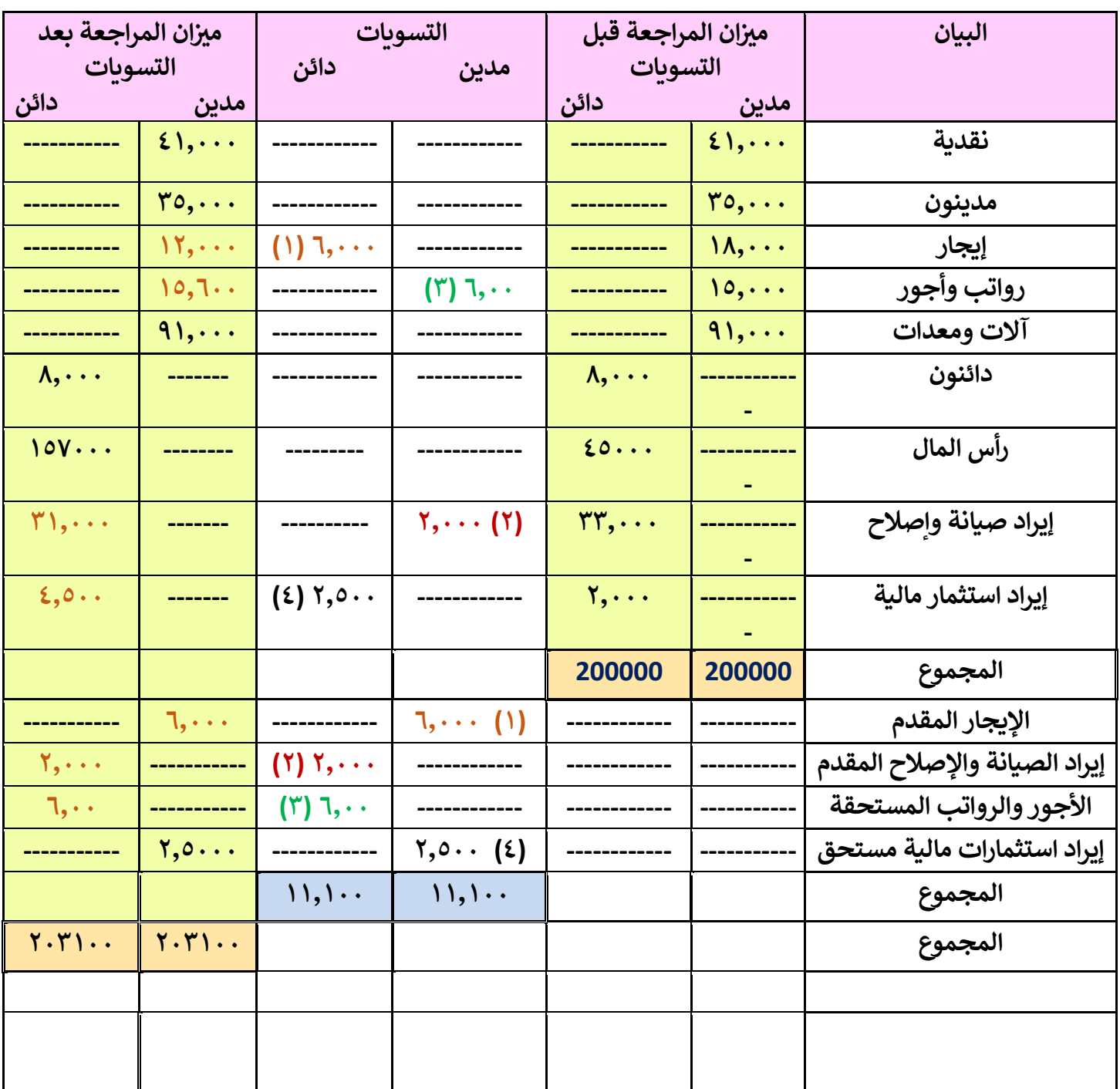

#### **ي ورقة العمل لمؤسسة " الممتاز " لصيانة وإصالح السيارات ف 30 /12/ 1433 هـ**

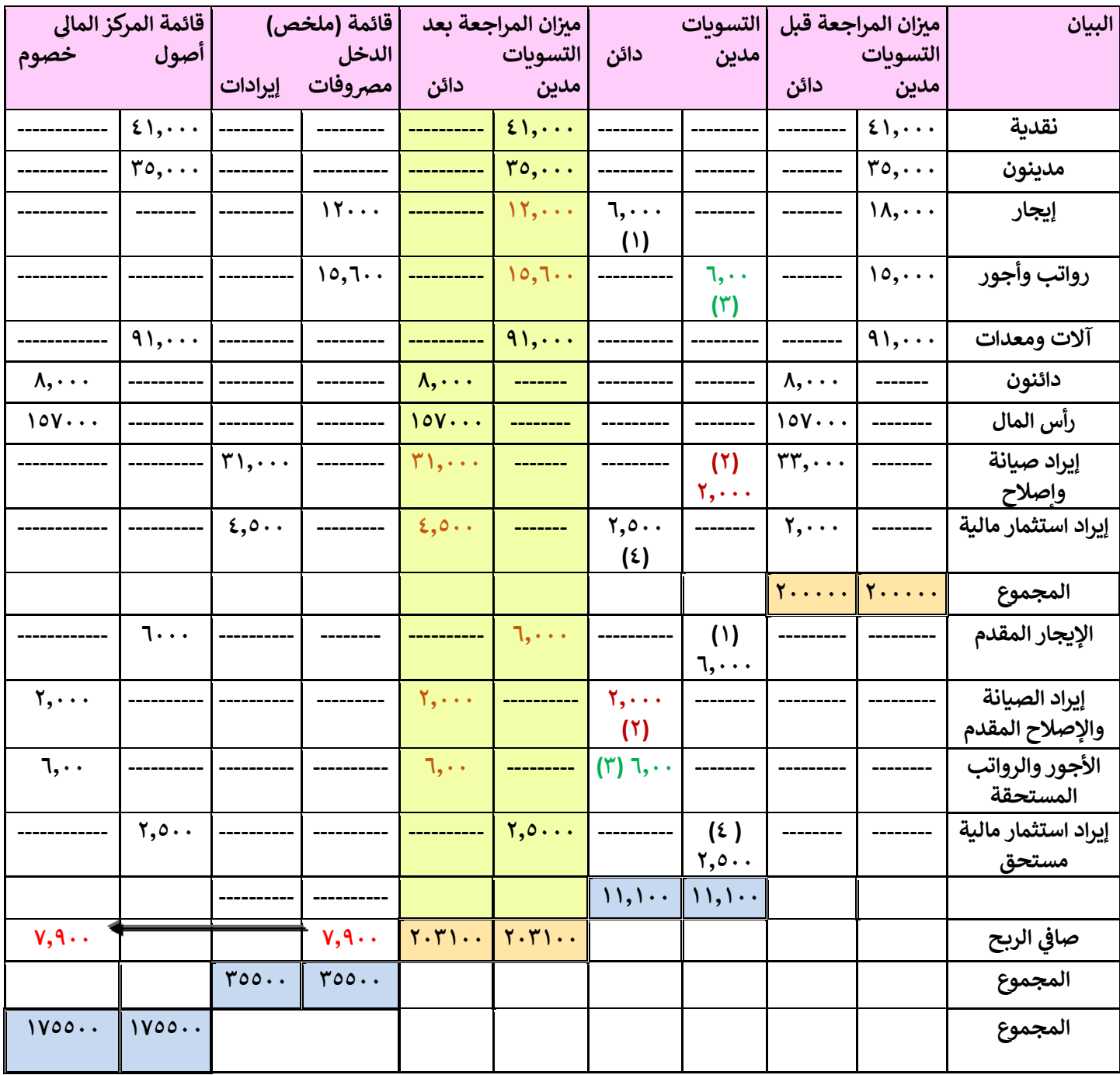

#### **ي ورقة العمل )قائمة التسويات( لمؤسسة " الممتاز " لصيانة وإصالح السيارات ف 30 /12/ 1433 هـ**

#### **ثانيا: قيود التسوية في /30/12 1433**

**6000 من حـ/ مصروف االيجار المقدم 6000 إلى حـ/ مصروف االيجار**

**قيد تسوية مصروف اإليجار بقيمة الجزء المقدم**

**------------------------------------------**

**2000 من حـ/ ايراد الصيانة واإلصالح 2000 إلى حـ/ايراد الصيانة واإلصالح المقدم قيد تسوية ايراد الصيانة واإلصالح بقيمة الجزء المقدم**

**-------------------------------------------------**

#### **قيد تسوية واحد مركب**

**من مذكورين: 6000 حـ/ مصروف االيجار المقدم 2000 حـ/ ايراد الصيانة واإلصالح 600 حـ/ الرواتب واألجور 2500 حـ/ ايراد االستثمارات المالية المستحقة الى مذكورين: 6000 حـ/ مصروف االيجار 2000 حـ/ ايراد الصيانة واإلصالح المقدم 600 حـ/ الرواتب واألجور المستحقة 2500 حـ/ ايراد االستثمارات المالية -------------------------------------------------**

#### **ثالثا: قيود االقفال في 1433-12-30**

**من مذكورين: 31000 حـ/ ايراد الصيانة واإلصالح 4500 حـ/ ايراد االستثمارات المالية 35500 إلى حـ/ ملخص الدخل اقفال حسابات االيرادات بقيمة مايخص الفترة ----------------------------------------- 27600 من حـ/ ملخص الدخل إلى مذكورين: 15600 حـ/ الرواتب واألجور 12000حـ/ اإليجار اقفال حسابات المصروفات بقيمة ما يخص الفترة ----------------------------------------**

**600 من حـ/ الرواتب واألجور 600 إلى حـ/ الرواتب واألجور المستحقة قيد تسوية الرواتب واألجور بقيمة الجزء المستحق ------------------------------------- 2500 من حـ/ ايراد االستثمارات المالية المستحقة 2500 إلى حـ/ ايراد االستثمارات المالية قيد تسوية ايراد االستثمارات المالية بقيمة الجزء المستحق**

**-----------------------------------------------**

**7900 من حـ/ ملخص الدخل )صافى الربح( 7900 إلى حـ/ رأس المال اقفال صافى الربح في حساب رأس المال**

**---------------------------------------**
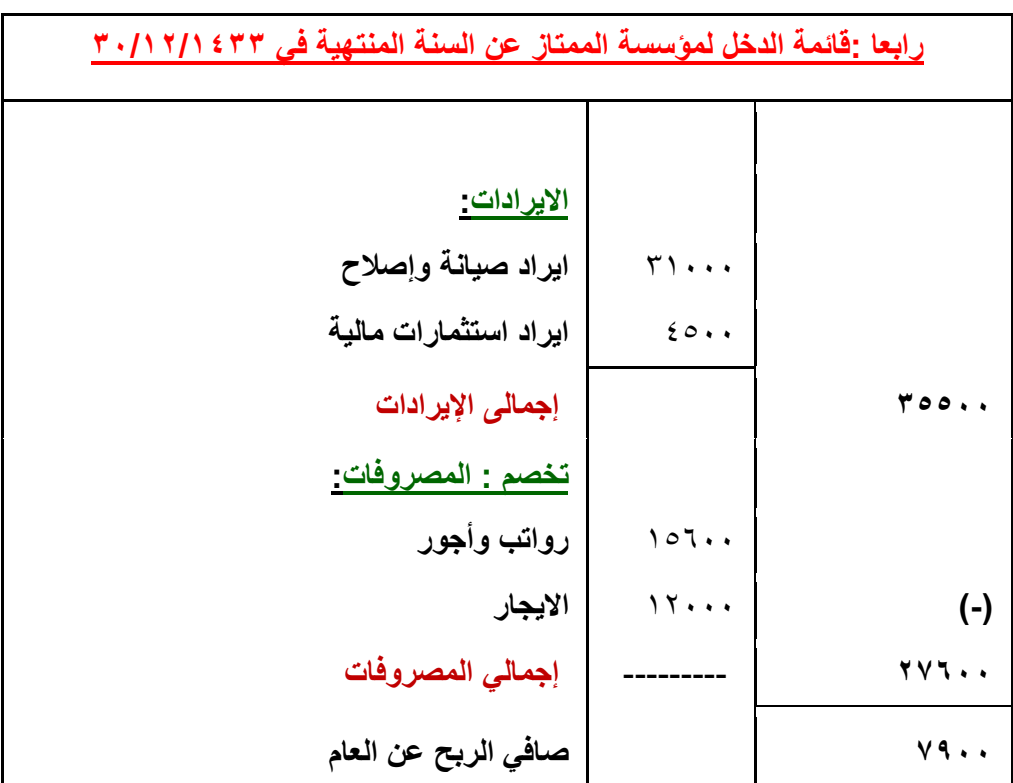

## **خامسا: إعداد قائمة المركز المالي في 1433-12-30هـ**

**قائمة المركز المالي )الميزانية( لمؤسسة الممتاز عن السنة المنتهية في 1433-12-30هـ** 

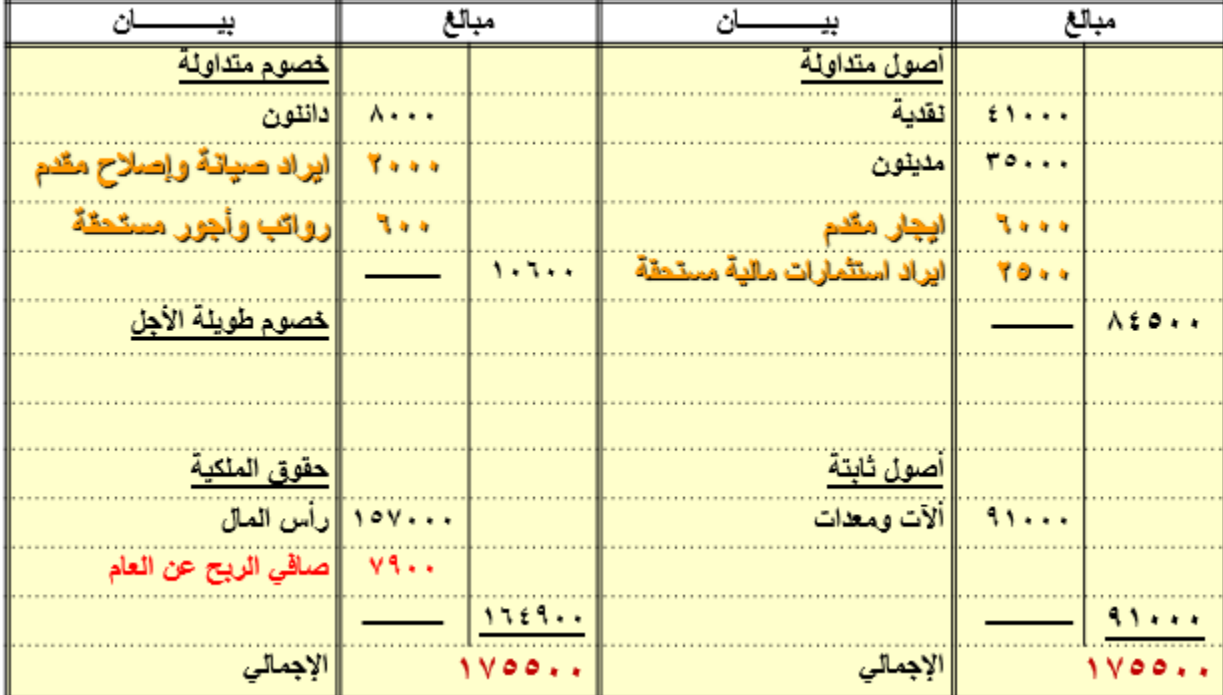

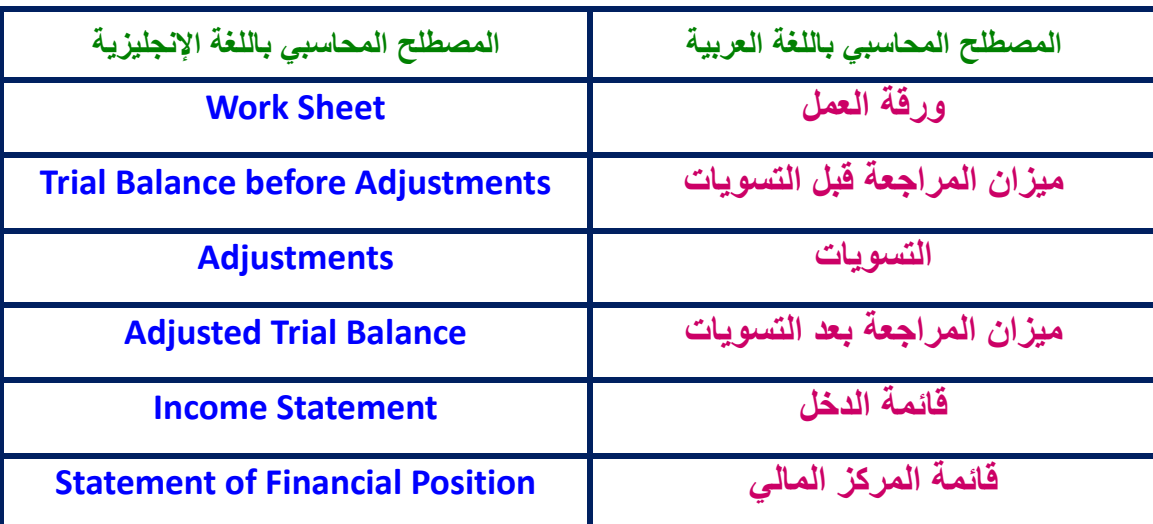

## **المصطلحات المحاسبية باللغة اإلنجليزية**

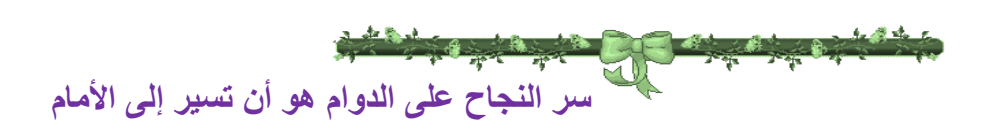

**: [http://mawdoo3.com/%D8%B9%](http://mawdoo3.com/%D8%B9%D8%A8%D8%A7%D8%B1%D8%A7%D8%AA_%D8%AC%D9%85%D9%8A%D9%84%D8%A9_%D8%B9%D9%86_%D8%A7%D9%84%D9%86%D8%AC%D8%A7%D8%AD_%D9%88%D8%A7%D9%84%D8%B7%D9%85%D9%88%D8%AD)كوم.موضوع**

# المحاضرة الخامسة

# جرد وتسويات الأصول الثابتة

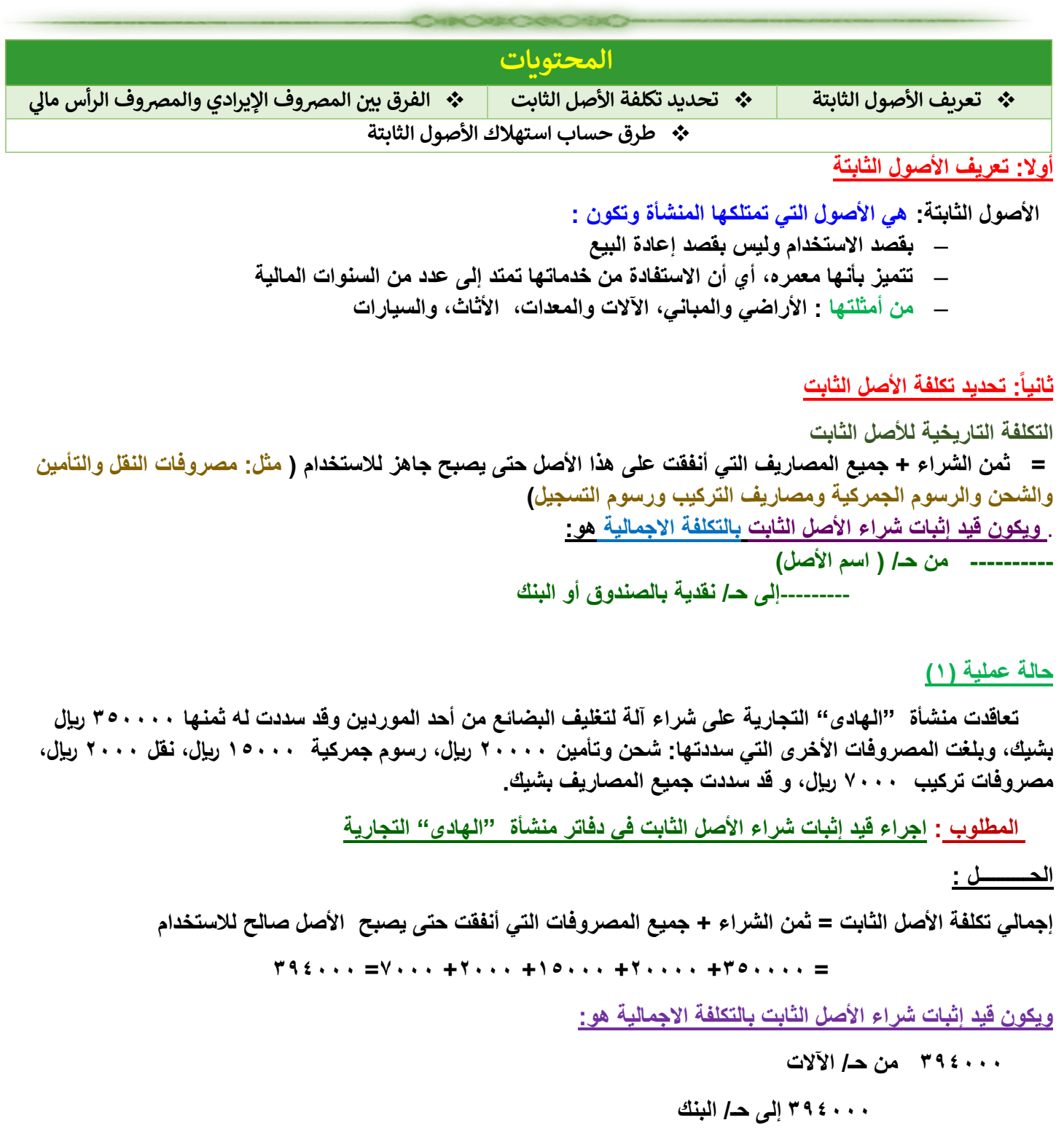

**ثالثا:ً الفرق بين المصروف اإليرادى والرأسمالى المصروفات اإليرادية :** • **هي مصروفات تستهدف المحافظة على العمر اإلنتاجي المقدر لألصل وطاقته االنتاجية الحالية.** • **من أمثلتها:** مصروفات الزيوت والشحوم، مصروفات الصيانة لآلالت، مصروفات إصالح وإطارات للسيارات، مصروفات ترميم للمباني، ومصاريف إصالح األعطال العادية لألصل**.** • **المصروفات اإليرادية ال تضاف ضمن تكلفة األصل الثابت** وإنما يتم إقفالها في ح / ملخص الدخل في نهاية الفترة ليتم تحميلها على إيراد الفترة المالية، ويكون القيد المحاسبى عند سدادها:  **ْ ×× من حـ/ )اسم المصروف( ××إلى حـ/ الصندوق أو البنك ----------------------------------------------- في نهاية الفترة يتم اقفالها في ح/ ملخص الدخل Xx من ح/ ملخص الدخل xx الى ح/ ) اسم المصروف( ----------------------------------------------- المصروفات الرأسمالية : • هي المصاريف التي تنفق للحصول على األصل الثابت أو لزيادة العمر اإلنتاجي المقدر لألصل.** من أمثلتها المبالغ المدفوعة في شراء الأصول الثابتة أو إطالة عمرها الانتاجي مثل مصاريف تجديد السيارات والتي من شأنها أن تطيل العمر المقدر للسيارة مثالُ من 5 سنوات إلى 8 سنوات. • المصاريف الرأسمالية **تضاف إلى تكلفة األصل** الثابت وبالتالى يتأثر بها كال من حساب األصل و حساب مجمع استهالكه )أي يتم تحميلها على سنوات العمر اإلنتاجي لألصل(، ويكون القيد المحاسبى لها:  **×× من حـ/ ) اسم األصل( ××إلى حـ/ الصندوق أو البنك رابعا:ً طرق حساب إستهالك )اهالك( األصول الثابتة 1/4 تعريف االستهالك - هو التناقص التدريجى فى قيمة األصل الثابت نتيجة االستخدام أو التقادم.**

- الهدف من حساب االستهالك لألصول الثابتة : هو توزيع تكلفة األصل الثابت بطريقة منظمة ومنطقية على فترات استخدامه وتحميل كل فترة زمنية ( حـ / ملخص الدخل ) بتكلفة الخدمات التي حصلت عليها من الأصل خلال تلك الفترة. **مالحظة هامة جدا:ً**

 - يتم حساب االستهالك لجميع األصول الثابتة **ما عدا أصل " األراضي**" نظرا ألن األراضي ليس لها عمر إنتاجي محدد، فضال عن أن قيمة الأراضي غالبا ما تزداد مع مرور الزمن.

**2/4 العوامل المؤثرة على حساب قيمة االستهالك لألصول الثابتة**

- .1 **تكلفة األصل الثابت:** هي عبارة عن جميع التكاليف والمصروفات الالزمة للحصول على األصل الثابت وتهيئته لالستخدام في العملية اإلنتاجية للمنشأة**.**
	- .2 **العمر اإلنتاجي** أو االفتراضى لألصل )ويقدر بواسطة الفنيون أو الخبراء(.
	- .3 **قيمة النفاية أو الخردة** ) وهى القيمة المتوقع أن يبا بها األصل الثابت عند التخلص منه في نهاية عمره اإلنتاجي(.

 **مالحظة هامة :**

**القيمة القابلة لالستهالك من األصل الثابت = تكلفة األصل – قيمته كخردة )نفاية(**

**3/4 طرق حساب قيمة االستهالك لألصول الثابتة**

**1/3/4 طريقة القسط الثابت: -** تعد من أسهل الطرق وأكثرها استخداما، وفقا لهذه الطريقة يتم توزيع القيمة القابلة لالستهالك من األصل الثابت على سنوات عمر األصل **بالتساوى ويمكن أن يتم ذلك بأحد أسلوبين هما: أ - قسط االستهالك الثابت السنوي =)تكلفة األصل– قيمةالخردة ( ÷ العمر اإلنتاجي لألصل أو** 

**ب - قسط االستهالك الثابت السنوي= )تكلفة األصل – قيمة الخردة( × معدل االستهالك السنوي لألصل.**

**مالحظة:**

**معدل االستهالك السنوى لألصل = ) 1 ÷ العمر االفتراضى لألصل ( X 100** 

#### **حالة عملية )2(**

- تمتلك احدى المنشآت سيارة نقل بلغت التكلفة الاجمالية لها ٣٣٠٠٠ ربال وقيمتها المقدرة كخردة هي ٣٠٠٠ ربال والعمر اإلنتاجي المقدر لها 4 سنوات. المنشأة تستخدم طريقة القسط الثابت**.**

**المطلوب:**

**أوال: حساب قسط إستهالك السيارة السنوي ثانيا:اعداد جدول يوضح قسط اإلستهالك السنوي للسيارة خالل عمرها االنتاجي** 

#### **الحــــــــــل : أوال : حساب قسط استهالك السيارة السنوي ) قسط ثابت (**

 **قسط االستهالك السنوى للسيارة = ) -33000 3000 ( ÷ 4 = 7500 لاير/ سنويا.ً**

**أو قسط االستهالك السنوى للسيارة = ) 33000 - 3000 ( x %25 = 7500 لاير/ سنويا** 

 **حيث أن : معدل االستهالك السنوي = ) 1 ÷ 4 ( X 100 = %25**

**ثانيا: اعداد جدول يوضح قسط اإلستهالك السنوي للسيارة وفقا لطريقة القسط الثابت خالل عمرها االنتاجي :**

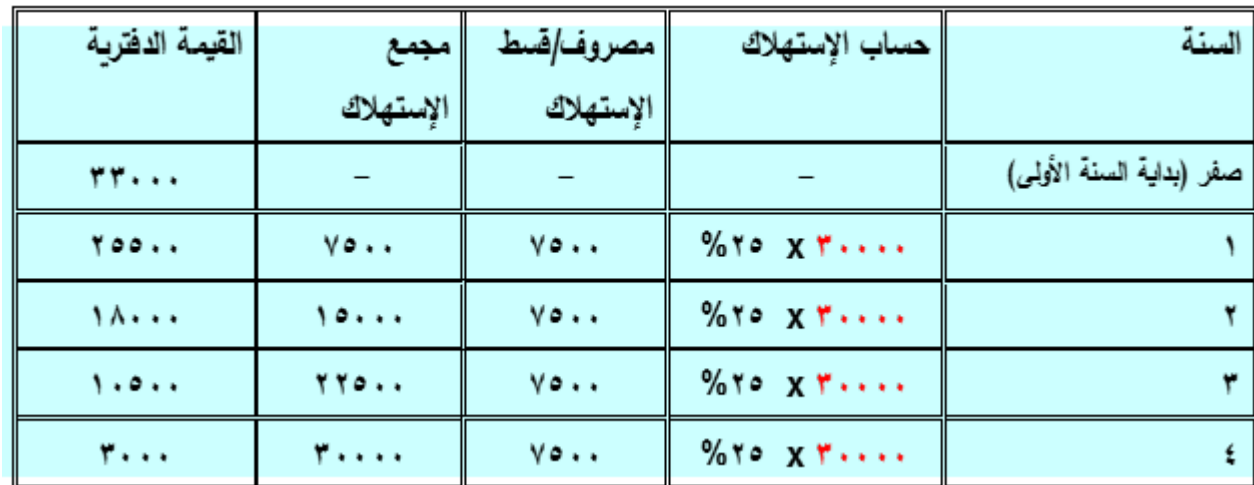

**2/3/4 طريقة الرصيد المتناقص )مضاعف معدل استهالك القسط الثابت( - وفقا لهذه الطريقة يتم حساب قسط االستهالك السنوي لألصل كاآلتي: قسط االستهالك السنوي لألصل = القيمة الدفترية لألصل x مضاعف معدل استهالك القسط الثابت. حيث أن : \* القيمة الدفترية لألصل = ) تكلفة األصل - مجمع استهالك األصل( \* مضاعف معدل استهالك القسط الثابت = معدل استهالك القسط الثابت x 2 مالحظة : - في هذه الطريقة ال تؤخذ قيمة الخردة لألصل ) قيمة النفاية( في الحسبان عند حساب قسط االستهالك السنوي لألصل. حالة عملية رقم )3(** إذا كانت تكلفة الآلة بإحدى المنشآت تبلغ ٥٠٠٠٠ ريإل والعمر الافتراضي لها اربع سنوات، وقيمة الخردة لها ٣٠٠٠ ريإل <sub>.</sub>  **المنشأة تستخدم طريقة الرصيد المتناقص. المطلوب:**  .1 **حساب مضاعف معدل استهالك القسط الثابت لآللة.** .2 **حساب قسط االستهالك السنوى لآللة خالل سنوات عمرها االنتاجي بطريقة الرصيد المتناقص. - ويوضح الجدول اآلتي قسط اإلستهالك السنوي لآللة وفقا لطريقة الرصيد المتناقص خالل سنوات عمرها االنتاجي : الحل: أوال : حساب مضاعف معدل استهالك القسط الثابت معدل االستهالك السنوى القسط الثابت = )1 / 4 ( x 100 =%25 سنوياً أذن مضاعف معدل استهالك القسط الثابت = )%25 x 2 =)%50 ثانيأ : حساب قسط االستهالك السنوى لآللة خالل سنوات عمرها)طريقة الرصيد المتناقص(** .1 **قسط االستهالك فى السنة األولى = )القيمة الدفترية X مضاعف معدل القسط الثابت( = 50000 x %50 = 25000 لاير.** .2 **قسط االستهالك فى السنة الثانية = )القيمة الدفترية X مضاعف معدل القسط الثابت( = )-50000 25000( x %50 = 12500 لاير.** .3 **قسط االستهالك فى السنة الثالثة = )القيمة الدفترية X مضاعف معدل القسط الثابت( = )-50000 25000 - 12500( x %50 = 6250 لاير.** .4 **قسط االستهالك فى السنة الرابعة = )القيمة الدفترية X مضاعف معدل القسط الثابت( = )-50000 25000 – -12500 6250( x %50 = 3125 لاير.**

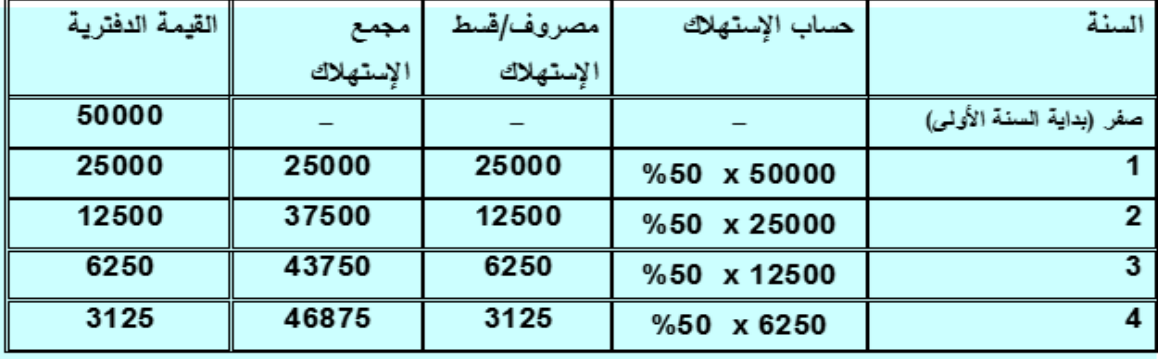

**3/3/4 طريقة وحدات اإلنتاج**

 **حالة عملية ) 4( قامت احدى المنشآت بشراء سيارة قدر عمرها االفتراضي بـ 500000 كيلومتر ) خالل 4 سنوات (، وقد تم شراؤها بمبلغ 50000 لاير، وقدرت قيمتها كخردة بمبلغ 5000 لاير. والمطلوب : حساب قسط االستهالك السنوي للسيارة بطريقة وحدات االنتاج إذا علمت أنه من المتوقع أن تسير السيارة : 100000 كيلو متر فى السنة األولى و 150000 كيلو متر فى السنة الثانية و135000 كيلومتر فى السنة الثالثة و 115000 كيلومتر فى السنة الرابعة - وفقا لهذه الطريقة يتم توزيع تكلفة األصهل الثابت على سهنوات عمره االنتاجي حسهب وحدات االنتاج أو سهاعات العمل أو الكيلومترات التي عملها األصل في كل سنة من هذه السنوات. - قسط االستهالك السنوي لألصل = عدد وحدات االنتاج أو ساعات العمل أو الكيلومترات التي عملها األصل سنوياً X معدل االستهالك لكل وحدة - حيث أن : ) تكلفة األصل – قيمة الخردة( معدل االستهالك لكل وحدة = -------------------------------------------------- مجموع وحدات االنتاج/ ساعات التشغيل/ الكيلومترات خالل سنوات عمر األصل الحل : قسط االستهالك السنوي للسيارة = عدد الكيلومترات التي تقطعها السيارة سنوياً X معدل االستهالك لكل كيلو متر - حيث أن : ) تكلفة السيارة – قيمة الخردة ( معدل االستهالك للسيارة لكل كيلو متر = ----------------------------------------------------- مجموع الكيلومترات التي تقطعها السيارة خالل عمرها معدل االستهالك للسيارة لكل كيلومتر = )-50000 5000(/ 500000 كيلو متر = 0.09 لاير/ للكيلومتر الواحد قسط استهالك السيارة في السنة األولى = 100000 x 0.09 = 9000 لاير قسط استهالك السيارة في السنة الثانية = 150000x 0.09 = 13500لاير قسط استهالك السيارة في السنة الثالثة = 135000x 0.09 = 12150لاير قسط استهالك السيارة في السنة الرابعة = 111500x 0.09 = 10350لاير** 

**- يوضح الجدول اآلتي قسط االستهالك السنوي للسيارة بطريقة الوحدات المنتجة خالل عمرها االنتاجي :** 

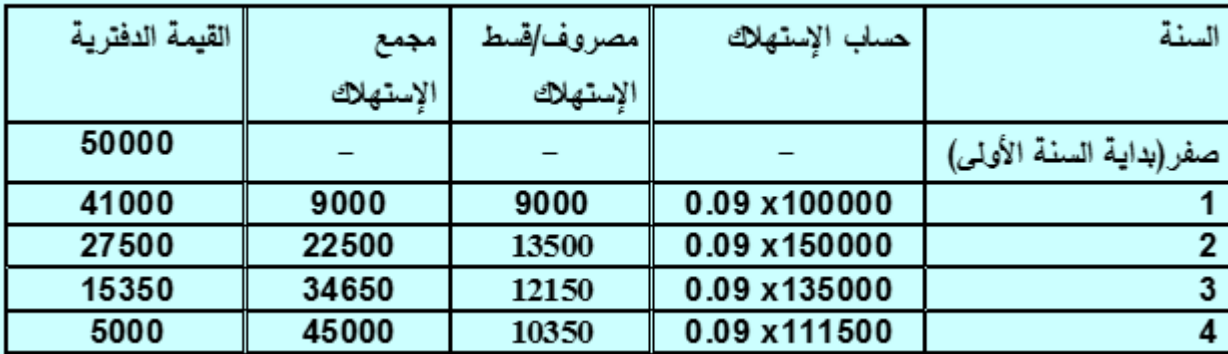

#### **4/3/4 طريقة مجموع أرقام السنوات**

- **- هى إحدى طرق اإلهالك المعجل الذى تتناقص فيها قيمة قسط االهالك من سنة ألخرى.** 
	- **- قسط االستهالك السنوي لألصل =**

 **)عدد السنوات المتبقية من عمر األصل + 1(**

 **مجموع أرقام السنوات**

**) تكلفة األصل – قيمة الخردة( X ---------------------------------**

#### **حالة عملية )5 ( :**

 **إذا كانت تكلفة اآللة إلحدى المنشآت تبلغ 50000 لاير وقدرت قيمتها كخردة بمبلغ 5000 لاير والعمر االفتراضي لها اربع سنوات.**

#### **المطلوب:**

 **- حساب قسط االستهالك السنوى لآللة خالل سنوات عمرها االفتراضى إذا علمت أن اآللة تستهلك بطريقة )مجموع أرقام السنوات(.**

\n
$$
1 \cdot \equiv 1 + Y + Y + Y + \equiv 1
$$
\n

\n\n
$$
|I_{\text{max}}| \cdot \sum_{i=1}^{n} \frac{1}{\sqrt{2}} \cdot \sum_{i=1}^{n} \frac{1}{\sqrt{2}} \cdot \sum_{i=
$$

**- ويوضح الجدول اآلتي قسط اإلستهالك السنوي لآللة وفقا لطريقة مجموع أرقام السنوات خالل عمرها االنتاجي :**

| القيمة الدفترية | مجمع      | مصروف/قسط | حساب الإستهلاك   | السنة            |
|-----------------|-----------|-----------|------------------|------------------|
|                 | الإستهلاك | الإستهلاك |                  |                  |
| 50000           |           |           |                  | صفر (بداية السنة |
|                 |           |           |                  | الأولى)          |
| 32000           | 18000     | 18000     | $(10/4)$ x 45000 |                  |
|                 |           |           |                  |                  |
| 18500           | 31500     | 13500     | $(10/3)$ x 45000 | 2                |
| 9500            | 40500     | 9000      | $(10/2)$ x 45000 | 3                |
| 5000            | 45000     | 4500      | $(10/1)$ x 45000 | 4                |

**إقرأ المزيد على** 

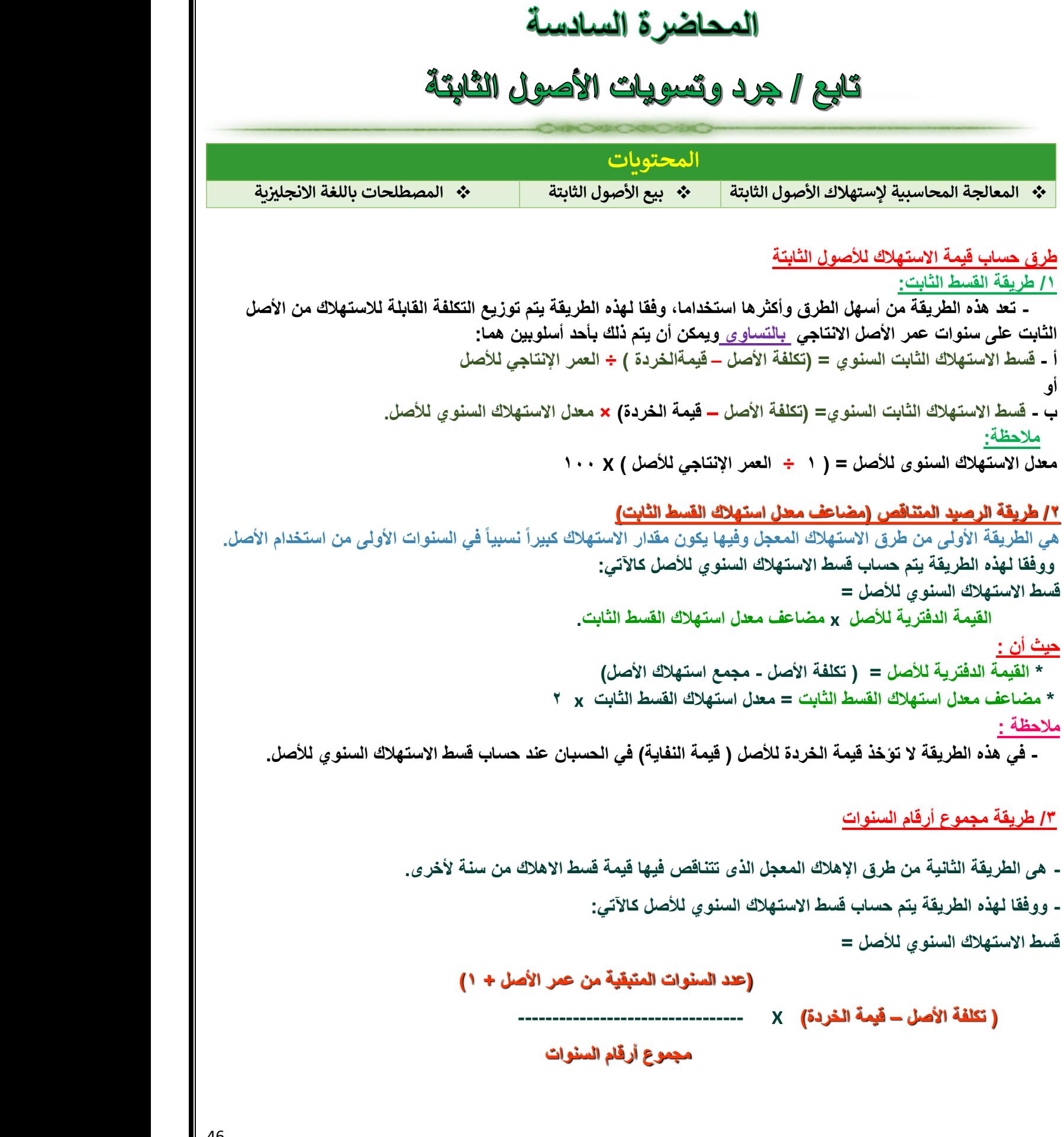

46

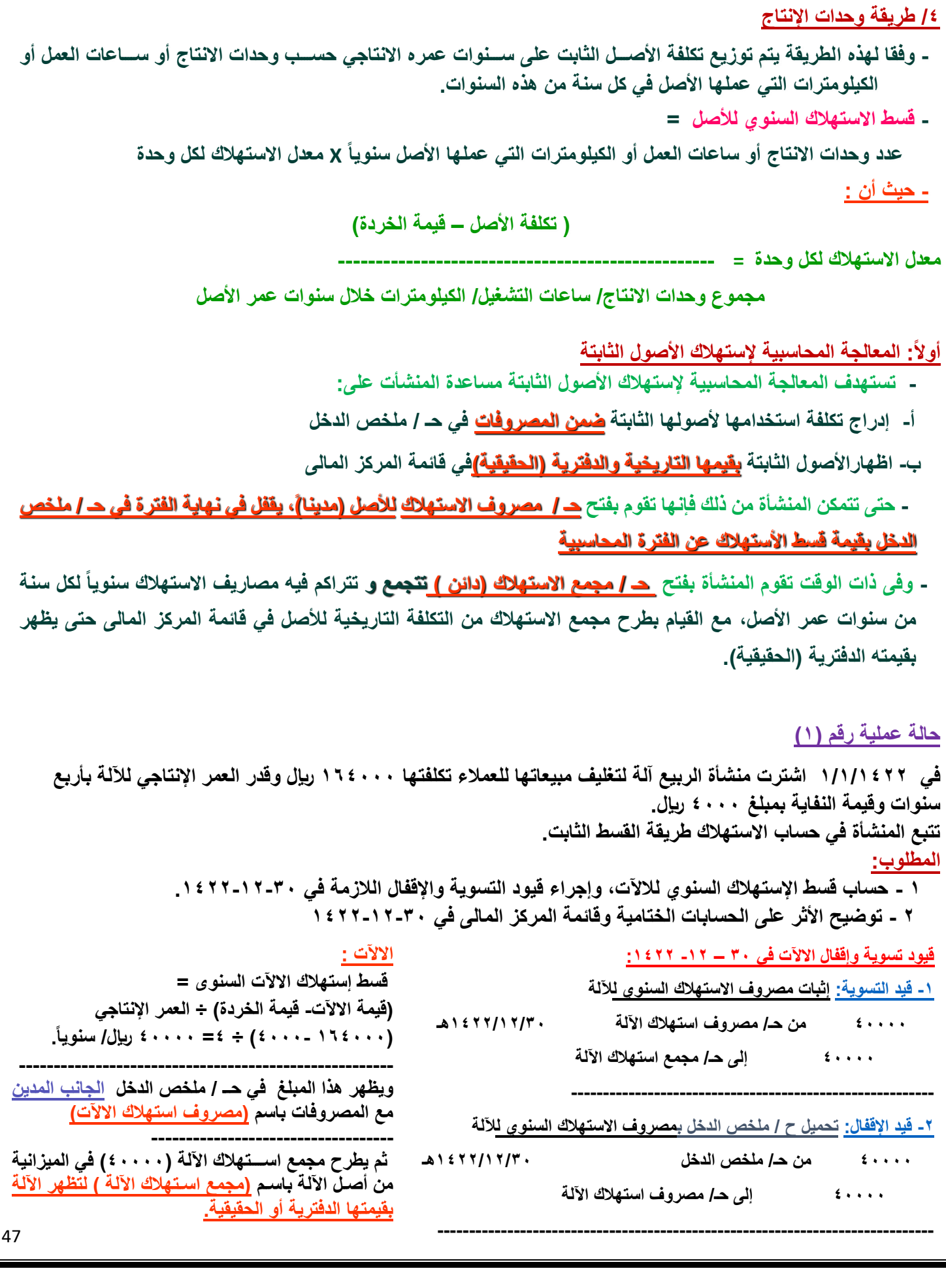

47

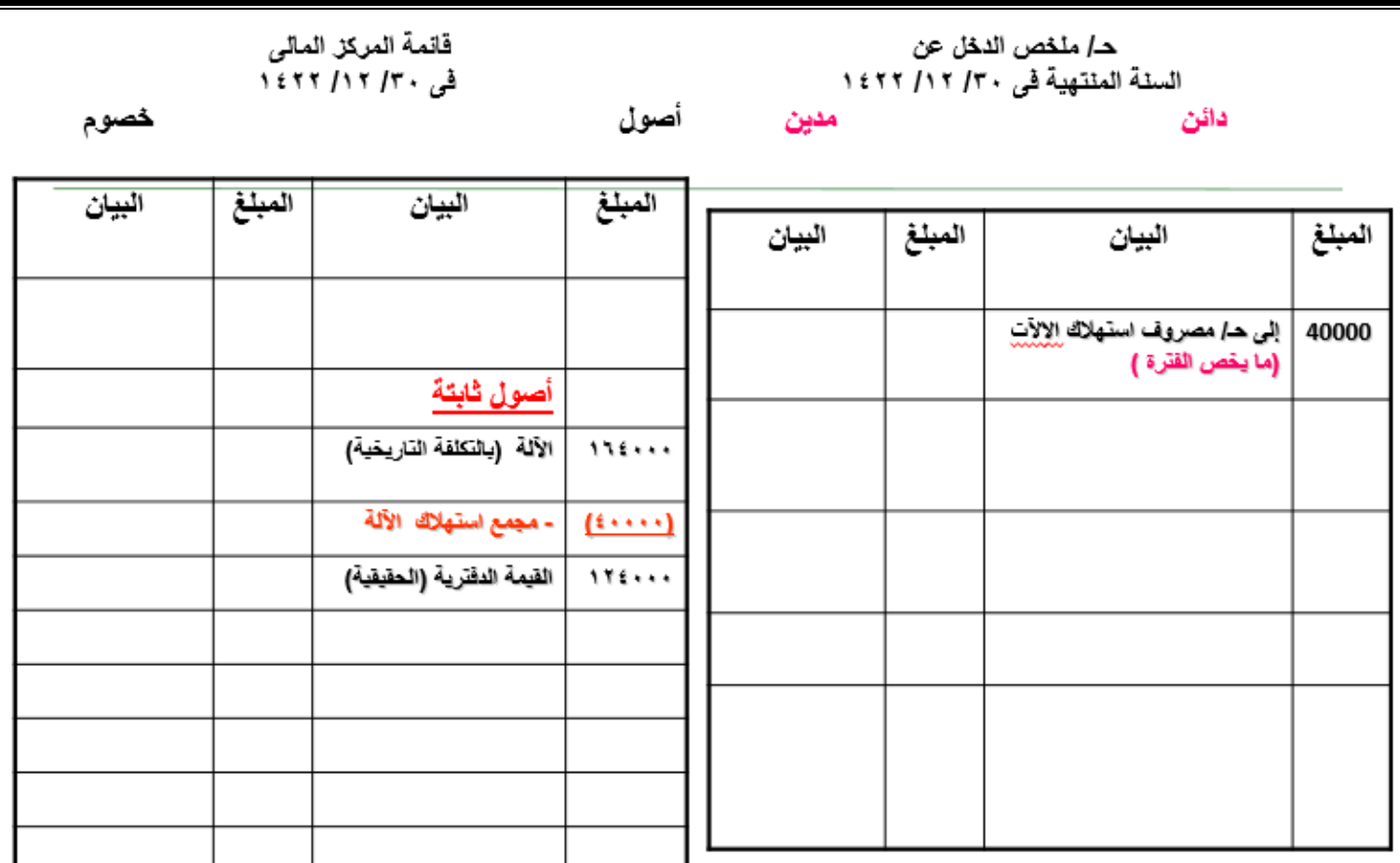

#### **ثانيا:ً بيع األصول الثابتة**

 **- قد تقرر المنشأة بيع األصل الثابت قبل انتهاء العمر اإلنتاجي بسبب الرغبة في شراء أصل أحدث أو بسبب ارتفاع مصاريف الصيانة أو بسبب تغير أساليب اإلنتاج أو ألي أسباب أخرى، وقد يكون البيع نقدا أو بشيك أو على الحساب.**

#### **مالحظات هامة جدا:ً**

- **القيمة الدفترية )الحقيقية( لألصل فى تاريخ بيعه = تكلفة األصل – مجمع استهالك األصل فى تاريخ البيع.**
- **تتم المقارنة بين قيمة بيع األصل )قيمته السوقية( وقيمته الدفترية ) الحقيقية(لتحديد الربح أو الخسارة من عملية البيع مع مالحظة وجود عدة احتماالت هي :**
	- **ح 1 القيمة البيعية = القيمة الدفترية --------- ال يوجد ربح وال خسارة متحققة من عملية البيع**
		- **ح 2 - القيمة البيعية أكبر من القيمة الدفترية ----- يوجد ربح متحقق من عملية البيع**
		- **ح 3 - القيمة البيعية أقل من القيمة الدفترية------- يوجد خسارة متحقق من عملية البيع**
		- **في جميع الحاالت السابقة يتم اقفال حساب مجمع االستهالك لألصل بجعله مديناً في قيد إثبات البيع**
			- **األرباح الناتجة عن عملية البيع تسمى أرباح بيع األصل وتظهر دائنة في القيد المحاسبى للبيع .**
		- **الخسارة الناتجة عن عملية البيع تسمى خسائر بيع األصل وتظهر مدينة في القيد المحاسبى للبيع.**

**حالة عملية )2( - قامت منشأة فاضل التجارية بشراء سيارة تكلفتها 100000 لاير ويقدر عمرها االفتراضى 10 سنوات، وتستهلك بطريقة القسط الثابت، وفى نهاية السنة السادسة من عمرها تقرر بيعها . المطلوب: قيود اليومية إلثبات عملية بيع السيارة فى نهاية السنة السادسة لجميع احتماالت البيع اآلتية : ) تم البيع بشيك ( • بفرض أن ثمن البيع 40000 لاير • بفرض أن ثمن البيع 60000 لاير • بفرض أن ثمن البيع 25000 لاير الحل : - قسط االهالك السنوى للسيارة = )تكلفة السيارة- قيمة الخردة( / عمرها االفتراضى = )-100000 صفر( / 10 = 10000 لاير سنوياً - مجمع استهالك السيارة فى نهاية السنة السادسة) تاريخ البيع (**  - **= 10000 x 6 = 60000 لاير القيمة الدفترية للسيارة في تاريخ البيع = تكلفة األصل – مجمع استهالك األصل فى تاريخ البيع. = -100000 60000 = 40000 لاير. الحالة األولى: القيمة البيعية = القيمة الدفترية ويوجد صفر أرباح من مذكورين: 40000 حـ/ البنك الحالة األولى: 60000 حـ/ مجمع استهالك السيارة الربح أو الخسارة= القيمة البيعية – القيمة الدفترية 100000 إلى حـ/ السيارة = 40000 – 40000 =0 أرباح ---------------------------------- --------------------------------------------------- الحالة الثانية: القيمة البيعية أكبر من القيمة الدفترية ويوجد ربح الحالة الثانية الربح أو الخسارة= القيمة البيعية – القيمة الدفترية مقداره 20000 لاير. من مذكورين = 40000 – 60000 = 60000 حـ/ البنك** 20000 أرباح **60000 حـ/ مجمع استهالك السيارة -------------------------------------- إلى مذكورين 100000 حـ/ السيارة الحالة الثالثة الربح أو الخسارة= القيمة البيعية – القيمة الدفترية 20000 حـ/ أرباح بيع السيارة ------------------------------------------------- = 40000 – 25000 = الحالة الثالثة:القيمة البيعية أقل من القيمة الدفترية ويوجد خسارة 15000- خسائرمقدارها 15000لاير من مذكورين 25000 حـ/ البنك 60000 حـ/ مجمع استهالك السيارة 15000 حـ/ خسائر بيع السيارة 100000 إلى حـ/ السيارة** 

 $\mathbf \mathbf I$ 

#### **مالحظة**

**االستهالك ومبدأ الثبات:**

إن اختيار المنشأة لطريقة معينة في استهالك أصل من أصولها الثابتة يعد من السياسات المحاسبية، وبالتالي يتحتم على المنشأة استهلاك هذا الأصل بنفس الطريقة المستخدمة من سنة لأخرى، بمعنى أن للمنشأة الحرية في اختيار طريقة الاستهلاك التي تناسبها شريطة الثبات في استخدام نفس الطريقة المختارة من سنة لأخرى.

**المصطلحات المحاسبية باللغة اإلنجليزية**

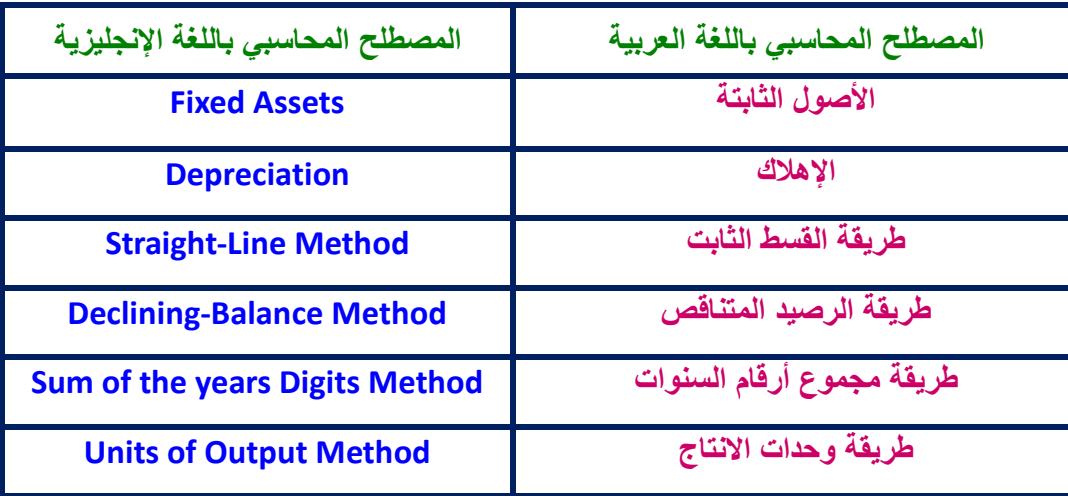

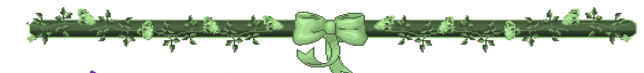

**إقرأ المزيد على** 

## المحاضرة السابعة

# تابع إجرد وتسويات الأصول الثابتة

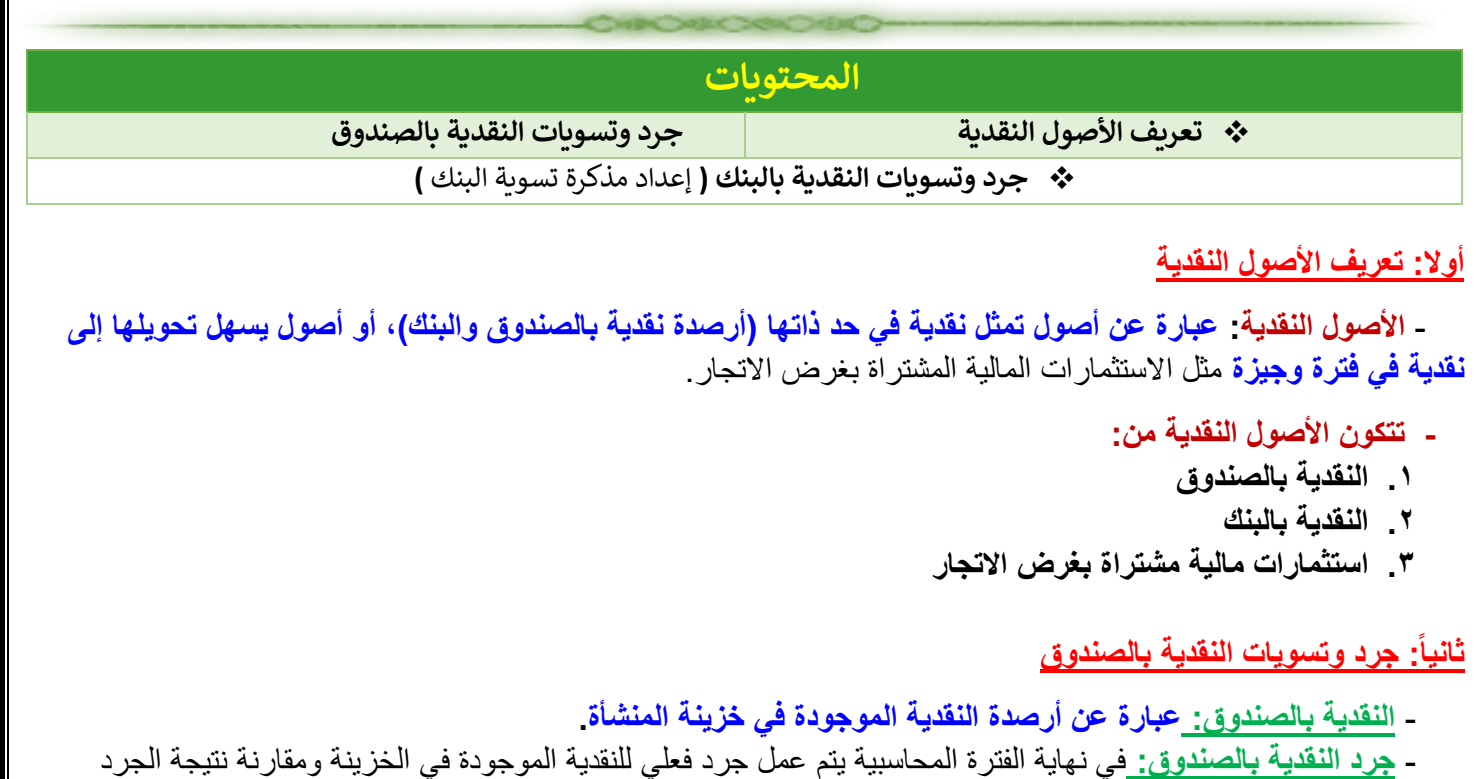

(الرصيد الفعلي) مع رصيد النقدية بالصندوق الظاهر في ميزان المراجعة قبل التسويات (الرصيد الدفتري).

- **- ينتج عن المقارنة إحدى الحاالت التالية:**
- **•** الرصيد الدفتري=الرصيد الفعلي **ال يوجد عجز وال زيادة )ال نحتاج تسويات(**
- الرصيد الدفتري < الرصيد الفعلي **يوجد عجز في الصندوق )نحتاج تسويات(**
- **•** الرصيد الدفترى > الرصيد الفعلي **توجد زيادة في الصندوق )نحتاج تسويات(**

**الحالة االولى: الرصيد الدفترى = رصيد الجرد الفعلى**  <mark>مثال (١) :</mark> ظهر رصيد حـ/ نقدية بالصندوق في ميزان المراجعة (قبل التسويات) والمعد في ٣٠-١٢-١٤٣٢هـ بمبلغ ٣٠٠٠٠ ريال ( الرصيد الدفتري)، وعند الجرد تبين أن النقدية الفعلية الموجودة في خزينة المنشأة تبلغ ٢٠٠٠٠ربال (الرصيد الفعلي).

#### **المطلوب:**

**قيود التسوية الالزمة وبيان األثر على حـ / ملخص الدخل وقائمة المركز المالى في 1432-12-30**

**االجابة :**

**الرصيد الدفتري = الرصيد الفعلي = 30000 لاير ) ال توجد تسويات مطلوبة للنقدية بالصندوق(**

**قائمة المركز المالي 1432-12-30**

**االصول المتداولة :** 30000 **نقدية بالصندوق**

حالة عملية ٢ : ظهر رصيد حـ/ نقدية بالصندوق في ميزان المراجعة (قبل التسويات) والمعد في ٣٠-١٢-١٤٣٢هـ بمبلغ ٣٠٠٠٠ ريال(الرصيد الدفتري)، وعند الجرد تبين أن النقدية الفعلية الموجودة في خزينة المنشأة تبلغ ٢٩٥٠٠ ربال(الرصيد الفعلي)، وبمراجعة أسباب العجز وجد أنه بسبب ضعف نظام الرقابة الداخلية. **المطلوب**: **قيود التسوية الالزمة وبيان األثر على حـ/ ملخص الدخل وقائمة المركز المالى في 30 -12- 1432هـ االجابة : الرصيد الدفتري < الرصيد الفعلي** ) يوجد عجز بالصندوق= 29500-30000 = 500 لاير توجد تسويات مطلوبة للعجز للنقدية بالصندوق( قيد الإقفال هو : قيد التسوية هو إثبات العجز في الصندوق <u>. • • • • • من حـ/ العجز أو الزيادة في الصندوق</u> <u>. . ٥من حـ/ ملخص الدخل</u> <u>٠٠٠ الى حـ/ العجز. أو. الزيادة في الصندوق</u> <u>. . • الى حـ/ نقدية بالصندوق</u> قائمة المركز المالي ـ*دا* ملخص الدخل عن في ١٤٣٢/ ١٢ /١٤٣٢ السنة المنتهية في ١٢٠ ١٤٣٢ ١٤٣٢ خصوم اسول دائن مدين أصول متداولة المبلغ البيان البيان الميلغ نقدية بالصندوق  $110...$ (الرصيد الفعلى للجرد) الى حـ/ العجز. أو. الزيادة في الصندوق  $0 + i$ **الحالة الثالثة: الرصيد الدفترى > رصيد الجرد الفعلى** <mark>حالة عملية ٣:</mark> ظهر رصيد حـ/ النقدية بالصندوق في ميزان المراجعة (قبل التسويات) والمعد في ٣٠-١٢-١٤٣٢هـ بمبلغ ٣٠٠٠٠ ربال(الرصيد الدفتري)، وعند الجرد تبين أن النقدية الفعلية الموجودة في خزينة المنشأة تبلغ ٢٠٢٠٠ ربال(الرصيد الفعلي)، وبمراجعة أسباب الزيادة وجد أنها بسبب ضعف نظام الرقابة الداخلية. **المطلوب**: **قيود التسوية الالزمة وبيان األثر على حـ/ ملخص الدخل وقائمة المركز المالي في 1432-12-30 االجابة :** الرصيد الدفتري > الرصيد الفعلي ) توجد زيادة بالصندوق= 30000-30200 = 200 لاير توجد تسويات مطلوبة للزيادة للنقدية بالصندوق(قَبِدِ النِّسويةَ هو اثنياتِ الزِّيادةِ في الصندوقِ - قدد الاقفال هو -<mark>• • ٢من حـ/ نقدية الصندوق</mark> <u> ٢٠٠من حـ/ العجز. أو. الزيادة في الصندوق</u> <mark>، ۲۰ ال*ی حـ ا*ملخص الدخل</mark> <u> ٢٠٠ إلى هـ/ العجز أو الزيادة في الصندوق</u> ـ*دا* ملخص الدخل عن قانمة المركز المالى السنة المنتهية في ١٢٠/ ١٤٣٢/ نی ۱٤٣٢/۱۲/ ۱٤٣٢ دائڻ مدين څصوم أصول أصول متداولة | الميلغ البيان الميلغ البيان نقدية بالصندوق  $r \cdot r \cdot \cdot$ من حـ/ العجز. أو الزيادة في الصندوق Yes. (الرصيد الفعلى للجرد) 52

**الحالة الثانية: الرصيد الدفترى < رصيد الجرد الفعلى**

**ثالثا:ً جرد وتسويات النقدية بالبنك )اعداد مذكرة تسوية البنك(**

 **- النقدية بالبنك:** 

**عبارة عن المبالغ المودعة في الحسابات الجارية المملوكة للمنشأة في البنوك**.

 **وبناء على ذلك** ـ تقوم المنشأة في دفاترها بفتح حساب للبنك **)ح/ البنك(** تجعله مدينا باإليداعات النقدية المودعة في البنك ودائنا بالمدفوعات التي تتم عن طريق البنك.

ـ وفي نفس الوقت يقوم البنك بفتح حساب للمنشـأة **)ح/ المنشـاة(** يجعل دائنا باإليداعات النقدية المودعة ومدينا بالمدفوعات التي تتم من خالل هذا الحساب.

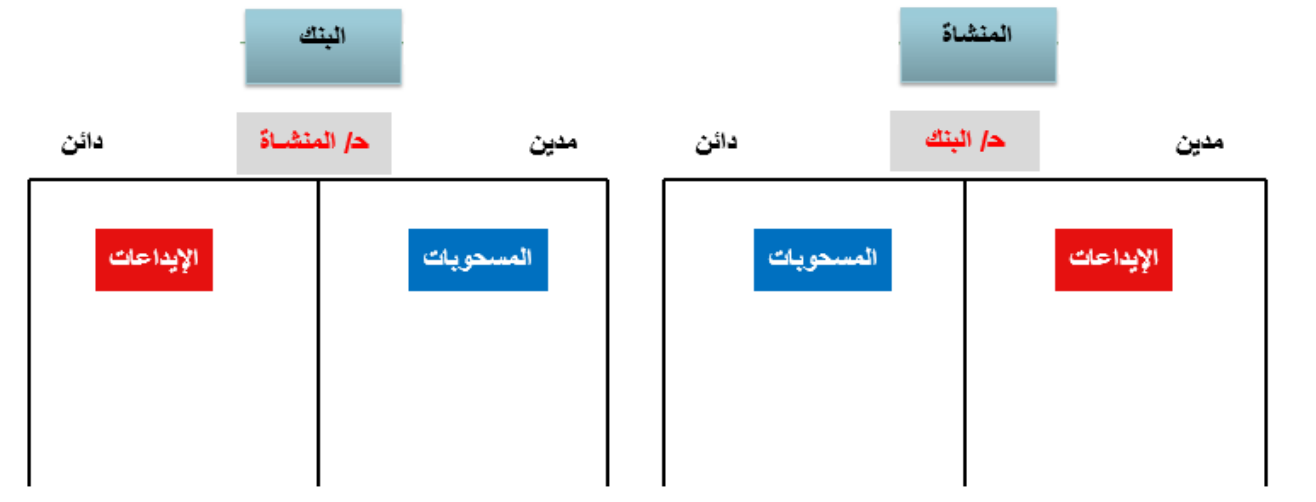

#### **- جرد البنك :**

 في نهاية كل شهر يقوم البنك بإرسال **كشف حساب** للمنشأة يوضح فيه كافة **المعـامالت** التي تمت على **ح/ المنشـاة** لديه )اإليداعات والمدفوعات ومصروفات البنك( **والرصيد** في نهاية الشهر وتتم المطابقة بين الرصيد الدفتري لـ ح/ النقدية بالبنك لدى المنشأة وبين الرصيد الوارد في كشف البنك للتأكد من تطابقهما.

 - وفي غالبية األحوال ال يتطابق كال من الرصيد الدفتري والرصيد الوارد في كشف البنك، كما أن كال الرصيدين ال يعكسان الرصيد الصحيح لـ ح / النقدية بالبنك، وبالتالي يجب اجراء تعديالت على الرصيدين للوصول إلى الرصيد المعدل )الصحيح( الممثل لـ ح / النقدية بالبنك والذي سوف يظهر بقائمة المركز المالي في نهاية الفترة.

**أسباب عدم تطابق رصيد البنك بالدفاتر مع رصيد البنك الوارد بكشف الحساب:**

**أ - وجود عمليات أثبتتها المنشأة ولم يثبتها البنك مثل:** 1ـ الودائع النقدية بالبريد. -2 شيكات حررت لمستفيدين ولم تقدم للصرف بعد. **ب - وجود عمليات اثبتها البنك ولم تثبتها المنشاة مثل:** -1 تحصيل البنك مبالغ لصالح المنشاة، ولم يرسل إشعار للمنشاة بذلك. -2 خصم البنك مصروفات من ح/ المنشأة لديه وعدم وصول إشعار بذلك. 3ـ الشيكات لصالح المنشاة التي رفض المسحوب عليه دفعها. **جـ - وجود أخطاء في تسجيل العمليات سواء في دفاتر المنشأة أو كشف حساب البنك:**  وهذه األخطاء أما أن تكون إثبات عملية بقيمة خاطئة )مثل خطأ في تسجيل مبلغ الشيك في دفاتر المنشأة( أو إغفال إثبات العملية بالكامل )عدم إثبات تحصيل المنشأة لمبلغ مستحق على أحد العمالء سدده بشيك( أو إثبات عملية بالخطأ )مثل قيام البنك بخصم عموالت بنكية لقاء خدمات قام بها لطرف آخر غير المنشأة(

#### **مذكرة تسوية البنك Reconciliation Bank**

**هي كشف يتم إعداده بغرض تحقيق التطابق بين رصيد ح/ البنك في دفاتر المنشاة وبين الرصيد الوارد في كشف حساب البنك.** ملحوظة:

مذكرة تسوية البنك عبارة عن ورقة تعد **خارج نطاق الدفاتر المحاسبية** وتستخدم بعد إعدادها في إجراء قيود اليومية الالزمة لتعديل رصيد ح/ البنك في دفاتر المنشاة.

#### **تتكون مذكرة تسوية البنك من قسمين هما:**

#### **القسم األول: يتضمن التعديالت على رصيد ح/ نقدية بالبنك من واقع كشف حساب البنك**

- يتم في هذا القسم توضيح أثر كل من: - إثبات العمليات التي لم تثبت في دفاتر البنك.
- تعديل الأخطاء الموجودة في دفّاتر البنك على الرصيد من واقع كشف البنك.

#### **القسم الثاني: يتضمن التعديالت على رصيد البنك المستخرج من دفاتر المنشأة**

- يتم في هذا القسم توضيح أثر كل من: - إثبات العمليات التي لم تثبت في دفاتر المنشأة. – تعديل الأخطاء في دفاتر المنشأة على الرصيد من واقع دفاتر المنشأة.
- بعد أن يتم عمل التعديالت على كل من الرصيدين، يظهران متساويين ويعكسان الرصيد الصحيح لحساب البنك **الذي يجب أن يظهر به في قائمة المركز المالى.**

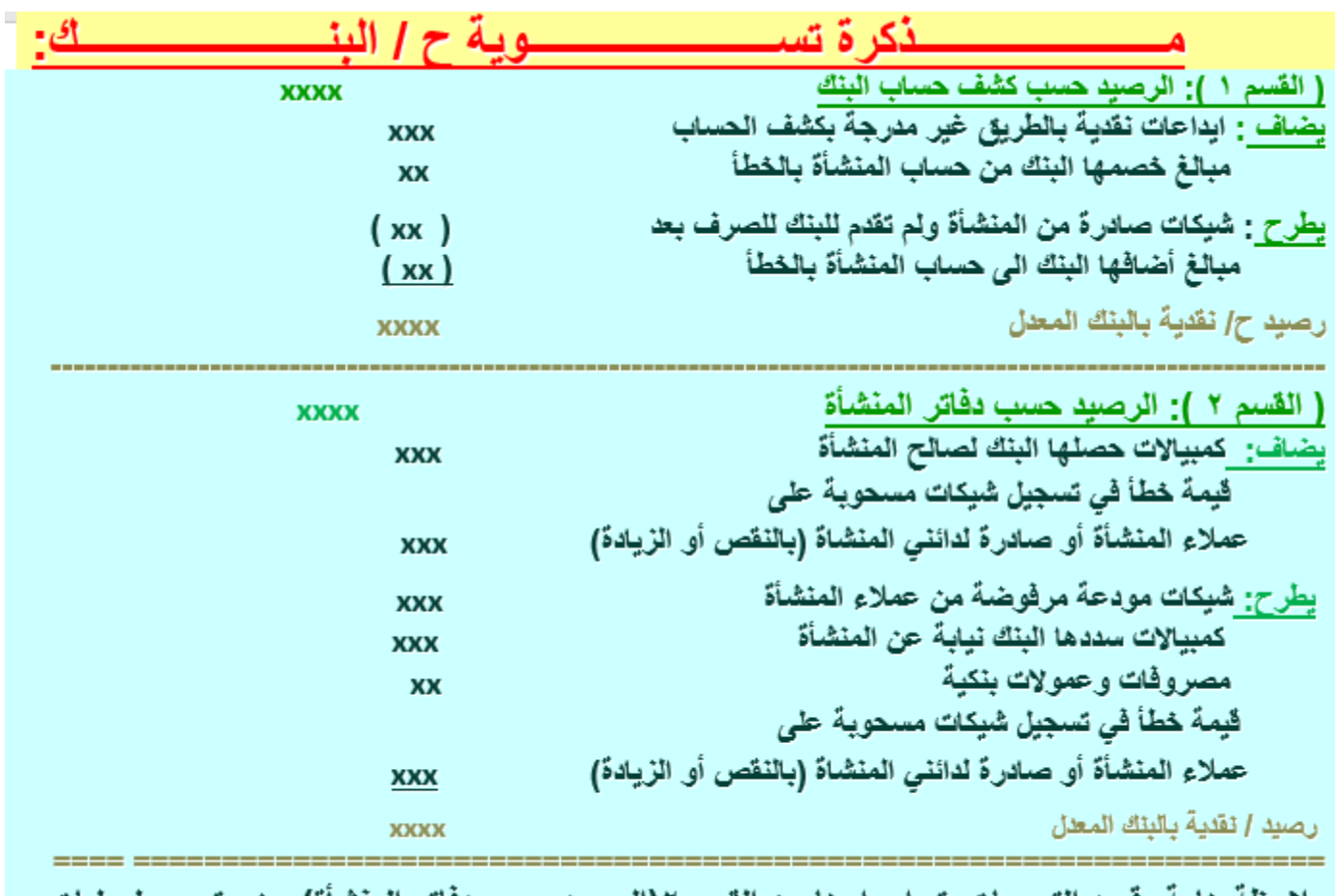

ملاحظة هامة: فيود التسويات يتم اجراءها من القسم ٢ (الرصيد حسب دفاتر المنشاة) وهي تجرى لعمليات الاضافة وعمليات الخصم الموجودة بهذا الفسم

### **مثال ص: 211 اظهر كشف حساب البنك الوارد لمنشاة الطائف في /29 /12 1422ه رصيدا قدره 10.000 لاير، بينما ظهر رصيد ح/ البنك في دفاتر المنشاة في نفس التاريخ بمبلغ 8000 لاير. فإذا علمت أن: -1هناك إيداعات أرسلت بالبريد إلى البنك بمبلغ 1.000 لاير في /29 /12 1422ه لم تظهر في كشف الحساب. -2 حصل البنك في /28 /12 1422ه ورقة قبض لحساب المنشاة بمبلغ 4.000 لاير ولم يصل إشعار اإلضافة إلى المنشاة بعد. -3هناك شيكات حررت لمستفيدين بواسطة المنشاة ولم يتقدم أصحابها للصرف وكانت مفرداتها على النحو التالي: شيك رقم 1706 وقيمته 500 لاير. شيك رقم 1781 وقيمته 600 لاير. شيك رقم 1791 وقيمته 900 لاير. -4 أرفق البنك بكشف الحساب إشعار خصم بمبلغ 200 لاير مقابل مصروفات البنك عن شهر ذي الحجة. 5ـ أرفق البنك بكشف الحساب شيكا مرفوضا بمبلغ 2.800 لاير سبق استالمه من احد عمالء المنشاة )طارق( ولم تقم المنشاة بإجراء أي قيد يثبت ذلك. المطلوب: 1ـ إعداد مذكرة تسوية البنك في /29 /12 1422ه. 2ـ إجراء قيود اليومية الالزمة في دفاتر منشاة الطائف.**

#### **الحل :**

#### **1ـ إعداد مذكرة تسوية البنك في /29 /12 1422ه.**

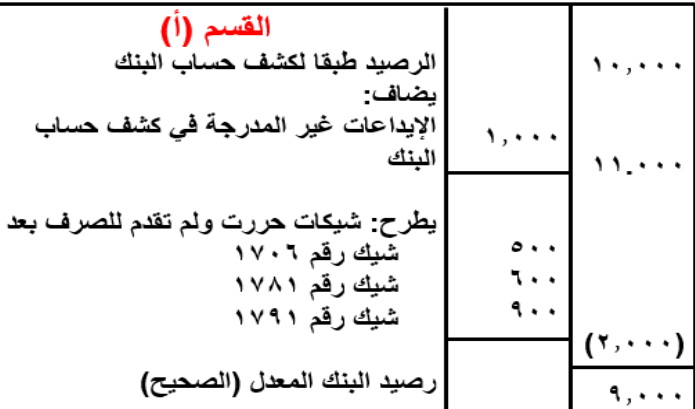

#### **رابعا: الحساب الجاري في البنك**

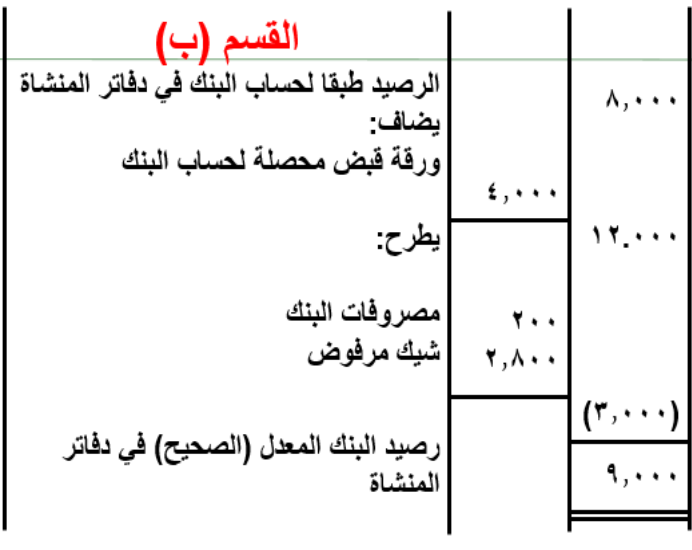

#### **نالحظ أن:**

**رصيد البنك المعدل )الصحيح( في القسم )أ( يجب أن يساوي رصيد البنك المعدل )الصحيح( في القسم )ب(.**

**بيانات القسم )ب( هي التي تستخدم إلجراء قيود اليومية في دفاتر المنشاة.**

#### **2ـ إجراء قيود اليومية الالزمة في دفاتر منشاة الطائف:**

**-2 حصل البنك في /28 /12 1422ه ورقة قبض لحساب المنشاة بمبلغ 4.000 لاير ولم يصل إشعار اإلضافة إلى المنشاة بعد.**

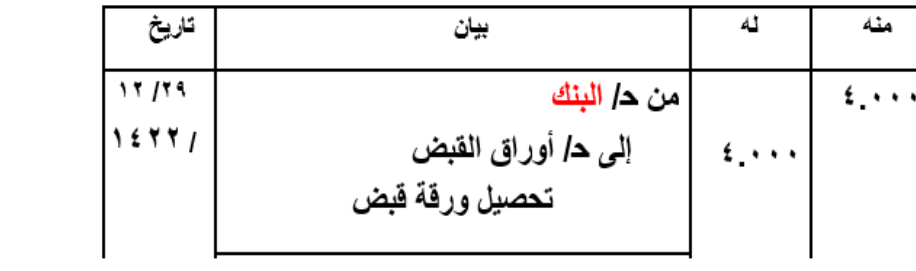

**-4 أرفق البنك بكشف الحساب إشعار خصم بمبلغ 200 لاير مقابل مصروفات البنك عن شهر ذي الحجة.**

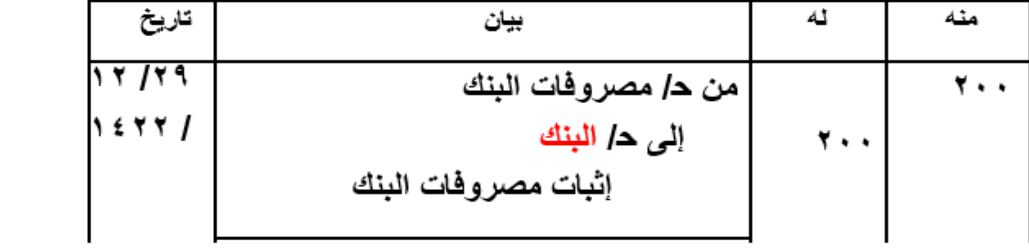

**5ـ أرفق البنك بكشف الحساب شيكا مرفوضا بمبلغ 2.800 لاير سبق استالمه من احد عمالء المنشاة )طارق( ولم تقم المنشاة بإجراء أي قيد يثبت ذلك.**

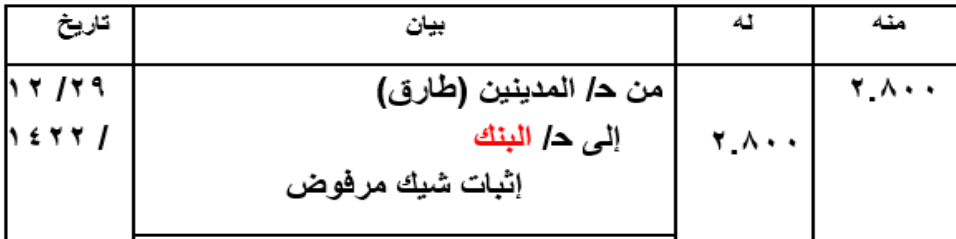

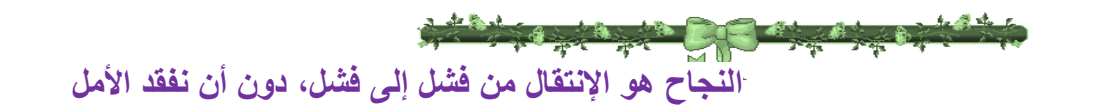

**: [http://mawdoo3.com/%D8%A3](http://mawdoo3.com/%D8%A3%D9%82%D9%88%D8%A7%D9%84_%D9%88%D8%AD%D9%83%D9%85_%D8%B9%D9%86_%D8%A7%D9%84%D9%86%D8%AC%D8%A7%D8%AD)كو[م](http://mawdoo3.com/%D8%A3%D9%82%D9%88%D8%A7%D9%84_%D9%88%D8%AD%D9%83%D9%85_%D8%B9%D9%86_%D8%A7%D9%84%D9%86%D8%AC%D8%A7%D8%AD).موضوع**

# المحاضرة الثامنة

# تابع اجرد وتسويات الأصول الثابتة

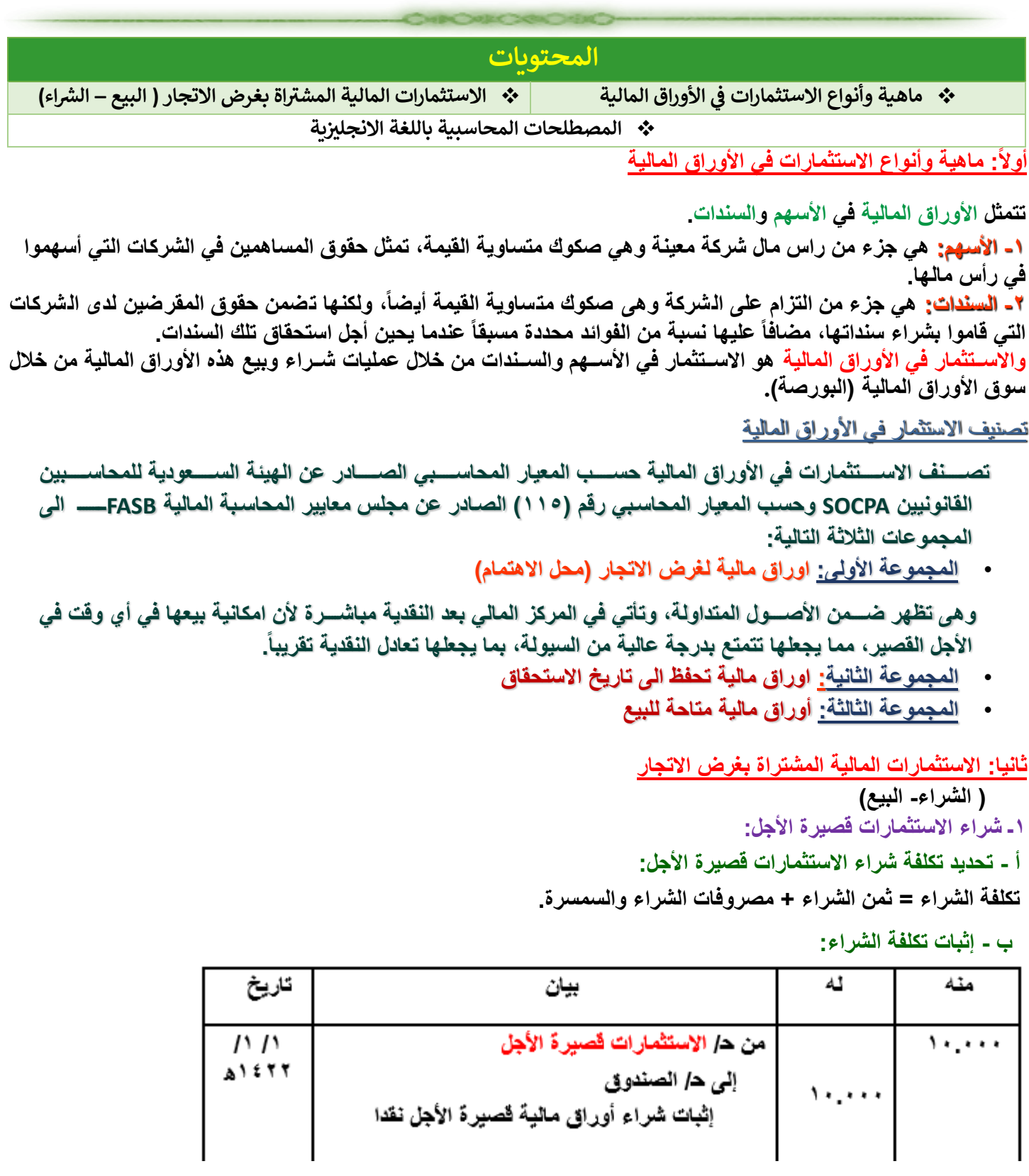

**مثال ص: 211**

**في /15 /6 1422ه قامت منشأة )أبو صالح( بشراء 2000 سهم من اسهم شركة )الغاط( الزراعية بواقع 204 لاير للسهم وبلغت مصروفات السمسرة 2000 لاير. والمطلوب: 1ـ تحديد تكلفة شراء األوراق المالية. 2ـ إثبات هذه العملية في دفاتر منشاة )أبو صالح(. الــحــل** : **1ـ تحديد تكلفة شراء األوراق المالية: تكلفة الشراء = ثمن الشراء + مصروفات الشراء والسمسرة ثمن الشراء = عدد األسهم × سعر السهم الواحد = 2000 سهم × 204 لاير = 408.000 لاير + مصروفات الشراء والسمسرة = 000.2 لاير تكلفة الشراء = 408.000 + 2.000 = 410.000 لاير.**

### **2ـ إثبات هذه العملية في دفاتر منشاة )أبو صالح(:**

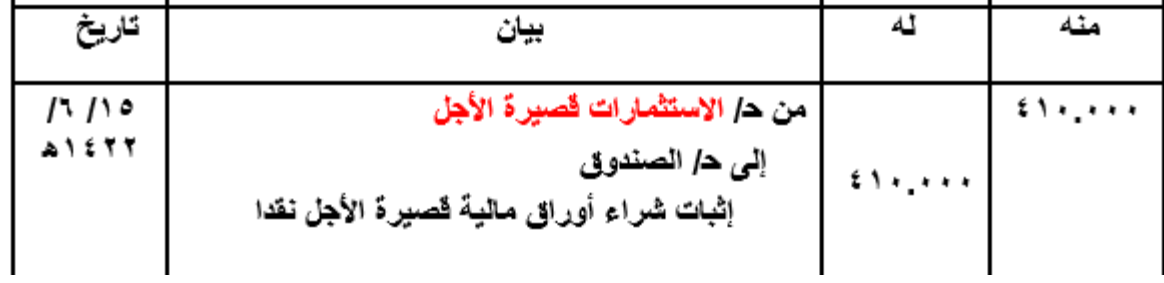

#### **-2 بيع االستثمارات قصيرة األجل:**

يتم إجراء مقارنة بين

تكلفة الشراء و اصافي سعر البیع  
\n
$$
= 144.4
$$
 و 19.11.1 ۲ ببره مکاسب في خسائرات قصيرة  
\n7-19.11.1 
$$
= 19.11
$$
 19.111 
$$
= 19.11
$$
 19.111 
$$
= 19.11
$$
 19.111 
$$
= 19.11
$$
 19.111 
$$
= 19.11
$$
 10.111 
$$
= 19.11
$$
 11.11 
$$
= 19.11
$$
 11.11 
$$
= 19.11
$$
 11.11 
$$
= 19.11
$$
 11.11 
$$
= 19.11
$$
 11.11 
$$
= 19.11
$$
 11.11 
$$
= 19.11
$$
 11.11 
$$
= 19.11
$$
 11.11 
$$
= 19.11
$$
 11.11 
$$
= 19.11
$$
 11.11 
$$
= 19.11
$$
 11.11 
$$
= 19.11
$$
 11.11 
$$
= 19.11
$$
 11.11 
$$
= 19.11
$$
 11.11 
$$
= 19.11
$$
 11.11 
$$
= 19.11
$$
 11.11 
$$
= 19.11
$$
 11.11 
$$
= 19.11
$$
 11.11 
$$
= 19.11
$$
 11.11 
$$
= 19.11
$$
 11.11 
$$
= 19.11
$$
 11.11 
$$
= 19.11
$$
 11.11 
$$
= 19.11
$$
 11.11 
$$
= 19.11
$$
 11.11 
$$
= 19.11
$$

### **حالة تطبيقية رقم 7 / 3 ص 223**

**فيما يلي بعض العمليات التي تمت في منشاة )الشوكي( للتجارة خالل عام 1422ه:**

**1ـ في 1 / 3 قامت الشركة بشراء 3.000 سهم بغرض اإلتجار، وقد بلغ سعر السهم 150 لاير وبلغت مصروفات السمسرة لاير عن كل سهم، وقد تم سداد قيمة األسهم ومصروفات السمسرة بشيك.**

**2ـ في 15 / 5 قامت الشركة ببيع األسهم المشتراة في 1 / 3 وبلغ سعر بيع السهم 160 لاير ومصروفات السمسرة 2.500 لاير، وتم تحصيل المبالغ المستحقة بشيك.**

**3ـ في 18 / 9 قامت الشركة بشراء 2.000 سند بغرض اإلتجار بسعر 200لاير للسند، ومصروفات السمسرة 5.000 لاير، وسددت جميع المبالغ نقدا.**

**4ـ في 25 / 11 تم بيع نصف السندات المشتراة يوم 18 / 9 بسعر 195 لاير للسند ومصروفات السمسرة 4.000 لاير، وتم تحصيل المبالغ المستحقة بشيك.**

**والمطلوب: إثبات العمليات السابقة في دفتر يومية منشاة الشوكي.**

**الــحــل :**

**قيود اليومية الالزمة في دفتر يومية منشاة الشوكي:**

**1ـ في 1 / 3 قامت الشركة بشراء 3.000 سهم بغرض اإلتجار، وقد بلغ سعر السهم 150 لاير وبلغت مصروفات السمسرة لاير عن كل سهم، وقد تم سداد قيمة األسهم ومصروفات السمسرة بشيك.**

> **تكلفة الشراء = ثمن الشـــــــــــراء + مصروفات السمسرة = )000.3 سهم × 150 لاير( + 3.000 لاير = 450.000 + 3.000 = 453.000 لاير**

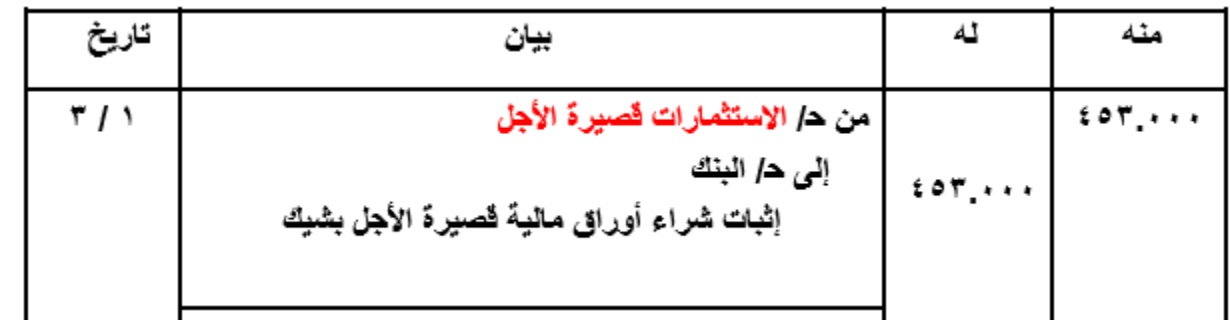

**2ـ في 15 / 5 قامت الشركة ببيع األسهم المشتراة في 1 / 3 وبلغ سعر بيع السهم 160 لاير ومصروفات السمسرة 2.500 لاير، وتم تحصيل المبالغ المستحقة بشيك.**

> **صافي سعر البيع = ثمن البيع ـ عمولة السمسرة = )3.000 سهم × 160 لاير( ـ 2.500 لاير = 480.000 ـ 2.500 = 477.500 لاير تكلفة الشراء = 453.000 لاير إذا يوجد مكاسب بيع استثمارات قصيرة األجل = 477.500 ـ 453.000 = 24.500 لاير**

**3ـ في 18 / 9 قامت الشركة بشراء 2.000 سند بغرض اإلتجار بسعر 200لاير للسند، ومصروفات السمسرة 5.000 لاير، وسددت جميع المبالغ نقدا.**

> **تكلفة الشراء = ثمن الشـــــــــــراء + مصروفات السمسرة = )000.2 سند × 200 لاير( + 5.000 لاير = 400.000 + 5.000 = 405.000 لاير**

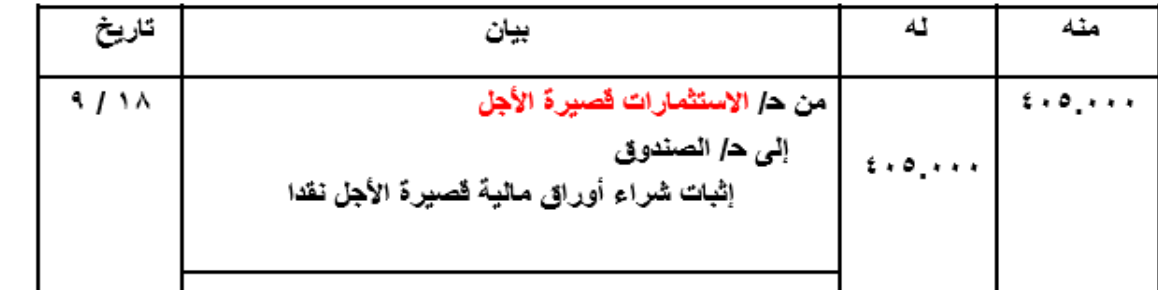

**4ـ في 25 / 11 تم بيع نصف السندات المشتراة يوم 18 / 9 بسعر 195 لاير للسند ومصروفات السمسرة 4.000 لاير، وتم تحصيل المبالغ المستحقة بشيك.**

**صافي سعر البيع = ثمن البيع ـ عمولة السمسرة**

 **= )1.000 سند × 195 لاير( ـ 4.000 لاير = 195.000 ـ 4.000 = 191.000 لاير تكلفة الشراء = نصف تكلفة الشراء في العملية السابقة = 405.000 ÷ 2 = 202.500 لاير إذا يوجد خسائر بيع استثمارات قصيرة األجل = 202.500 ـ 191.000 = 11.500 لاير**

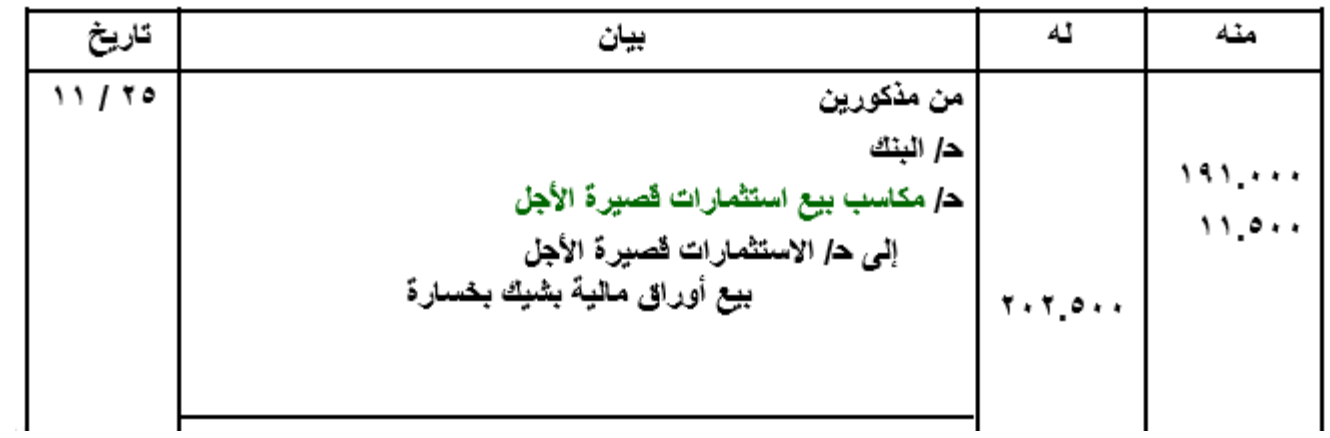

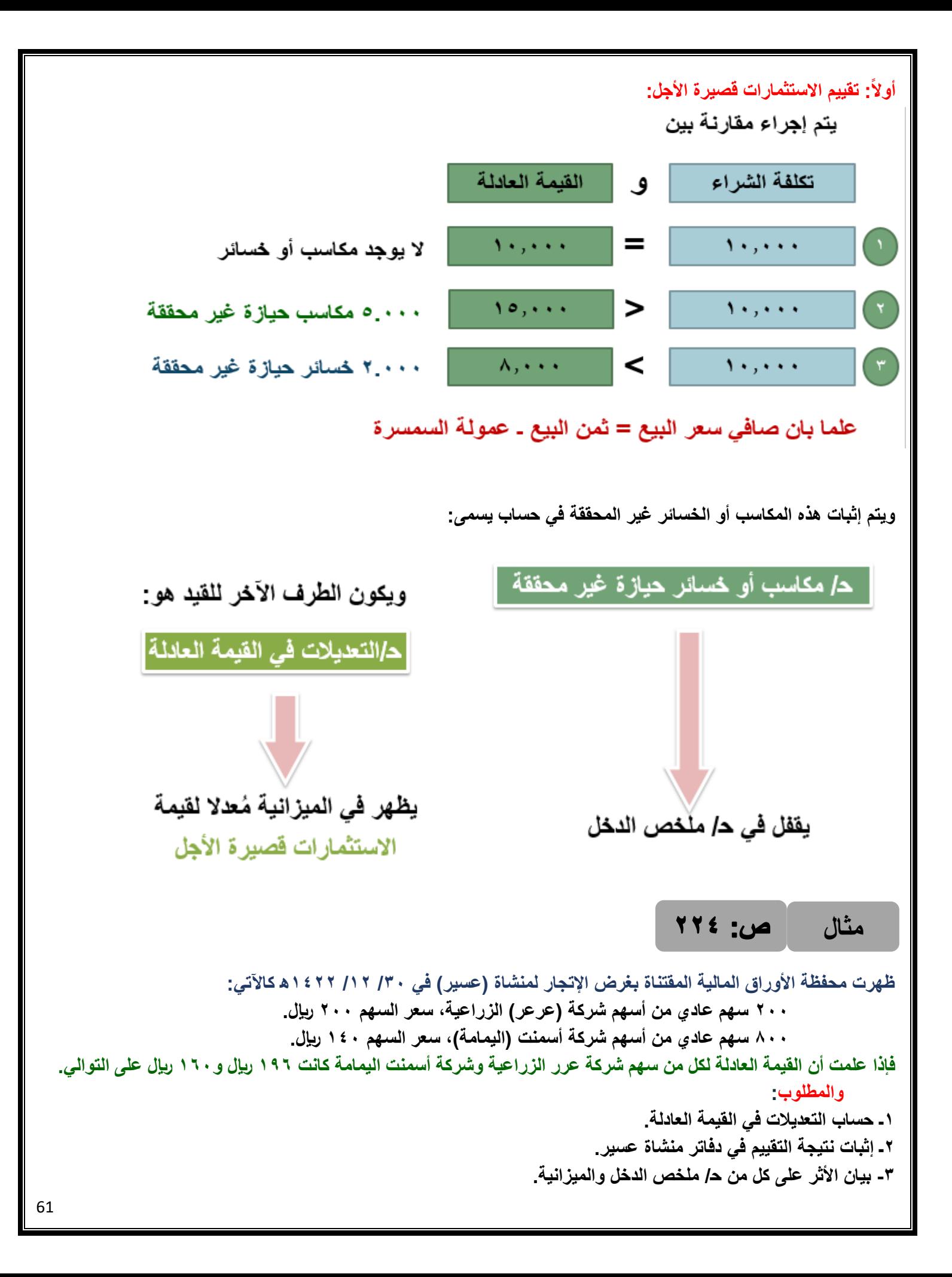

#### **الــحــل :**

**1ـ حساب التعديالت في القيمة العادلة:**

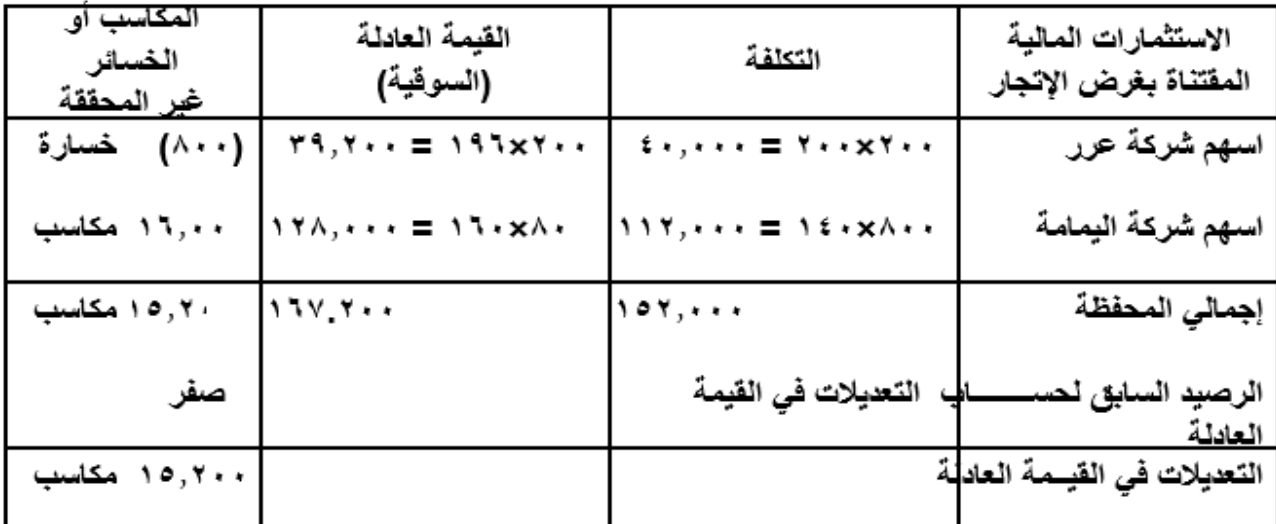

**2ـ إثبات نتيجة التقييم في دفاتر منشاة عسير:**

أ ـ إثبات التعديلات في القيمة العادلة:

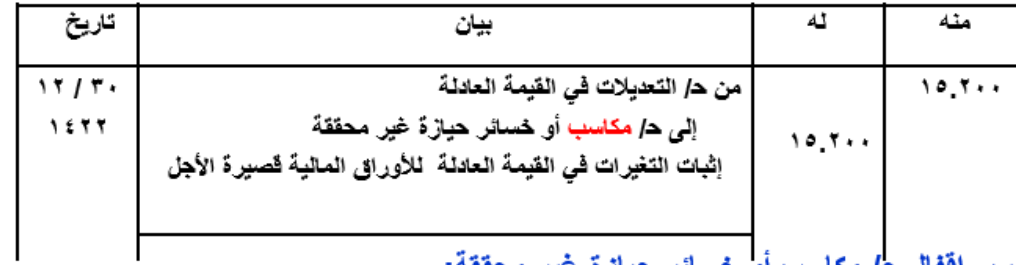

ً ب ـ إقفال ح<mark>/ مكاسب أو</mark> خسائر حيازة غير محققة<u>:</u>

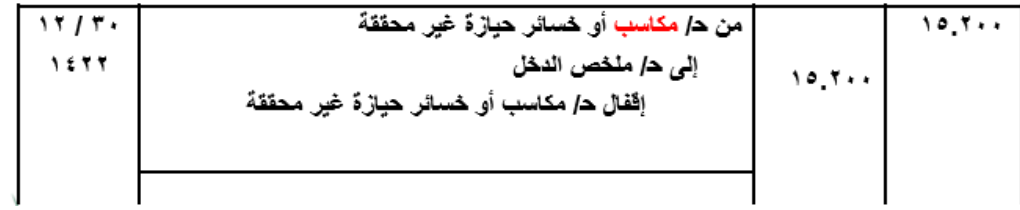

**-3 بيان األثر على كل من ح/ ملخص الدخل والميزانية:**

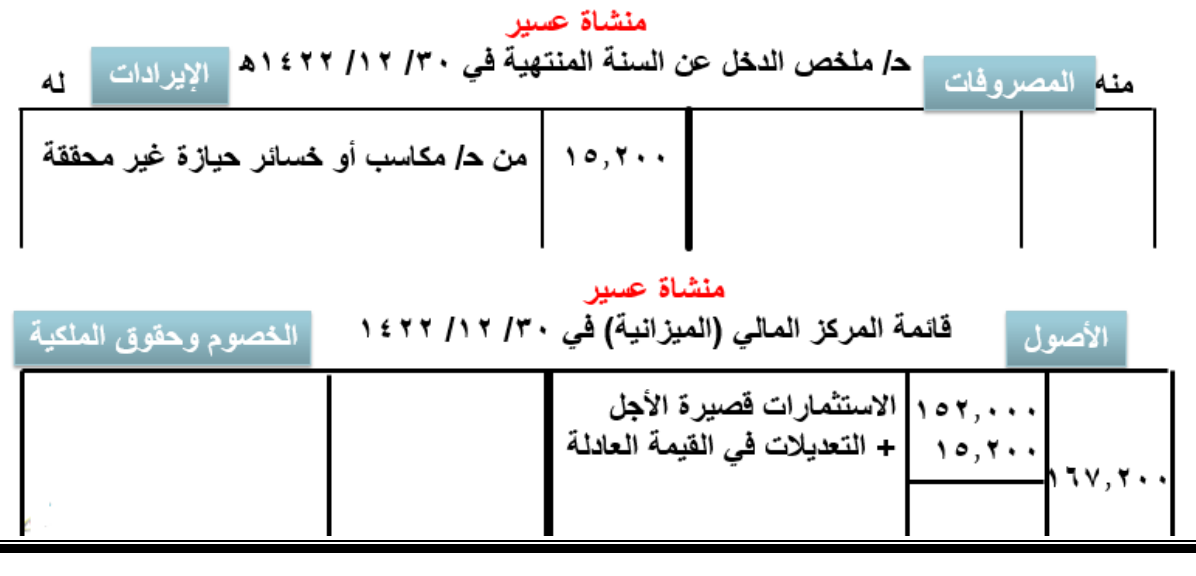

#### | ص: ٢٢٥ **مثال**

**بفرض انه في المثال السابق أن القيمة العادلة لكل من سهم شركة عرر الزراعية وشركة أسمنت اليمامة كانت 202 لاير و130 لاير على التوالي. فالمطلوب :** 1ـ حساب التعديالت في القيمة العادلة. 2ـ إثبات نتيجة التقييم في دفاتر منشاة عسير. -3 بيان األثر على كل من ح/ ملخص الدخل والميزانية. **الــــحـــل -:**

**1ـ حساب التعديالت في القيمة العادلة:**

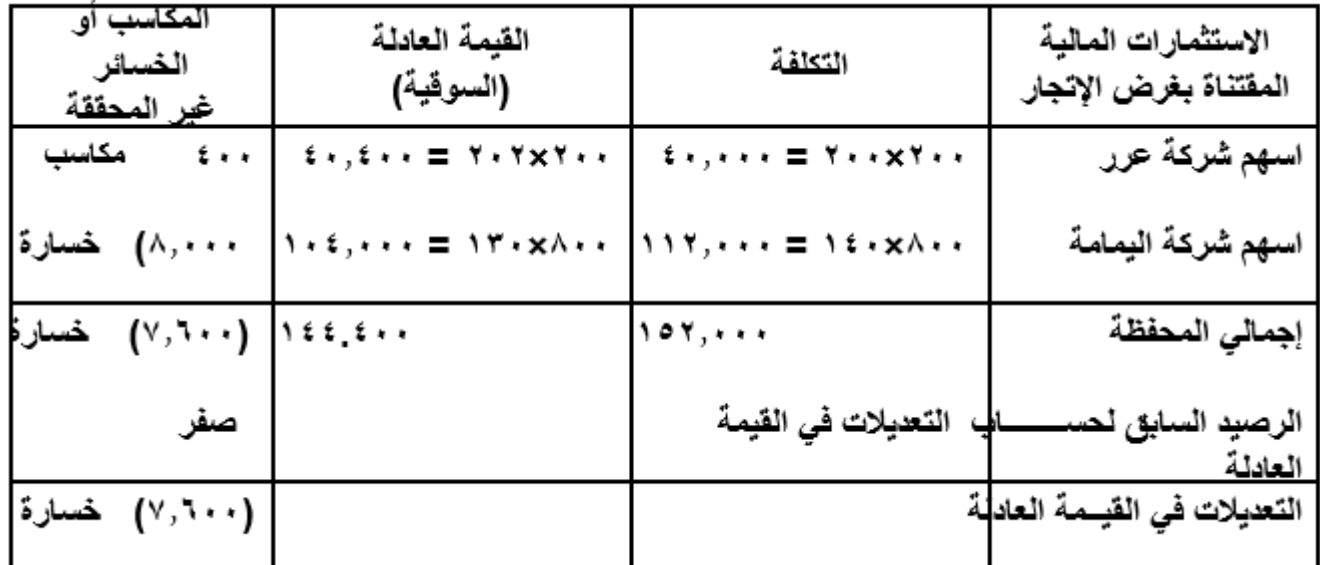

### **2ـ إثبات نتيجة التقييم في دفاتر منشاة عسير:**

## أ ـ إثبات التعديلات في الفيمة العادلة:

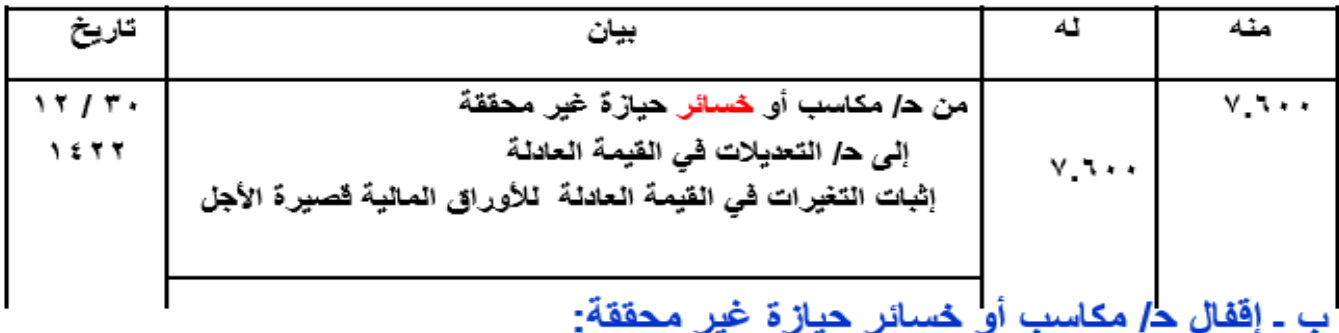

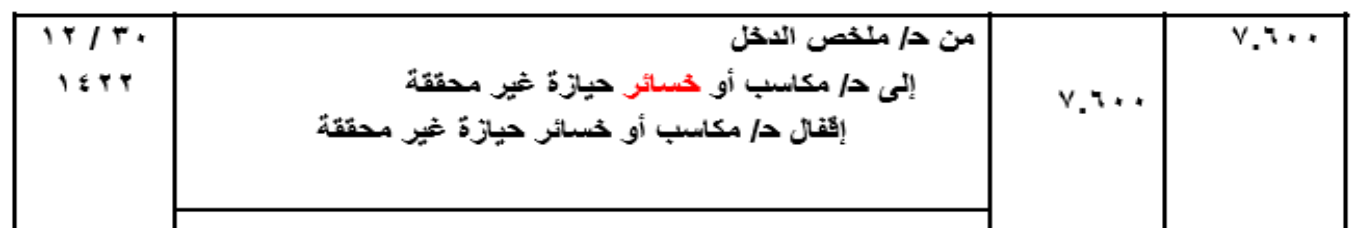

**-3 بيان األثر على كل من ح/ ملخص الدخل والميزانية:**

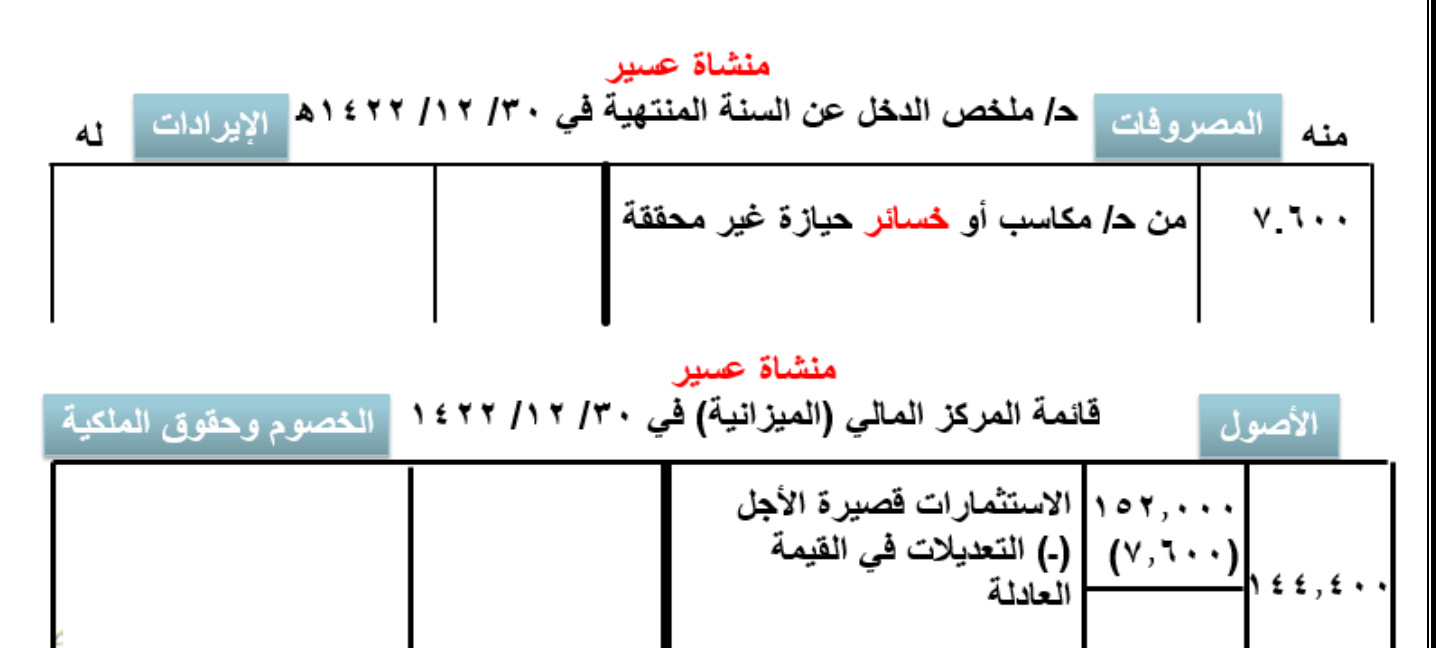

**المصطلحات المحاسبية باللغة اإلنجليزية**

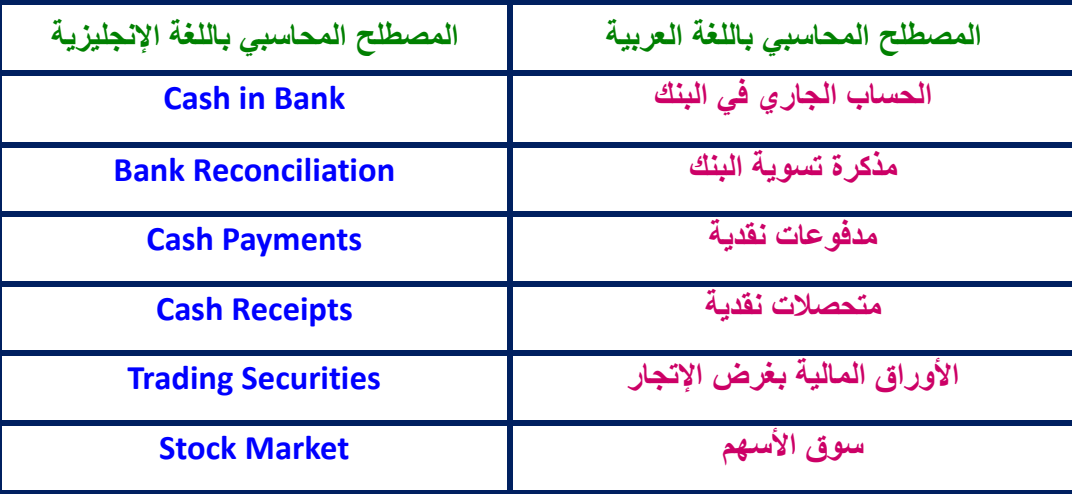

New York of Change the **إن اإلجابة الوحيدة على الهزيمة هي االنتصار**

**إقرأ المزيد على** 

## المحاضرة التاسعة

## چرد وتسويات المدينون رسم سندن نه سب المرن

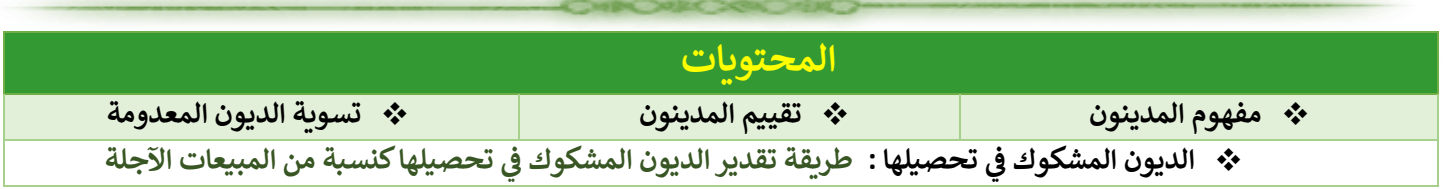

#### **أوال: مفهوم المدينون**

**المدينون:**

• **هي حقوق للمنشهأة لدى الغير سهواء كانوا افراد أو شهركات، والتي تنشهأ عن معامالت حدثت بين المنشهأة والغير، ينشهأ المدينون نتيجة قيام المنشأة ببيع السلع أو تقديم خدمات للعمالء على الحساب )أو باألجل( على أن يتم تحصيل قيمة هذه السلع أو الخدمات في وقت الحق.**

**مشاكل حساب المدينون:**

• **قد يترتب على عملية بيع بضاعة باألجل أو تقديم خدمات للعمالء باألجل خسائر نتيجة عدم قدرة المدينون على السداد وقد يكون من أسباب ذلك افالس العميل او وفاته ......الخ.**

**ثانيا:ً تقييم المدينون**

- نتيجة للخســائر التي قد تنشــأ من حســابات المدينون خاصـــةً اذا كانت المنشــأة تعتمد بدرجة كبيرة على البيع الاجل فإنها تقوم **بتقييم أرصــدة حســـابات المدينون** في نهاية الفترة المحاســبية بهدف إظهار حســـاب المدينون بصــــافي القيمة القابلة للتحقق )للتحصيل(**.**
	- نتيجة لهذا يتم تصنيف القيم المستحقة لدى المدينون **الى ثالثة مجموعات رئيسية هي:** 
		- **الديون المعدومة** ) فقد األمل في تحصيلها (
		- **√ الديون المشكوك في تحصيلها (** يوجد شك في امكانية تحصيلها**)** 
			- **الديون الجيدة** ) مضمونة التحصيل (

**ثالثا:ً تسوية الديون المعدومة**

 **الديون المعدومة :** هي تلك الديون التي ثبت أنه ال أمل في تحصريلها بسربب إفالس المدين أو وفاته أو سرقوط الدين بالتقادم أو أي سبب آخر. ومتى تأكد اعدام الدين فإنها تعتبر **خسارة مؤكدة** بالنسبة للمنشأة ، ويتم اجرء اآلتي:

--------------------------------------------------------------------------

.1 **في تاريخ اعدام الدين : قيد إعدام الدين وتخفيض ح/ المدينون** 

-------------------------------------------------------------------------

xx من حـ/ الديون المعدومة

xx إلى حـ/ المدينون

**.2 في نهاية الفترة المحاسبية: قيد إقفال ح/ الديون المعدومة في ح/ ملخص الدخل :** xx من حـ/ ملخص الدخل

xx إلى حـ/ الديون المعدومة

قد تكون هناك :

-1 **ديون معدومة خالل الفترة** ..تظهر بميزان المراجعة قبل التسررويات..) تكون قد أثبتت وخفضررت من أرصرردة المدينون في تاريخ اعدامها خالل الفترة(

-2 **ديون معدومة عند الجرد**...ال تظهر بميزان المراجعة قبل التسررررررويات....تظهر بالمعلومات الجردية....) لم تثبت بعد ولم تخفض من أرصدة المدينون(

- **----------------------------- يتم اآلتي :**
- **أ** قيد تسوية إلثبات ديون معدومة عند الجرد **فقط**
- **ب- قيد اقفال باجمالي** الديون المعدومة )خالل الفترة + عند الجرد( في الجانب المدين من ح/ ملخص الدخل في نهاية الفترة المحاسبية.
- **ج-** طرح ديون معدومة عند الجرد **فقط** من رصيد )ح/ المدينون( الظاهر بميزان المراجعة قبل التسويات حتى يظهر بقائمة المركز المالي **صافي رصيد ح/المدينون.**

**حالة عملية )1(**

- اذا علمت ان رصيد ح / المدينون المستخرج من دفاتر منشأة (السلام) التجارية في ٢٠-١٢- ١٤٣٥هـ هو ١٢٠٠٠ ريال - في 1435-12-30هـ أعدم دين قيمته 2000 لاير نتيجة افالس أحد عمالء المنشأة.

**المطلوب:** 

**-1 قيود التسوية واإلقفال الالزمة في 1435-12-30هـ** 

**-2 بيان األثر على/ ملخص الدخل وقائمة المركز المالي في 1435-12-30هـ**

**االجابة : -1 قيود التسوية واإلقفال**

**-1 قيد التسوية: إثبات الديون المعدومة عند الجرد يوم -1435-12-30كخسارة**

 **2000 من حـ/ الديون المعدومة 30/12/1435هـ**

 **2000 إلى حـ/ المدينون**

**------------------------------------------------------------------------**

**-------------------------------------------------------------------------**

**-2 قيد اإلقفال: اقفال الديون المعدومة كخسارة في ح/ ملخص الدخل** 

- **2000 من حـ/ ملخص الدخل 30/12/1435هـ**
	- **2000 إلى حـ/ الديون المعدومة**

**ملحوظة هامة -:**

.1 **تطرح الديون المعدومة عند الجرد فقط )التي تم اكتشافها يوم 30/12( من ح/ المدينون في قائمة المركز المالى ليظهر حساب المدينون بصافى قيمته القابلة للتحصيل )الحقيقية(.**

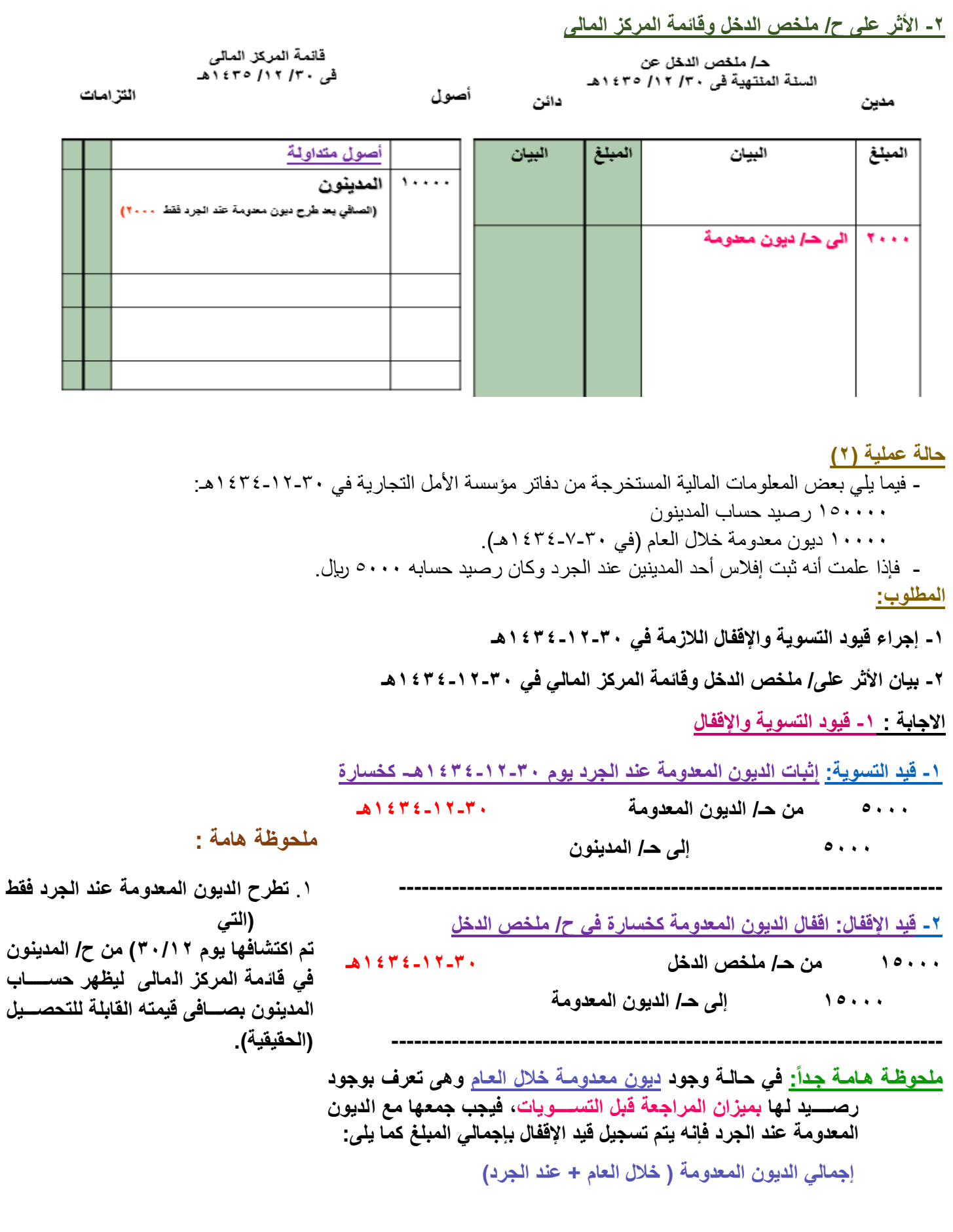

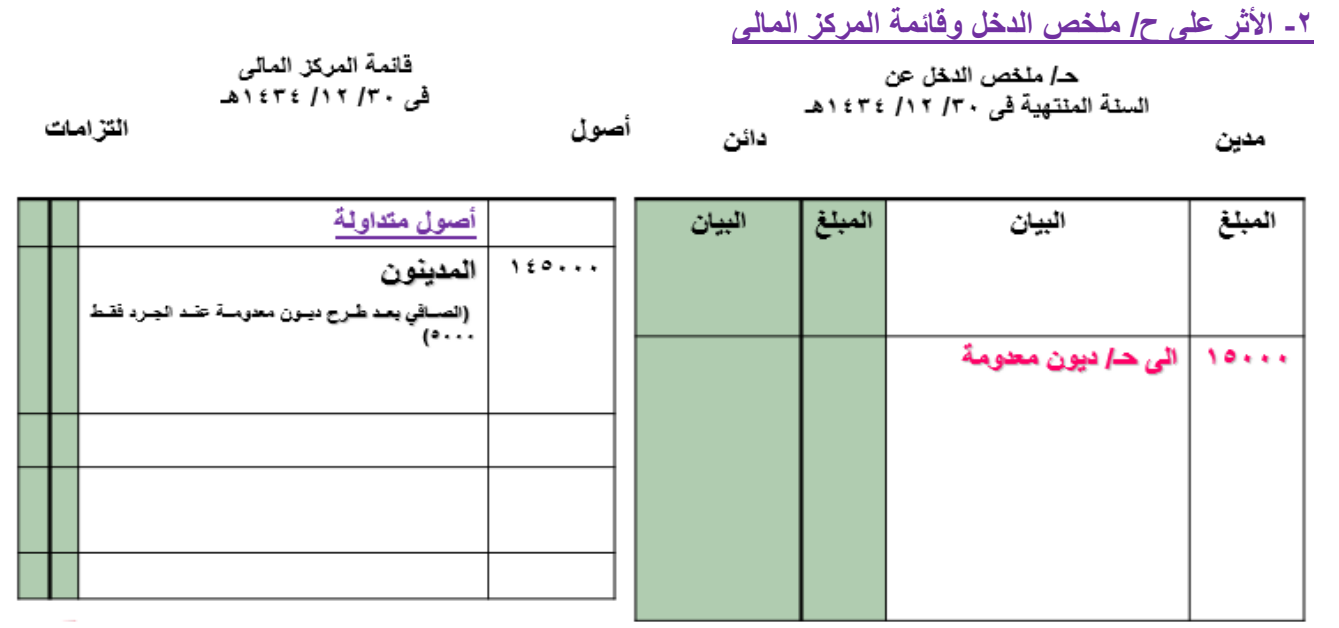

**رابعا:ً الديون المشكوك في تحصيلها**

نتيجة احتمال عدم تحصيل بعض الديون المستحقة على عمالء المنشأة ،فان الديون المشكوك في تحصيلها )بسبب عدم االنتظام في السداد) بحتاط لها بتكوين مخصص لمواجهة هذه ا**لخسائر المحتملة** يسمى **مخصص الديون المشكوك في تحصيلها** وذلك تطبيقاً للحيطة والحذر. **ويظهر هذا المخصص:** 

> \*\* في الجانب المدين من ح/ ملخص الدخل كخسارة محتملة \*\* وفي قائمة المركز المالي مطروحا من رصيد ح/المدينون

> > **طرق تحديد الديون المشكوك في تحصيلها**

**تتبع إحدى طريقتين لتقدير الديون المشكوك في تحصيلها، فهي قد تقدر:** 1. كنسبة من المبيعات الاجلة (مدخل قائمة الدخل) .2 كنسبة من رصيد المدينون ) مدخل قائمة المركز المالي وهى األكثر استخداماً(

 **كيفية حساب قيمة مخصص الديون المشكوك في تحصيلها:**

**أـ قيمة مخصص الديون المشكوك في تحصيلها كنسبة مئوية من المبيعات اآلجلة:**

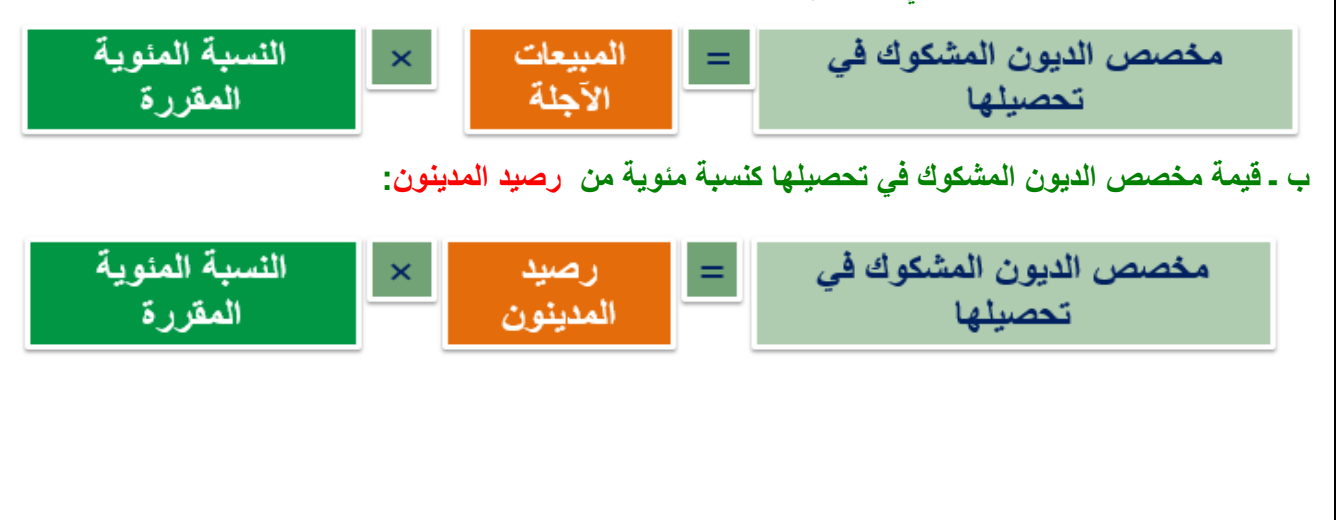

69 **- طريقة تقدير الديون المشكوك في تحصيلها كنسبة من المبيعات اآلجلة تقوم هذه الطريقة على عدة خطوات هي: .1 تقدير الديون المشكوك في تحصيلها كنسبة من المبيعات اآلجلة، وذلك بناء على خبرة المنشأة في تحصيل قيمة المبيعات اآلجلة خالل عدة سنوات سابقة. .2 تحميل هذه الديون المقدرة على حساب ملخص الدخل بجعله مدينا،ً وحساب مخصص الديون مشكوك في تحصيلها دائناً بنفس المبلغ في قيد التسوية. .3 تتجاهل هذه الطريقة وجود أي رصيد سابق لحساب مخصص الديون مشكوك في تحصيلها. حالة عملية )1( - فيما يلي بعض االرصدة التي ظهرت في ميزان المراجعة في منشأة صادق في 1434-12-30هـ: 70000 مدينون 280000 مبيعات فإذا علمت أن:** .1 المبيعات اآلجلة تشكل %60 من إجمالي المبيعات الظاهرة في ميزان المراجعة. .2 قررت المنشأة تقدير الديون المشكوك في تحصيلها بنسبة %5 من المبيعات اآلجلة. **المطلوب:**  -1 تقدير الديون المشكوك في تحصيلها في 1434-12-30هـ -2 إجراء قيد التسوية وبيان األثر على/ ملخص الدخل وقائمة المركز المالي في 1434-12-30هـ **الــحـــل : -2 األثر على ح/ ملخص الدخل وقائمة المركز المالى - يتم تقدير الديون المشكوك في تحصيلها وفقاً لهذه الطريقة على النحو التالي: المبيعات اآلجلة = 280000 × %60 = 168000 لاير الديون المشكوك في تحصيلها = 168000 × %5 = 8400 لاير ------------------------------------------------------------------------ - قيد تسوية الديون المشكوك في تحصيلها في 30/12/1434هـ 8400 من حـ/ ملخص الدخل 30/12/1434هـ 8400 إلى حـ/ مخصص الديون المشكوك في تحصيلها إثبات المبالغ المقدرة المحتمل عدم تحصيلها**

**حالة عملية )2(** - فيما يلي بعض االرصدة التي ظهرت في ميزان المراجعة في منشأة أنس في 1433-12-30هـ: 125000 مدينون 10000 مخصص ديون مشكوك في تحصيلها 600000 مبيعات فإذا علمت أن: .1 المبيعات اآلجلة تشكل %75 من إجمالي المبيعات الظاهرة في ميزان المراجعة. .2 قررت المنشأة تقدير الديون المشكوك في تحصيلها بنسبة %5 من المبيعات اآلجلة. **المطلوب: -1 تقدير الديون المشكوك في تحصيلها في 1433-12-30هـ -2 إجراء قيد التسوية وبيان األثر على/ ملخص الدخل وقائمة المركز المالي في 1433-12-30هـ الــحــل** : **يتم تقدير الديون المشكوك في تحصيلها وفقاً لهذه الطريقة على النحو التالي: المبيعات اآلجلة = 600000 × %75 = 450000 لاير الديون المشكوك في تحصيلها = 450000 × %5 = 22500 لاير ------------------------------------------------------------------------ -2 قيد تسوية الديون المشكوك في تحصيلها في 30/12/1433هـ 22500 من حـ/ ملخص الدخل 30/12/1433هـ 22500 إلى حـ/ مخصص الديون المشكوك في تحصيلها إثبات المبالغ المقدرة المحتمل عدم تحصيلها ------------------------------------------------------------------------- مالحظة هامة: تكون الديون المشكوك في تحصيلها التي تحمهههل على إيرادات السههههههنهههة المهههاليهههة 1433هـ مبلغ 22500 لاير، ويكون رصيد مخصص الديون المشكوك في تحصيلها والذي يظهر في قائمة المركز المالي ووفقاً لهذه الطريقة كما يلي 10000 + 22500 = 32500 لاير**

أصول

**-2 األثر على ح/ ملخص الدخل وقائمة المركز المالى**

مدين

ـ*د|* ملخص الدخل عن السنة المنتهية في ٢٠/ ١٢/ ١٤٣٣هـ دائن

قائمة المركز المالي فی ۲۰/ ۱۲/ ۱۶۳۳هـ

التزامات

ں دیون مشکوك

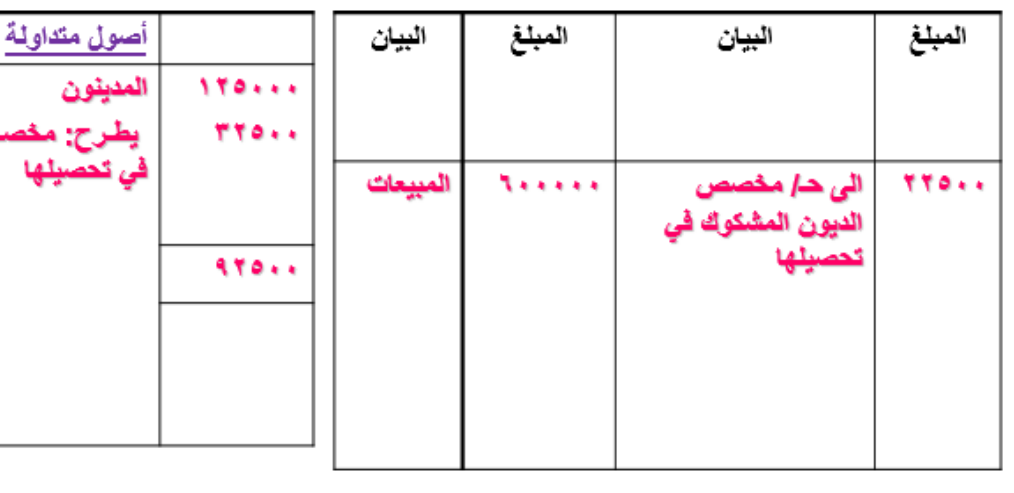

70

## المحاضرة العاشرة

# تَابِعِ | چرد وتَسوياتُ الْمَنيْنُونُ رسم الله في الله الله من

 **المحتويات**

**تحصيلها : الديون المشكوك ف تحصيلهاكنسبة من طريقة تقدير الديون المشكوك ف رصيد المدينون ي ي** 

**الديون المشكوك في تحصيلها**

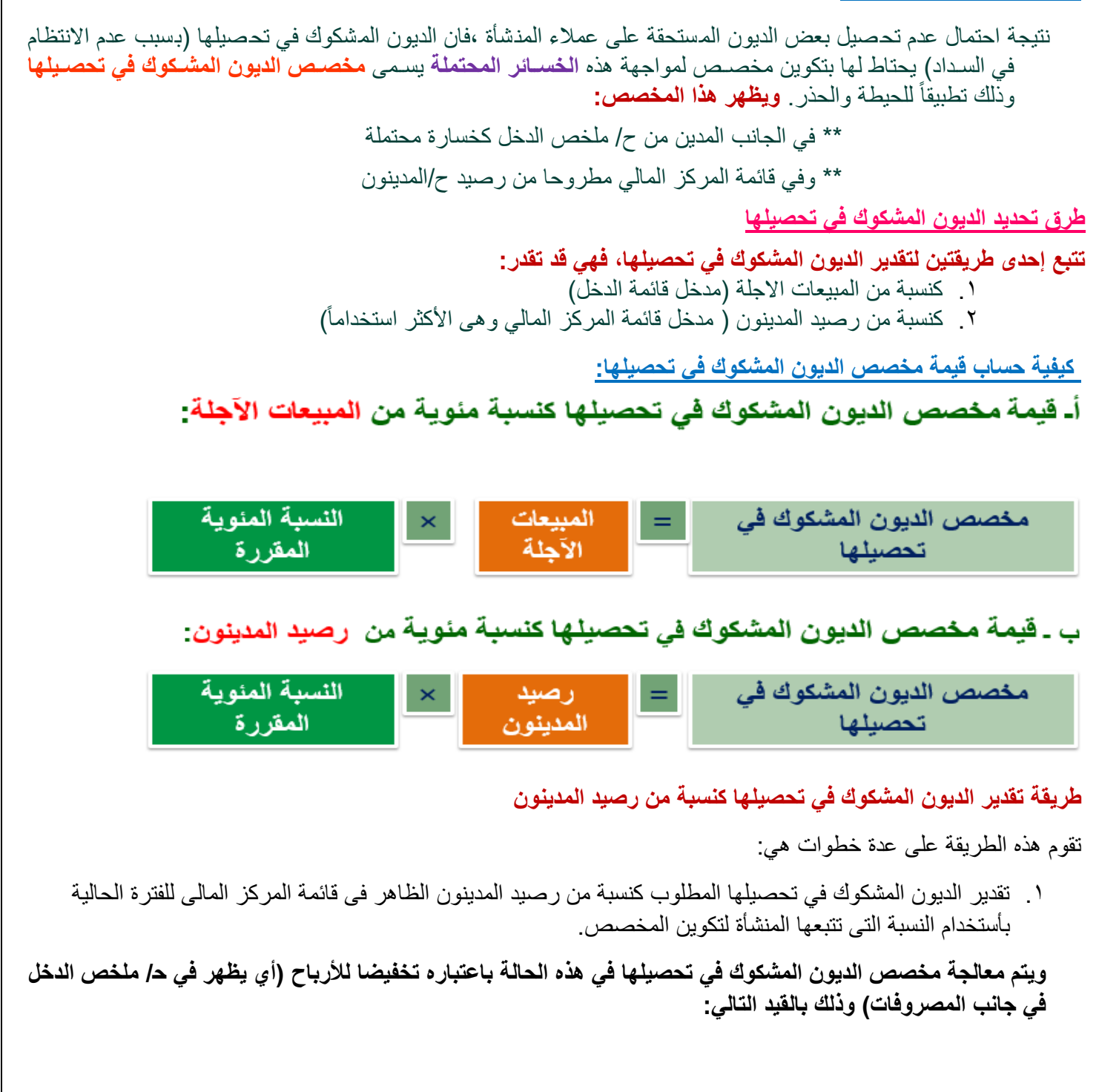

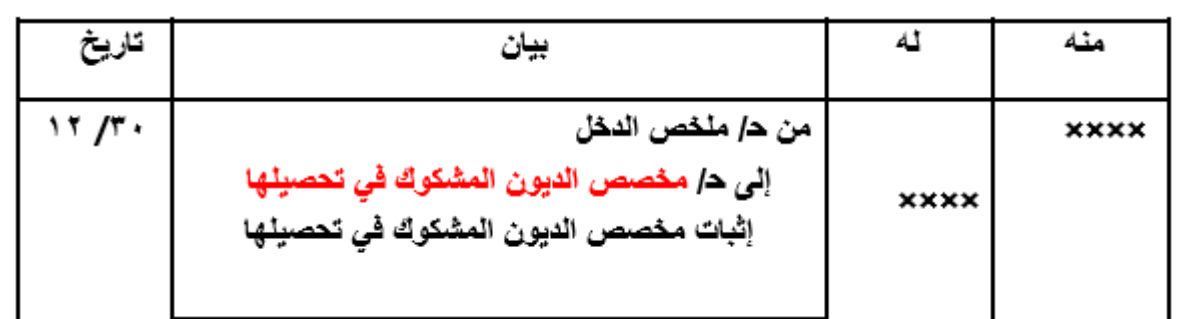

#### **حالة عملية )1(:**

 في -12-30 1435هـ ظهر بميزان المراجعة قبل التسويات رصيد حـ/ المدينون بمبلغ 10000 لاير، وفى نفس التاريخ قررت المنشأة تكوين مخصص بنسبة ٥% من رصيد المدينون لمواجهة الديون المشكوك في تحصيلها.

#### **المطلوب**:

-1 قيود التسوية واالقفال الالزمة في 1435-12-30هـ

-2 بيان األثر على ح/ ملخص الدخل وقائمة المركز المالى في 1435-12-30هـ

#### **االجابة**

**.1 مخصص الديون المشكوك في تحصيلها = = رصيد حساب المدينون x نسبة المخصص**   $\circ \cdot \cdot = \circ \circ \circ \times \cdot \cdot \cdot =$  **100 .1 يتم عمل قيد تسوية خاص بمخصص الديون المشكوك في تحصيلها**  بحيث يظهر ح/ مخصص الديون المشكوك في تحصيلها **بالجانب المدين من حساب ملخص الدخل**. **.3** يظهر ح/ المدينون في قائمة المركز المالي مطروحا منه قيمة مخصص الديون المشكوك في تحصيلها بمبلغ 500 للوصول الى صافى المدينون (الديون الجيدة).

> **قيد التسوية واألثر على ح/ ملخص الدخل وقائمة المركز المالى قيد التسوية للديون المشكوك في تحصيلها يوم 12-30**

> > **500 من حـ/ ملخص الدخل**

 **500 إلى حـ/ مخصص الديون المشكوك في تحصيلها** 

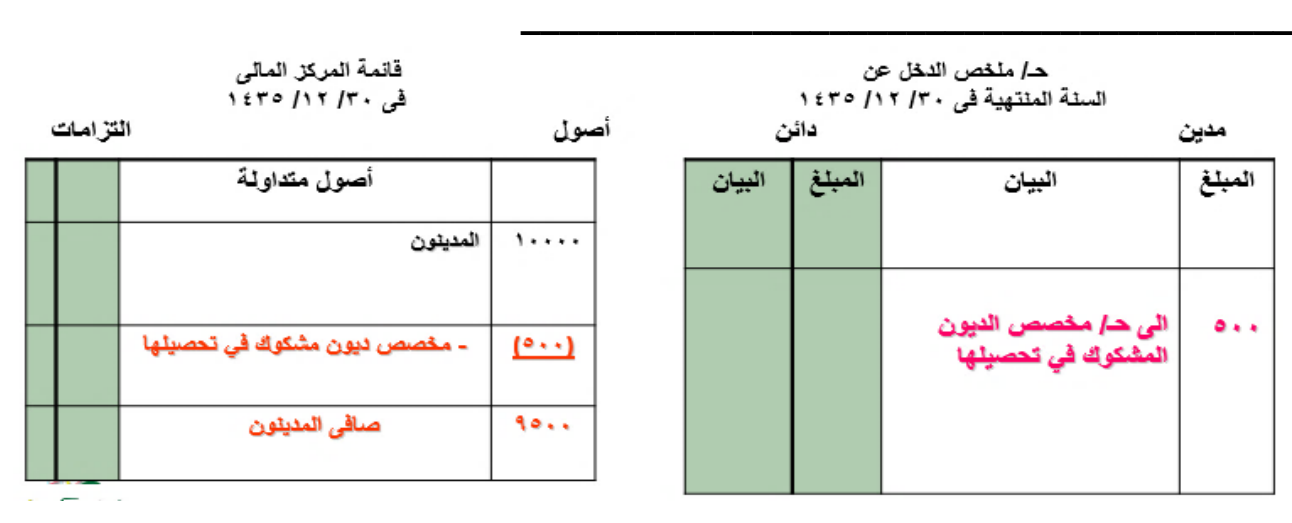
.2 فى حالة وجود رصيد لمخصص الديون المشكوك في تحصيلها في ميزان المراجعة ، فيتم مقارنة الرصيد المطلوب بالرصيد القديم لمخصص الديون المشكوك في تحصيلها الظاهر بميزان المراجعة.

**وفي هذه الحالة توجد ثالث احتماالت كما يلي:**

**ح 1 : المخصص الجديد يساوى المخصص )السابق( الوارد ضمن األرصدة بميزان المراجعة**

فى هذه الحالة ال نحتاج تسروية للمخصرص، **وال يقفل شهف في ح/ ملخص الدخل**، بينما يطرح المخصرص الجديد يوم 12-30 من المدينون في قائمة المركز المالى.

**ح:2 المخصص الجديد أكبر من المخصص )السابق( الوارد ضمن األرصدة بميزان المراجعة** 

فى هذه الحالة توجد خسـائر محتملة بقيمة الفرق بينهما تحتاج تســوية للمخصـــص بإقفالها في ح/ ملخص الدخل الجانب المدين، ويطر ح أيضاً المخصص الجديد يوم ٣٠-١٢ من المدينون في قائمة المركز المالى.

**ح:3 المخصص الجديد أقل من المخصص )السابق( الوارد ضمن األرصدة بميزان المراجعة** 

 فى هذه الحالة **توجد أرباح** بقيمة الفرق بينهما تحتاج تسروية للمخصرص بإقفالها **في ح/ ملخص الدخل الجانب الدائن**، ويطرح أيضراً المخصص الجديد يوم 12-30 من المدينون في قائمة المركز المالى.

**ويتم معالجة مخصص الديون المشكوك في تحصيلها في هذه الحالة بمقارنة رصيد المخصص الجديد مع رصيد المخصص القديم ووفقاً لالحتماالت الثالثة كما يلي:**

> **االحتمال األول : تساوي رصيد المخصص الجديد مع رصيد المخصص القديم هنا ال يتم إجراء أي قيود. االحتمال الثاني**: **رصيد المخصص الجديد اكبر من رصيد المخصص القديم**

> > **هنا يكون مطلوبا زيادة قيمة المخصص.**

**ويتم زيادة قيمة المخصص من خالل عمل قيد تكوين المخصص ألول مرة ولكن بـ الفرق فقط. ويكون القيد:**

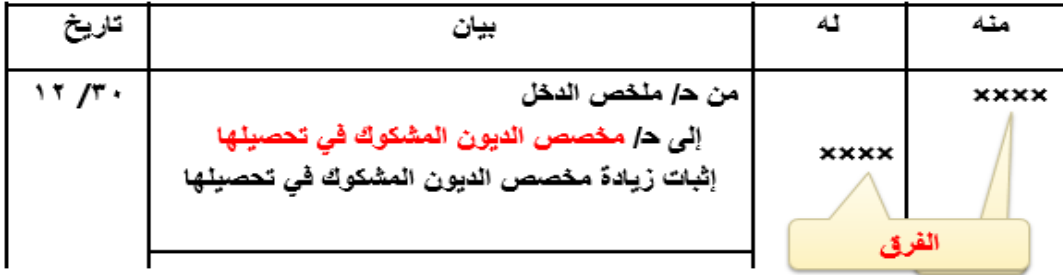

**االحتمال الثالث : رصيد المخصص الجديد اقل من رصيد المخصص القديم**

**هنا يكون مطلوبا تخفيض قيمة المخصص.**

**ويتم تخفيض قيمة المخصص من خالل عمل قيد عكسي لقيد تكوين المخصص ألول مرة ولكن بـ الفرق فقط. ويكون القيد:**

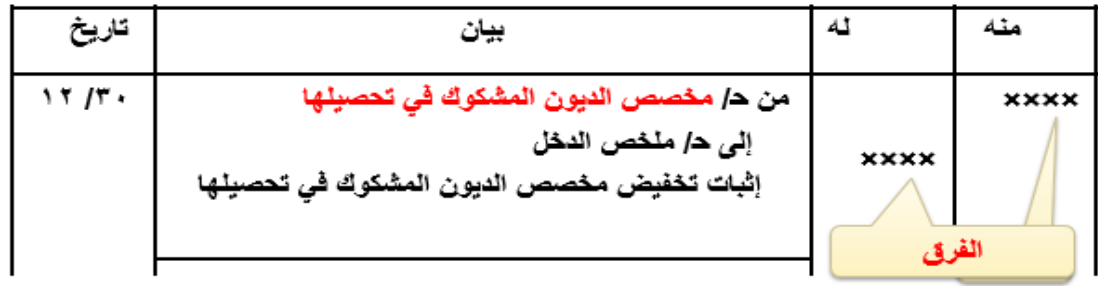

## المحاضرة الحادية عشرة

# تَأْبِعِ | جِرد وتَسويات المدينون رسم الله في اعتبالفر )

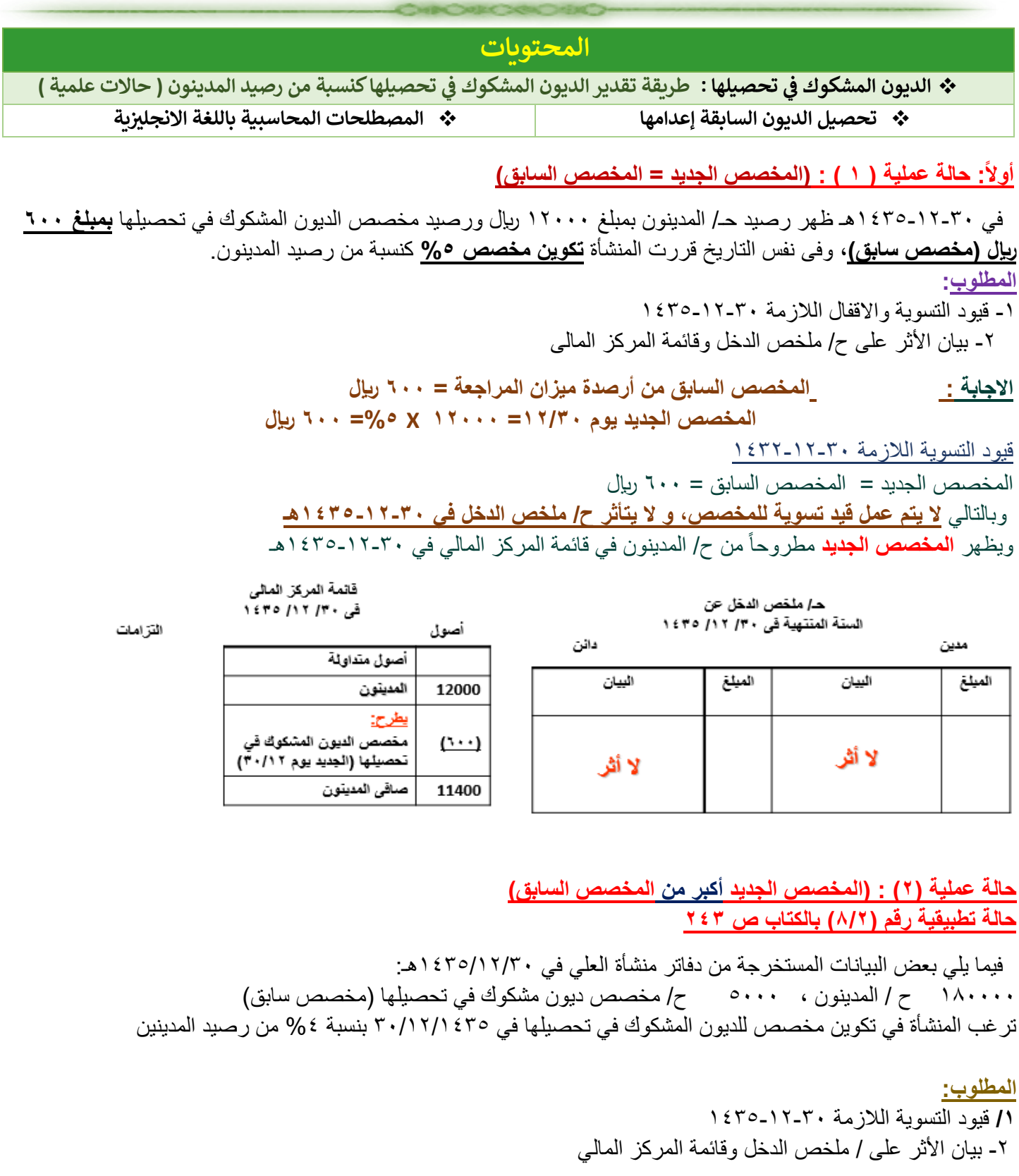

**االجابة** : **المخصص السابق = 5000 لاير، والمخصص الجديد يوم 30/12/1435= 180000 X %4 =7200 لاير قيود التسوية الالزمة 1435-12-30** المخصص الجديد (٧٢٠٠) أكبر من المخصص السابق (٥٠٠٠) يتم عمل قيد تسوية **بالفرق فقط كخسارة محتملة** وهو 7200 – 5000 = )2200( لاير  **2200 من ح/ ملخص الدخل 2200 الى ح/ مخصص ديون مشكوك في تحصيلها** ويظهر **المخصص الجديد )7200لاير (** مطروحاً من رصيد ح/ المدينون في قائمة المركز المالي في 1435-12-30هـ

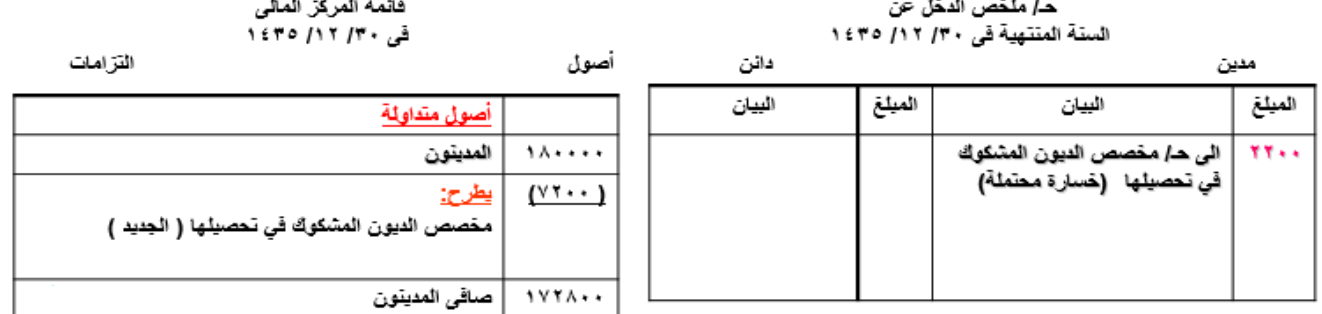

**حالة عملية )3( :** )المخصص الجديد **أقل من** المخصص السابق(

في 1432-12-30 ظهر بميزان المراجعة رصيد حـ/ المدينون بمبلغ 12000 لاير ورصيد مخصص الديون المشكوك في تحصيلها **)بمبلغ 900 لاير مخصص سابق(**، وفى نفس التاريخ قررت المنشأة **تكوين مخصص %5** كنسبة من رصيد المدينون.

ا**لمطلوب**:

مدين

-1 قيود التسوية واالقفال الالزمة 1432-12-30 -2 بيان األثر على ح/ ملخص الدخل وقائمة المركز المالى

**اإلجابة المخصص السابق = 900 لاير ، والمخصص الجديد يوم 12/30= 12000 X %5 =600 لاير قيود التسوية الالزمة 1432-12-30**

> المخصص الجديد (٦٠٠) أقل من المخصص السابق (٩٠٠) وبالتالي **يتم عمل قيد تسوية بالفرق فقط كأرباح وهو -900 600 = 300 لاير**

 **300 من ح/ مخصص ديون مشكوك في تحصيلها 300 الى ح/ ملخص الدخل** 

أصول

ويظهر **المخصص الجديد )600 لاير (** مطروحاً من ح/ المدينون في قائمة المركز المالي في 1432-12-30ه

دانن

ـ*دا* ملخص الدخل عن السنة المنتهية في ٣٠/ ١٢/ ٤٣٢

قائمة المركز المالى قى ١٤٣٢ /١٢ / ١٤٣٢

الْمَرَ امات

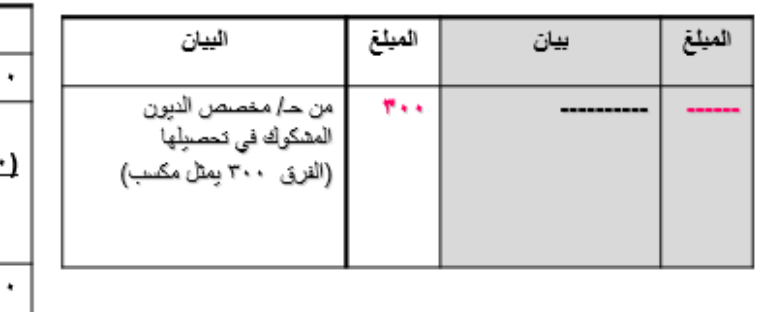

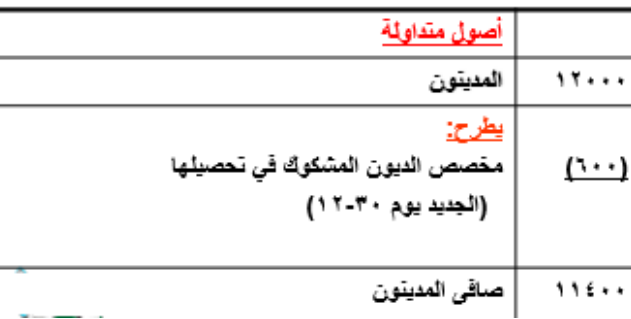

75

## **مثال شامل**

**فيما يلي البيانات المستخرجة من دفـــــاتر منشاة التوفيق التجارية في /30 /12 1422ه: 152.000 المدينين 10.000 مخصص الديون المشكوك في تحصيلها 7.000 ديون معدومة )خالل العام( فإذا علمت أنه:** ـ ثبت إفالس احد المدينين عند الجرد وكان رصيد حسابه 2.000 لاير. ـ تتبع المنشاة سياسة تكوين مخصص الديون المشكوك في تحصيلها بنسبة ٪5 من رصيد المدينين.

#### **المطلوب:**

 ـ إجراء قيود اليومية الالزمة إلثبات الديون المعدومة عند الجرد وقيد التسوية الخاص بمخصص الديون المشكوك في تحصيلها الجديد، وكذلك قيد اإلقفال في نهاية العام. ـ تصوير ح/ مخصص الديون المشكوك في تحصيلها في نهاية العام بعد إجراء قيد التسوية. ـ إظهار األثر على ح/ األرباح والخسائر والميزانية.

۱۰

#### **الــحــل : تمهيد :**

رصيد المدينين الجديد = رصيد المدينين القديم الديون المعدومة عند الجرد ۱۰۰،۰۰ $\mathbf{y} = \mathbf{y} \cdot \mathbf{y} \cdot \mathbf{y}$ ا ربال  $\overline{\phantom{a}}$   $\overline{\phantom{a}}$   $\overline{\$ 

**= مخصص الديون المشكوك في تحصيلها** 

**وبذلك يكون مطلوب تخفيض المخصص القديم لكي يصل إلى الرصيد الجديد بمقدار الفرق = 10.000 ـ 7.500 = 2.500 لاير.**

**1 ـ إجراء قيد اليومية الالزمة:**

## **ـ إثبات تخفيض المدينين بالديون المعدومة )في نهاية السنة المالية(:**

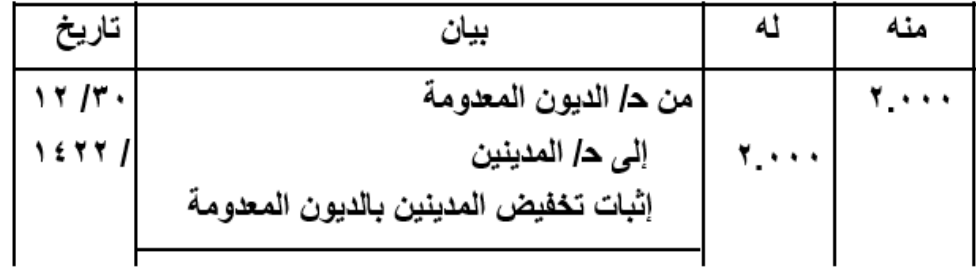

### **ـ إثبات تخفيض مخصص الديون المشكوك في تحصيلها:**

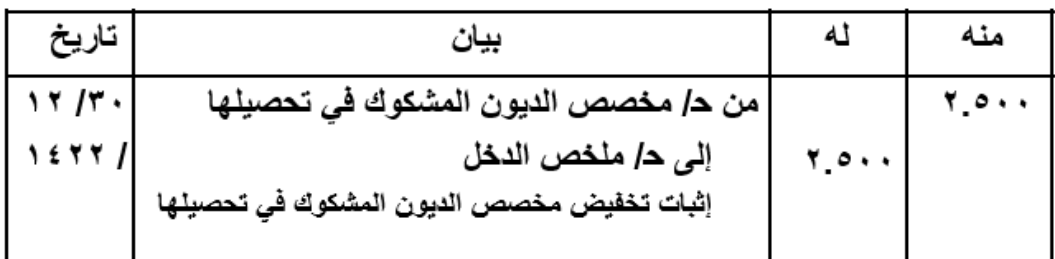

## **ـ إثبات إقفال الديون المعدومة في ح/ ملخص الدخل:**

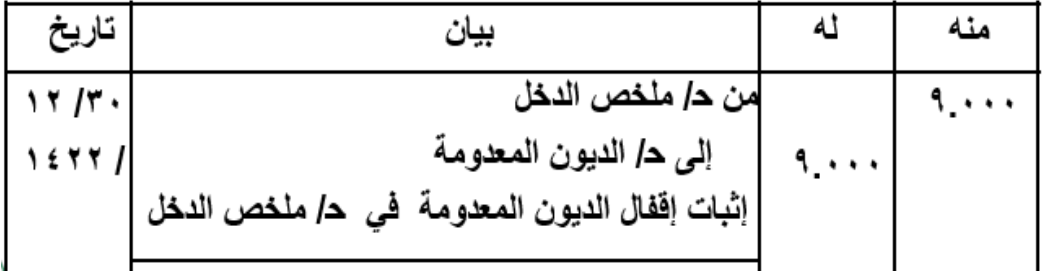

## **2 ـ تصوير ح/ مخصص الديون المشكوك في تحصيلها:**

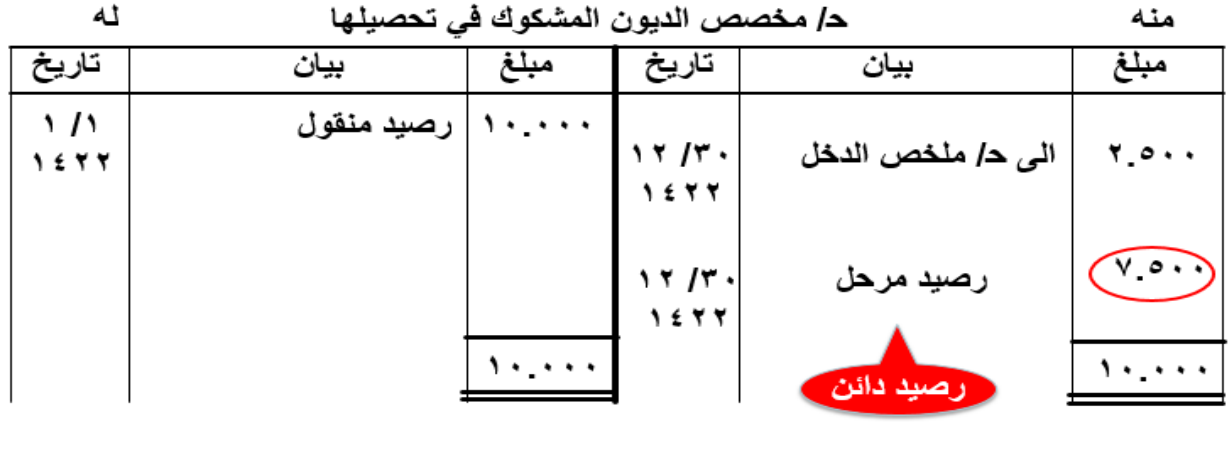

**مثال شامل عن المدينين 3 - بيان األثر على ح/ ملخص الدخل والميزانية:** منشاة التوفيق منه المصروفات ح/ الأرباح والخسائر عن السنة المنتهية في ٣٠/ ١٢/ ٤٢٢ ٥١هـ الإيرادات  $\mathbf{d}$ ٢.٥٠٠ | مخصص الديون المشكوك في ٩ .٠٠٠ | الديون المعدومة تحصيلها منشاة التوفيق قَائِمة المركز المالي (الميزانية) في ٣٠/ ١٢/ ١٤٢٢هـ الخصوم وحقوق الملكية الأصول ... . . . ا المدينون (٧,٥٠٠) | (-) مخصص الديون المشكوك في تحصيلها  $1$ *i*  $\cdot$   $\cdot$   $\cdot$   $\cdot$   $\cdot$   $\cdot$ **ثانيا:ً تحصيل الديون السابق إعدامها** • **النوع األول: تحصيل ديون سبق اعدامها في نفس الفترة المالية**  قد تتمكن المنشأة أحياناً من تحصيل بعض الديون التي **سبق إعدامها في نفس السنة المالية** وفى هذه الحالة تكون المعالجة المحاسبية كالآتي: • **قيد التسوية: إحياء الدين السابق اعدامه أثناء نفس العام:** xx **من حـ/ المدينين** xx **إلى حـ/ الديون المعدومة ======================================================** • **قيد إثبات تحصيل الدين نقدا:** xx **من حـ/ نقدية بالصندوق** xx **إلى حـ/ المدينين ==============================================**

 **النوع الثاني: تحصيل ديون سبق اعدامها في فترات مالية سابقة**

قد تتمكن المنشأة أحياناً من تحصيل ديون **سبق إعدامها في سنوات مالية سابقة** في هذه الحالة تتم المعالجة المحاسبية كما يلى:

• **قيد تسوية إلثبات تحصيل الدين واعتباره كإيراد:**

xx **من حـ/ الصندوق/البنك**

xx **إلى حـ/ الديون المعدومة المحصلة**

========================================================

• **قيد إقفال الدين المحصل باعتباره مكسبا في ح/ملخص الدخل في :12-30**

xx **من حـ/ الديون المعدومة المحصلة**

xx **إلى حـ/ ملخص الدخل** 

=============================================

**المصطلحات المحاسبية باللغة اإلنجليزية**

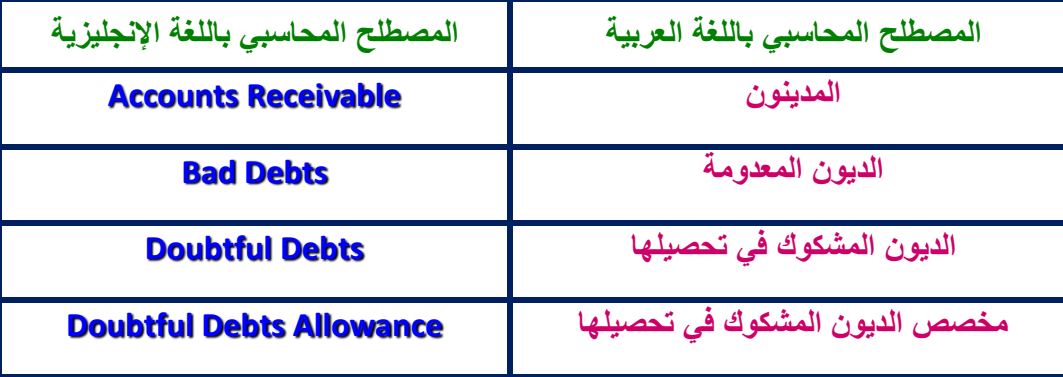

## المحاضرة الثانية عثىرة

## تَابِعِ | چرد وتَسويات المدينون رسم تسن م تعب سر.

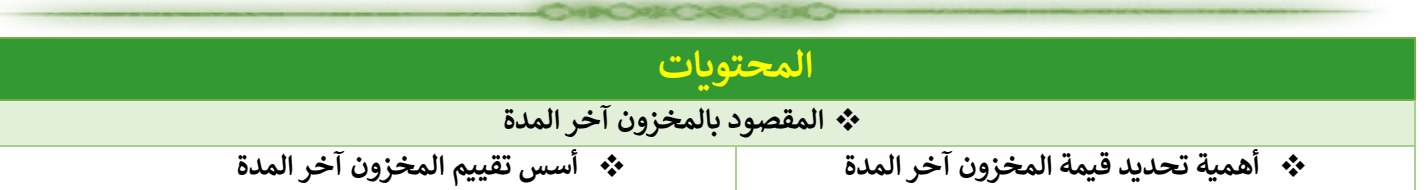

### **أوال:ً المقصود بالمخزون آخر المدة**

**- يقصد بالمخزون آخر المدة ) في منشأة تجارية ( البضائع التي تمتلكها المنشأة بغرض البيع في تاريخ الجرد )أى يوم 12-30( وهي تشمل:**

- .1 البضاعة الموجودة بمخازن المنشأة ومعارضها وفروعها ومصانعها
	- .2 البضاعة الموجودة لدى وكالء البيع لحساب المنشأة
- .3 البضاعة بالطريق والتي تعاقدت المنشأة على شرائها وشحنت إليها ولكنها لم تصل بعد إلى مخازن المنشأة حتى تاريخ الجرد.
- ٤ . البضاعة الموجودة بمخازن الاستيداع الجمركية، والتي قامت المنشأة بشرائها ولكنها لم تسحبها من الجمرك حتى تاريخ الجرد أو نهاية الفترة المحاسبية.
	- .5 البضاعة الموجودة في مخازن الغير على سبيل األمانة.

**ملحوظة هامة جدا:ً يستبعد من ذلك بضاعة ملك للغير وموجودة بمخازن المنشأة في تاريخ الجرد بصفة أمانة.**

## **ثانيا:ً أهمية تحديد قيمة المخزون آخر المدة**

 **المخزون آخر المدة ليس له حساب في دفتر األستاذ، ولذلك ال يظهر بميزان المراجعة قبل التسويات، وتتحدد قيمته في نهاية السنة عن طريق خطوتين هما :**

> أ- الجرد الفعلي للبضاعة (حصرها وعدها ) ب- تحديد القيمة أوالتكلفة لكمية المخزون آخر المدة

**لمخزون آخر الفترة أهمية كبيرة لدى المنشأت لألسباب اآلتية:**

- .1 المخزون يعتبر من أهم بنود األصول المتداولة لكبر حجمه وقيمته.
- .2 يظهر مخزون أخر المدة في كل من قائمة الدخل وقائمة المركز المالى وبالتالى فإن الخطأ في قيمته سيؤثر على صافى الدخل وعلى قيمة بنود األصول المتداولة في قائمة المركز المالى.
- .3 يمتد الخطأ في تقييم المخزون إلى السنوات المقبلة حيث أن مخزون أخر المدة للسنة الحالية هو مخزون أول المدة للسنة التالية.

### **- األثر للخطأ في تقييم مخزون آخر المدة على مجمل الربح وصافي الربح:**

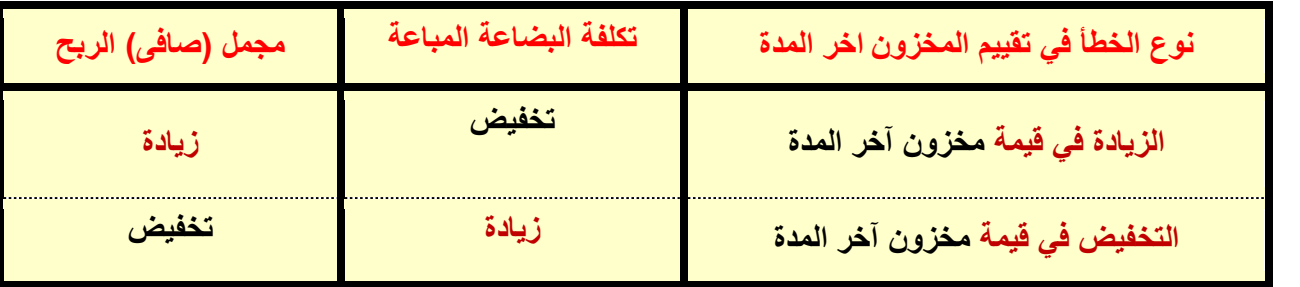

**تقييم المخزون السلعي آخر المدة**

تعد عملية تقييم المخزون (تحديد تكلفة المخزون) من المواضيع المحاسبية الهامة، حيث أن هناك أسسا مختلفة وطرقاً بديلة لتقييم المخزون تنعكس في تأثيرها على قياس صافي الدخل. وأكثر هذه األسس استخداماً هما:

**أوال:ً التقييم على أساس التكلفة:**

تُعد التكلفة الأساس الأول للقياس المحاسبي لعناصر المخزون. وذلك لأن المحاسبة تقوم اساساً على مبدأ التكلفة التاريخية، وبالتالي يتم تقييم المخزون في السجلات المحاسبية بالتكلفة، شأنه في ذلك شأن باقي عناصر الأصول الأخرى.

#### **طرق تحديد تكلفة المخزون**

**يتم تتحدد تكلفة المخزون بأي من الطرق اآلتية :** 

.1 **طريقة التمييز المحدد للبضاعة :** تقوم هذه الطريقة على افتراض امكانية تمييز وحدات مخزون أخر المدة وفقاً النتمائها لمشتريات محددة. وبالتالي من الممكن استخدام سعر شرائها لتحديد تكلفتها.

**.2 طريقة الوارد أوال صادر أوال )األول في األول(:** تقوم هذه الطريقة على افتراض أن البضاعة التي يتم شراؤها أوالً يتم صرفها لإلنتاج أو بيعها أوال.ً وبالتالي فإن مخزون أخر المدة يتم تحديده من احدث بضاعة تم شراؤها وباحدث سعر تكلفة.

.2 **طريقة الوارد أخيراً صادر أوال )األخير في األول(:** تقوم هذه الطريقة على افتراض أن البضاعة التي يتم شراؤها مؤخراً )حديثاً( يتم صرفها للإنتاج أو بيعها أولاً. وبالتالي فإن مخزون أخر المدة يتم تحديده من أقدم بضاعة تم شراؤها وبأقدم الاسعار.

.4 **طريقة متوسط التكلفة:** يتم حساب متوسط التكلفة بقسمة إجمالي تكلفة البضاعة المتاحة للبيع على عدد الوحدات المتاحة للبيع خالل الفترة. ويسمى الناتج في هذه الحالة بالمتوسط المرجح لتكلفة الوحدة.

#### **ثانيا:ً أساس التكلفة او سعر السوق ايهما أقل**

- يطبق هذا الأساس استنادا الى مبدأ الحيطة والحذر، حيث يسجل مخزون آخر المدة بالسعر الأقل في تاريخ الجرد.
	- سعر التكلفة يتحدد كما سبق بأي من الطرق الأربعة لأساس التكلفة.
		- سعر السوق هو السعر الجاري للمخزون في تاريخ الجرد.

#### **حالة عملية)1(: حالة تطبيقية 9/1 بالكتاب ص 289**

**توافرت لديك البيانات اآلتية عن منشأة الهفوف التجارية في -12-30 :1433**

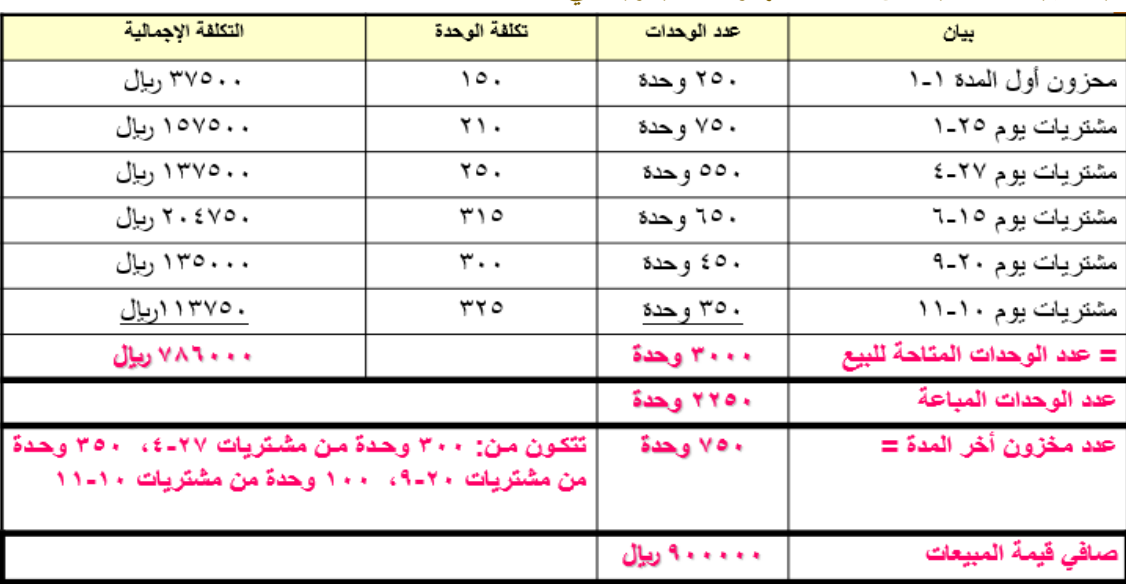

**المطلوب :** 

-1 تحديد قيمة مخزون آخر الفترة **حسب أساس التكلفة** وفقا لطرق تقييم المخزون األربعة -2 تحديد أثر اختالف تقييم المخزون في الطرق األربعة على كال من: تكلفة البضاعة المباعة، ومجمل الربح )اعداد قائمة الدخل (

> **االجابة : تقييم مخزون آخر الفترة حسب أساس التكلفة أوال: تقييم المخزون بطريقة التمييز المحدد = )300 وحدة x 250 )+( 350 وحدة x 300)+ ) 100 وحدة x 325 = (212500 لاير**

----------------------------------------------------------------

**رابعا:ً تقييم المخزون بطريقة متوسط التكلفة تكلفة المخزون = وحدات المخزون x متوسط تكلفة الوحدة المتوسط للوحدة = )تكلفة بضاعة متاحة للبيع /عدد وحدات متاحة للبيع( = )786000 / 3000 وحدة ( = 262 لاير تكلفة المخزون = 750وحدة x 262 = 196500 لاير**

**ثانيا:ً تقييم المخزون بطريقة األول في األول:**

**=) 350 وحدة x 325 ) + ( 400 وحدة x 300 = )**

**233750 لاير**

**ثالثاً تقييم المخزون بطريقة األخير في األول =) 250وحدة x 150 )+( 500 وحدة x 210 =) 142500 لاير**

**-2 أثر اختالف طرق تقييم المخزون على كال من: تكلفة البضاعة المباعة، ومجمل الربح. ) قائمة الدخل 30/12/1433(**

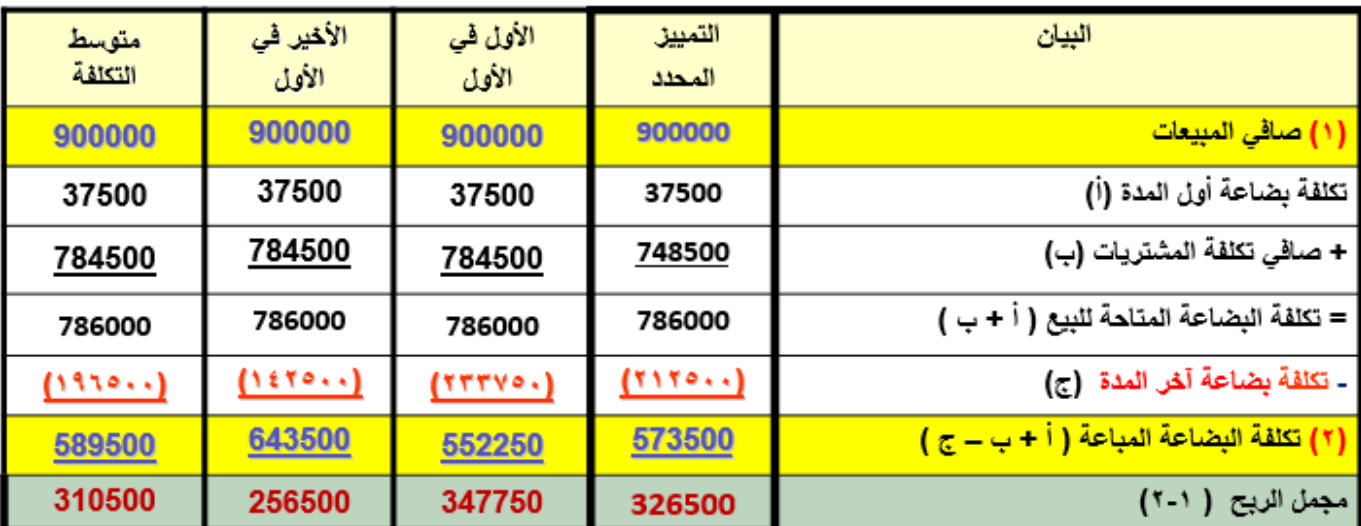

**مالحظة هامة جدا:ً في ظل ارتفاع األسعار يالحظ ما يلي:**

.1 تنتج طريقة **األول في األول** أكبر قيمة للمخزون **واقل تكلفة بضاعة مباعة** وأكبر )مجمل( صافى ربح

.2 تنتج طريقة **األخير في األول** أقل قيمة للمخزون **واكبر تكلفة بضاعة مباعة** وأقل )مجمل( صافى ربح

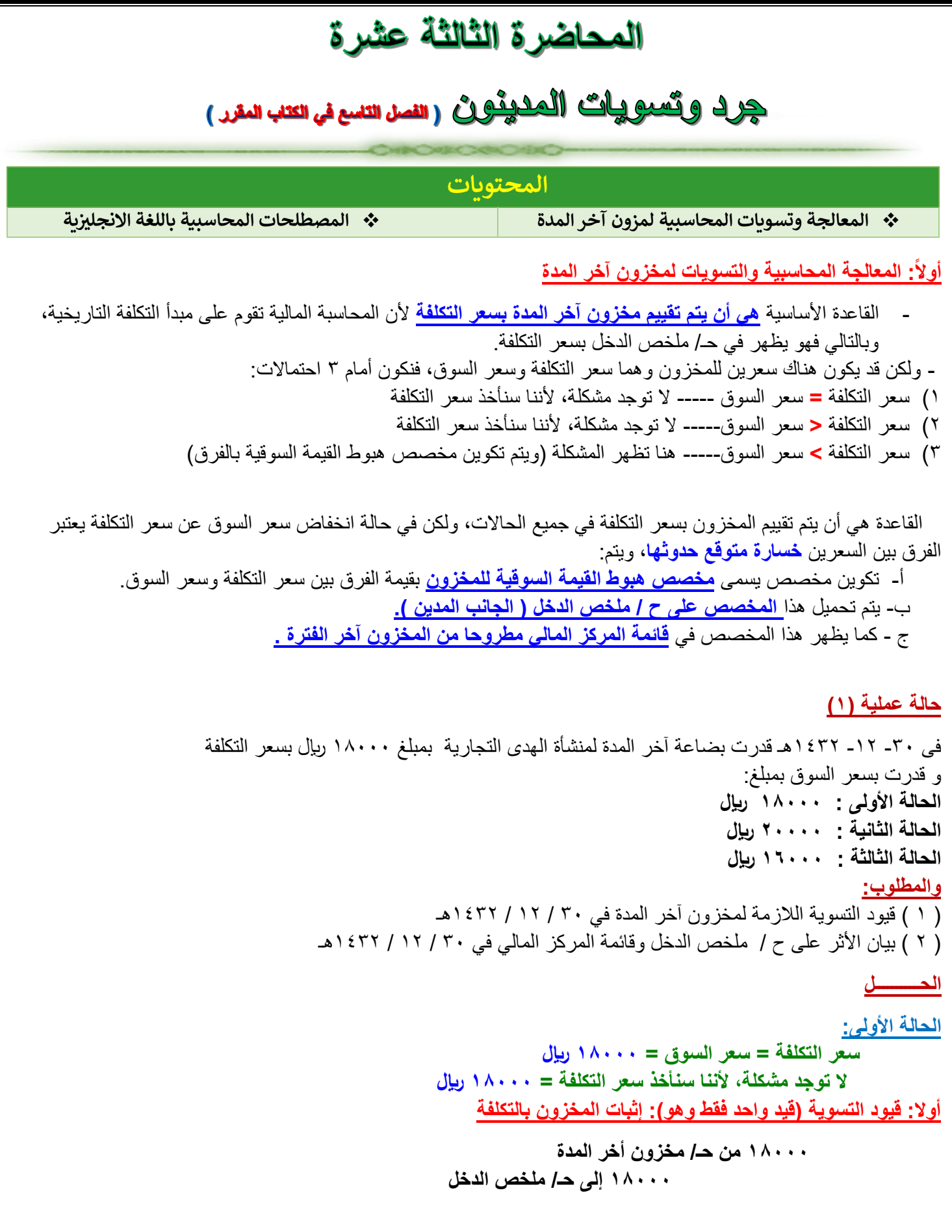

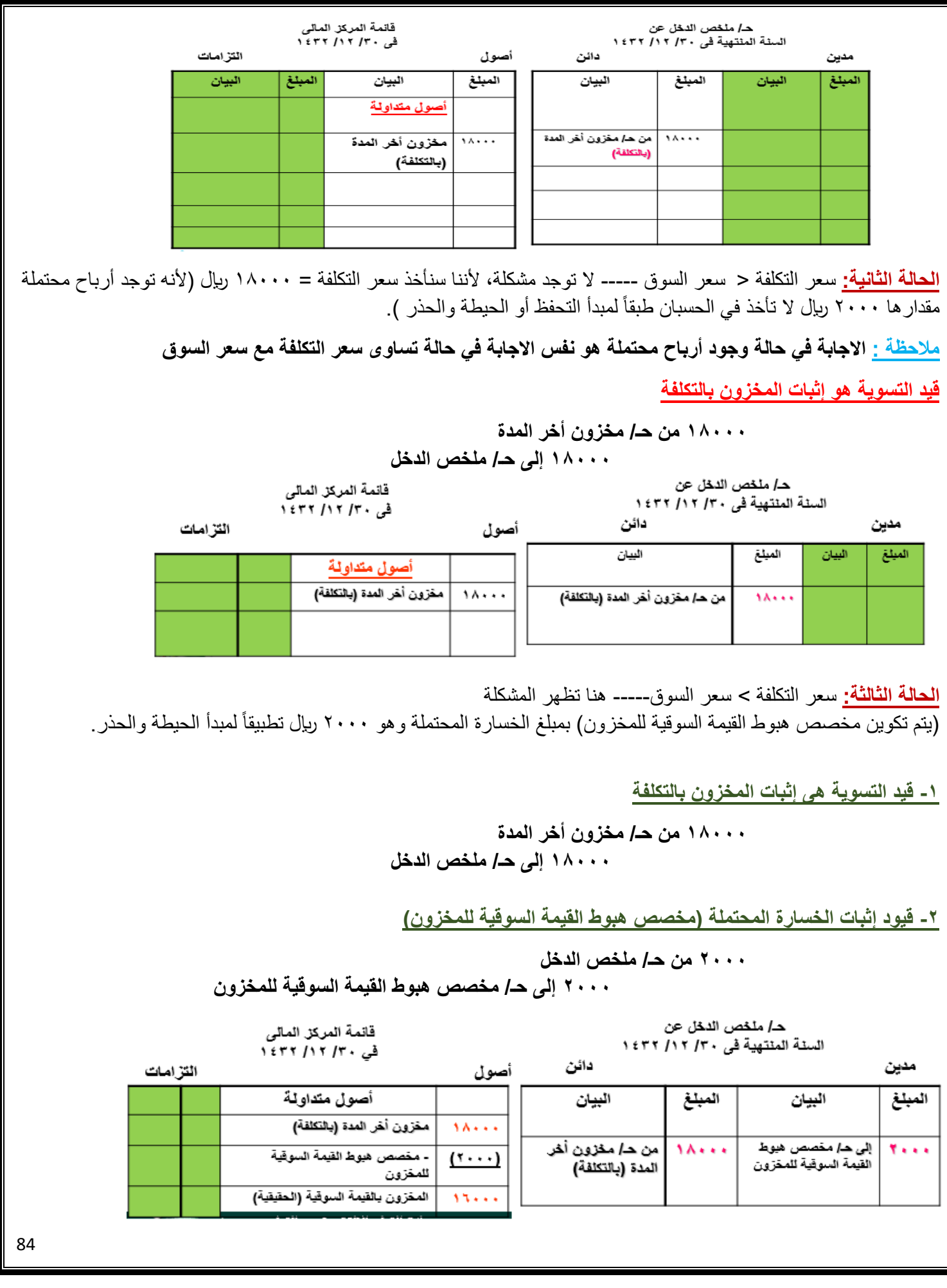

**حالة عملية )2(** البيانات التالية مستخرجة من دفاتر منشأة روابي التجارية في 30 / 12 / 1422هـ 50000 لاير مخزون في /1 /1 1422هـ ، 520000 لاير إجمالي المشتريات خالل الفترة، 20000 لاير مردودات ومسموحات المشتريات. فإذا علمت أن: - بلغت تكلفة البضاعة المباعة خالل الفترة ما قيمته 480000 لاير. - قدرت قيمة مخزون آخر المدة بمبلغ 60000 لاير على أساس سعر السوق. **والمطلوب:** .1 قيود التسوية الالزمة لمخزون آخر المدة في 30 / 12 / 1422هـ .2 بيان األثر على ح/ملخص الدخل وقائمة المركز المالي في /30 /12 1422هـ **تمهيد الحل :** مخزون آخر المدة على أساس سعر التكلفة = تكلفة البضاعة المتاحة للبيع – تكلفة البضاعة المباعة **= )50000 520000+ 20000-( – 480000 = 70000 لاير.** وبالتالي يتضح إن سعر التكلفة **<** من سعر السوق، عليه يتم تكوين مخصص هبوط القيمة السوقية للمخزون بمبلغ الخسارة المحتملة لمبدأ الحيطة والحذر. **)70000 - 60000( وهو 10000 لاير** تطبيقاً **قيود التسوية لمخزون آخر المدة وبيان األثر على ح/ملخص الدخل والميزانية -1 قيد التسوية : إثبات المخزون بالتكلفة 70000من حـ/ مخزون أخر المدة 70000إلى حـ/ ملخص الدخل -2 قيود إثبات الخسارة المحتملة )مخصص هبوط القيمة السوقية للمخزون( 10000من حـ/ ملخص الدخل 10000إلى حـ/ مخصص هبوط القيمة السوقية للمخزون المصطلحات المحاسبية باللغة اإلنجليزية المصطلح المحاسبي باللغة العربية المصطلح المحاسبي باللغة اإلنجليزية**

**المخزون السلعي Inventory**

**First in First Out (FIFO) ًأوال صادر أوال الوارد**

**Last in First Out (LIFO) أوال صادر ًأخيرا الوارد**

**Average Cost (AC) التكلفة متوسط**

**Market or Cost Whichever is Lower أقل أيهما السوق أو التكلفة**

## المحاضرة الرابعة عثىرة

## مقدمة عن محاسبة الشركات

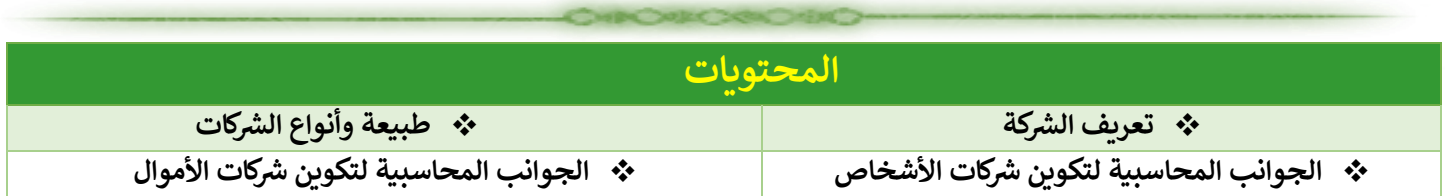

### **أوال:تعريف الشركة**

**تعرف الشركة حسب المادة )1( من نظام الشركات السعودي بأنها: "عقد يلتزم بمقتضاه شخصان أو أكثر بأن يساهم كل منهم في مشروع يستهدف الربح بتقديم حصته من مال او عمل القتسام ما قد ينشأ عن المشروع من ربح اوخسارة"** 

### **ثانيا:طبيعة وأنواع الشركات**

**يتم تقسيم الشركات بشكل عام الي نوعين رئيسين هما:** 

**• شركات األشخاص :** 

 تعرف بأنها الشركات **التى يمثل "الشخص" فيها العامل المؤثر في قيام الشركة واستمرار نشاطها ومن ثم تصفيتها وإنهاء نشاطها ويأتى تأثير "المال" في هذه الشركات في المرتبة الثانية** .

**• شركات األموال :** 

 تعرف بأنها الشركات **التى يمثل "المال" فيها العامل المؤثر في قيام الشركة واستمرار نشاطها ومن ثم تصفيتها وإنهاء نشاطها ويأتى "الشخص" في هذه الشركات في المرتبة الثانية** .

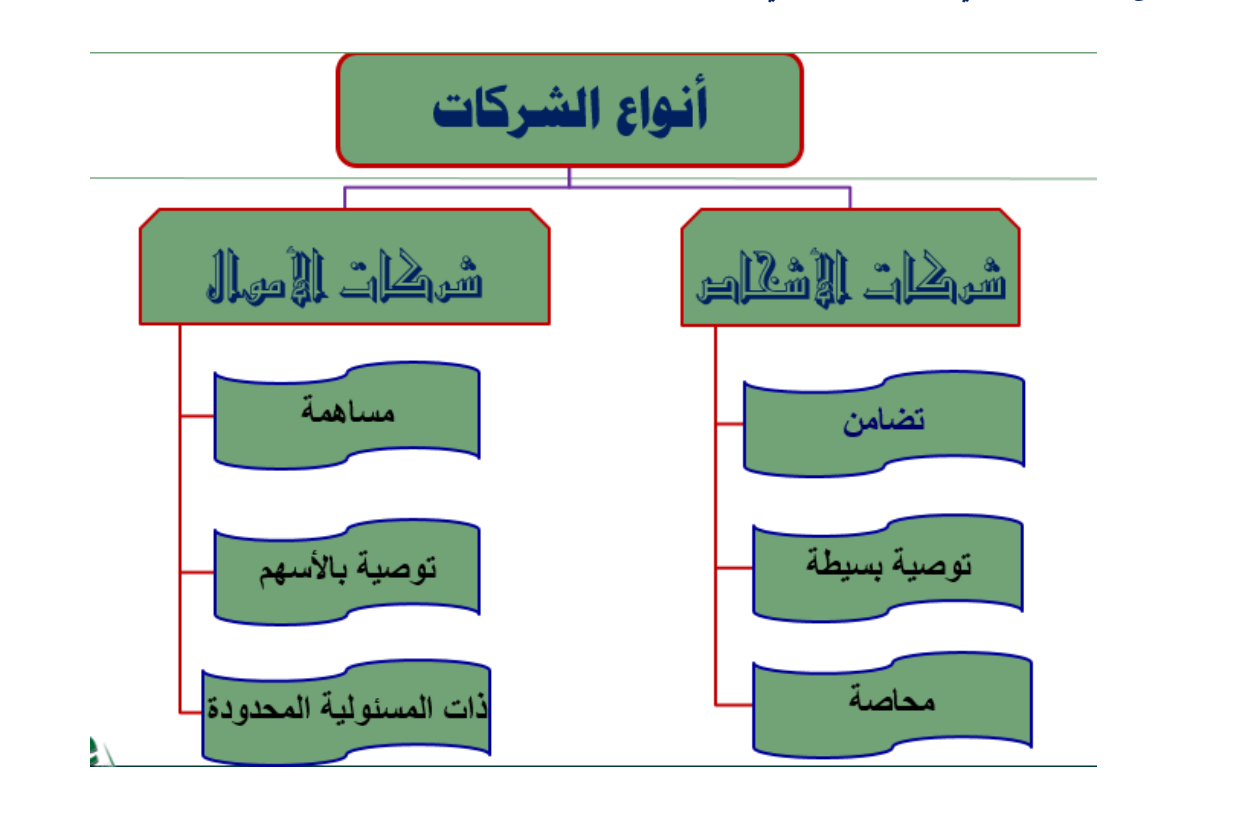

**ثالثا: الجوانب المحاسبية لتكوين شركات األشخاص أنواع شركات االشخاص: )1( شركات التضامن -:** وفقا للمادة (١٦) عرف نظام الشركات السعودي شركة التضامن بانها :-" **الشركة التى تتكون من شريكين او اكثر متضامنين مسئولين فى جميع اموالهم عن ديون الشركة** ." **)2( شركة التوصية البسيطة -:** وفقا للمادة( ٣٦) عرف نظام الشركات السعودي شركة التوصية البسيطة بانها: **الشركة التى تتكون من نوعين من الشركاء : )ا( شركاء متضامنون ..مسؤلون عن ديون الشركة فى جميع اموالهم )ب( شركاء موصون ..مسؤلون عن ديون الشركة بقدر حصتهم فى راس المال** . **)3( شركة المحاصة : ) المؤقتة(** وفقا للمادة (٤٠) عرف نظام الشركات السعودي شركة المحاصة بأنها: " **شركة مستترة ليس لها وجود قانونى ظاهرامام الغير، ووجه الشركة فيها ان يتفق اثنان او اكثر بموجب عقد بينهما ان يعمال بشكل فردى او جماعى ثم يقتسمان عائد العمل بينهما. وهي تهدف عادة الى القيام بنشاط تجاري مؤقت تنتهي الشركة بانتهائه** " .

**خصائص شركات االشخاص:** يتكون اسم الشركة من اسم احد الشركاء "**المتضامنون**" دون الشركاء "**الموصون**" وتضاف كلمة "**وشريكه**" أو "**وشركاه**" . حصص الشركاء غير قابلة للتداول بمعنى لا يحق لأي شريك ان يتنازل عن حصته الا بموافقة الشركاء الاخرين . الشريك المتضامن مسئول مسئولية كاملة عن ديون الشركة كما لو كانت ديون شخصية ، اما الشريك الموصي فتقتصر مسئوليته بقدر حصته برأس المال. علي مديري الشركة ان ينشروا "**ملخص عقد الشركة**" في جريدة يومية بعد قيدها في السجل التجاري.

**مالحظة: ملخص عقد تكوين الشركة** يتضمن بيانات عن: اسم الشركة وغرضها، اسماء الشركاء ومحال اقامتهم ومهنهم وجنسياتهم، رأس مال الشركة حصة كل شريك، اسماء المديرين ومن لهم حق التوقيع عن الشركة، تاريخ تأسيس الشركة ومدتها، موعد بداية السنة المالية ونهايتها. **المحاسبة في شركات التضامن تعريف وخصائص شركة التضامن تكوين رأس المال في شركة التضامن**

**-------------------------------------------------------------------------------------------**

**توزيع االرباح والخسائر في الشركة انضمام شريك جديد انفصال شريك تصفية الشركة وانقضائها**

**تعريف وخصائص شركات التضامن**

**تعريف شركة التضامن**: **هى أحد أنواع شركات األشخاص التى تتكون من عدد محدود من الشركاء المتضامنون مسئولية كل منهم عن جميع تعامالت الشركة مسئولية غير محدودة أى مسئولية تضامنية، ولذا يعامل الشريك المتضامن معاملة صاحب المشروع الفردى.**

• **خصائص شركة التضامن -1 أحد أنواع شركات األشخاص . -2 جميع الشركاء بالشركة متضامنون . -3 يتم إدارة الشركة من خالل احد الشركاء . -4 يتم توزيع األرباح والخسائر عن طريق نسبة يتم االتفاق عليها بين الشركاء وتوضح في عقد تأسيس الشركة . -5 يتم العمل بالشركة من خالل نظام الشركات . -6 تقوم على الثقة المتبادلة بين الشركاء. -7 للشركة شخصية قانونية مستقلة عن شخصية الشركاء .**

**تكوين رأس مال شركة التضامن**

 **توجد عدة صور مختلفة لتقديم الشريك حصته في رأس مال شركة التضامن هي:** )1( **تقديم الشريك حصته فى راس المال نقدا -: XXXX من حـ/ نقدية بالبنك XX الى حـ/راس مال الشريك ) أ ( ---------------------------------------------------------------------------------------------------- )2( تقديم الشريك حصته عينيا )اصول ( من مذكورين : XXحـ/ االالت XX حـ/ البضاعة XX حـ/العقارات XX الى حـ/راس مال الشريك )ا( -------------------------------------------------------------------------------------------------- )3( تقديم الشريك حصته نقدا وعينيا -: من مذكورين XX حـ/ نقدية بالبنك XX حـ/االالت XX حـ/البضاعة XX حـ/العقارات XX الى حـ/راس مال الشريك )ا( ------------------------------------------------------------------------------------------ )4( تقديم الشريك أصول وألتزامات منشأة قائمة يمتلكها من مذكورين: XX حـ/ نقدية بالبنك XX حـ/االالت XX حـ/البضاعة XX حـ/العقارات الىمذكورين: XX حـ/ دائنون XX حـ/ راس مال الشريك )ا( = الصافي --------------------------------------------------------------------------------**

#### **حالة عملية**

```
قرر الشركاء عمرو وزيد وفالح وصالح تكوين شركة تضامن برأس مال قدره ۱٬۰۰۰٬۰۰۰ ربإل يقسم بينهم بالتساوي على أن يدفع كل شريك
                                                                                                 حصته في رأس المال كاآلتي:
                                                                                       أ-يسدد الشريك عمرو حصته كاملة بشيك
                                                  ب-الشريك زيد ينقل إلى الشركة ملكية الأراضي التي يمتلكها بقيمة ٢٥٠,٠٠٠ ربإل
                                   ج-الشريك فالح يحول ملكية السيارة التي يمتلكها بقيمة 200.000 لاير إلى الشركة ويسدد الفرق نقدا
                                                             د-الشريك صالح يقدم الى الشركة مجموعة الأصول والالتزامات الأتية:
                                                           230000 مباني / 40000 بضاعة/ 30000 مدينون / 50000 دائنون
                                                                                                                  المطلوب:
                                             -1اجراء قيود اليومية الالزمة إلثبات عمليات تكوين رأس المال في دفاتر شركة التضامن
                                                                -2تصوير ح/ رأس مال الشريك لكل شريك على حدة بدفاتر األستاذ
                                                                                                                    اإلجابة:
                                                                                                 250000 من ح/نقدية بالبنك 
                                                                          250000 الى ح/ رأس مال الشريك )عمرو(
                                                                                           تقديم الشريك عمرو حصته بشيك
                                                                        ------------------------------------------------------
                                                                                                  250000 من ح/ األراضي
                                                                            250000 الى ح/ رأس مال الشريك )زيد(
                                                                                      تقديم الشريك زيد أراضي بقيمة حصته 
                                                                          -----------------------------------------------------
                                                                                                               <u>من مذكورين:</u>
                                                                                                       200000 ح/ سيارات
                                                                                                 50000 ح/ نقدية بالصندوق
                                                                            250000 الى ح/ رأس مال الشريك )فالح(
                                                                               تقديم الشريك فالح سيارة ونقدية بقيمة حصته 
                                                                        ------------------------------------------------------
                                                                                                               من مذكورين: 
                                                                                                         230000 ح/ مباني
                                                                                                        \frac{1}{2} ح/ بضاعة
                                                                                                         30000 ح/المدينون
                                                                                               الى مذكوري<u>ن:</u>
                                                                                             50000 ح/ الدائنون
                                                                             250000 ح/ رأس مال الشريك )صالح(
                                                                          تقديم الشريك صالح أصول والتزامات بقيمة حصته
```
**رابعا: الجوانب المحاسبية لتكوين شركات األموال أنواع شركات األموال: -1 شركة المساهمة -: عرفتها المادة )48( من نظام الشركات السعودي بأ نها -: " شركة ينقسم رأس مالها إلى اسهم متساوية القيمة، قابلة للتداول ،واليسأل الشركاء فيها إال بقدر قيمة أسهمهم، وال يقل عدد الشركاء فيها عن خمسة". -2 شركة التوصية باألسهم-: عرفتها المادة )149( من نظام الشركات السعودي بأ نها -: " شركة تتكون من فريقين، فريق يضم على األقل شريكا متضامنا مسئوال في جميع أمواله عن ديون الشركة، وفريق آخر يضم شركاء مساهمين ال يقل عددهم عن أربعة واليسألون عن ديون الشركة اال بقدر حصصهم في رأس المال". -3شركة ذات المسؤلية المحدودة** -:

 **عرفتها المادة )157( من نظام الشركات السعودي بأ نها -:**

 **" الشركة التى تتكون من شريكين أو أكثر مسؤلين عن ديون الشركة بقدر حصصهم فى رأس مال الشركة ..واليزيد عدد**  الشركاء فيها عن (٥٠) شريكا"، وهي تحتل مركزا وسطا بين شركات الأشخاص وشركات الأموال.

**المحاسبة فى الشركات المساهمة**

- **تعريف وخصائص شركة المساهمة** 
	- **تأسيس شركة المساهمة**
- **أنواع األسهم التي تصدرها شركة المساهمة**
- **تكوين رأس مال شركة المساهمة المملوك**
- **==================================**
	- **رأس مال شركة المساهمة المقترض ) السندات (**
		- **توزيع األرباح في شركة المساهمة**
		- **انقضاء واعادة تنظيم شركة المساهمة**
			- **القوائم المالية في شركة المساهمة**

#### **تعريف وخصائص شركة المساهمة**

 **تعريف شركة المساهمة: هى أحد انواع شركات االموال التى ينقسم رأس مالها الى اسهم متساوية القيمة وقابلة للتداول ، وتمثل الشركات المساهمة أكبر انواع الشركات على المستوى االقتصادى العالمي . خصائص الشركات المساهمة:** 

**1 - شركة المساهمة لها شخصية قانونية اعتبارية مستقلة عن حملة األسهم**

**-2 يتم ادارة الشركة من خالل تسلسل هيكل تنظيمى يتمثل في اآلتي:**

- **الجمعية العمومية للمساهمين**
	- **مجلس االدارة**
	- **رئيس مجلس االدارة**
		- **المدير العام**
- **االقسام الوظيفية داخل الشركة**

**-3 سهولة تبادل اسهم الشركة بالبيع والشراء داخل السوق المالية )بورصة االوراق المالية( -4 يتم العمل في ظل نظام الشركات.**

**تأسيس شركات المساهمة**

**)1( المؤسسين )مجموعة من رجال األعمال(.** يتقدمون بطلب لوزارة التجارة والصناعة بتأسيس شركة المساهمة. **)2( طلب التأسيس.** يبين فيه كيفية اإلكتتاب فى رأس مال الشركة، وعدد األسهم التى اكتتب فيها المؤسسين ويرفق مع الطلب صورة من عقد الشركة ونظامها األساسى **. )3( اإلكتتاب العام.** قد يكتتب المؤسسين فى جميع رأس مال الشركة أو قد يكتتبون فى جزء منه ويطرح الباقى لإلكتتاب العام . **)4( نشر دعوة اإلكتتاب العام.** تنشرفى الجريدة الرسمية، ومما تتضمن:  **)أ( أسم الشركة وغرضها والمركز الرئيسى )ب( أسماء المؤسسين ومحال إقامتهم وجنسياتهم )ج( رأس المال المدفوع ونوع األسهم وقيمتها وعددها** 

**أنواع األسهم التي تصدرها شركة المساهمة:**

**)1(األسهم العادية - السهم العادى يمثل جز ًءا من راس مال شركة المساهمة يتمتع حامله بحقوق مثل: أ-** حق التصويت فى الجمعية العمومية للمساهمين ب- حق الحصول على ارباح عند تقرير توزيع االرباح على حملة األسهم العادية ج- حق الحصول على جزء من نتيجة التصفية فى حالة تصفية الشركة **- تعتبر األسهم العادية هي النوع الشائع من األسهم التى تصدرها الشركات فى المملكة )2( األسهم الممتازة - نوع من األسهم يعطى لحامله الحق فى التمتع بميزة أو ميزات إضافية عن حملة األسهم العادية مثل:**  ) ا ( الحصول على االرباح قبل حملة االسهم العادية

)ب( األولوية فى الحصول على حقوقهم فى حالة التصفية

 **-----------------------------------------------------------------------------------------------**

**)3( حصص التأسيس** 

- أجازت المادة )112(من نظام الشركات لشركة المساهمة أن: **" تصدر حصص تأسيس لمن قدم إليها عند التاسيس او بعد ذلك حق معنوي)مثل براءة اختراع(، وتكون هذه الحصص إسمية –او لحاملها –وتكون قابلة للتداول غير قابلة للتجزئة"** - هي ال تقيد فى الدفاتر المحاسبية للشركة ولكن تسجل فى دفاتر احصائية، حيث تنص )المادة 113 ( على أن هذه الحصص التدخل ضمن تكوين راس المال للشركة واليشترك اصحابها فى ادارة الشركة والفى حضور جمعيات مساهميها، وال تجرى لها قيود محاسبية . - يجوز ان تمنح هذه الحصص نسبة من االرباح التزيد عن %10 من االرباح بعد توزيع نصيب على المساهمين اليقل عن %5 من راس المال المدفو .

**تكوين رأس مال شركة المساهمة:**

**ح:1 اكتتاب "المؤسسون" في جميع األسهم وسداد القيمة بالكامل عند تحصيل القيمة بالكامل عن طريق البنك xx من ح/ نقدية بالبنك xx الى ح/ المؤسسين** 

**عند اصدار األسهم**

```
xx من ح/ المؤسسين
                                              xx الى ح/ رأس مال األسهم 
  ---------------------------------------------------------------------------------------------
              ح:2 اكتتاب "المساهمين" في جميع األسهم وسداد القيمة بالكامل في االكتتاب العام 
                                                   عند تحصيل القيمة بالكامل عن طريق البنك 
                                                                   xx من ح/ نقدية بالبنك 
                                                    xx الى ح/ المكتتبين
-----------------------------------------------------------------------------------------------
                                                                        عند اصدار األسهم
                                                                      xx من ح/ المكتتبين
                                              xx الى ح/ رأس مال األسهم 
  ---------------------------------------------------------------------------------------------
                      ح:3 اكتتاب ) المؤسسون + المساهمين ( في األسهم وسداد القيمة بالكامل 
                                    يتم عمل جميع القيود السابقة في ح 1 ، ح 2 
======================================================
                          ح:4 اكتتاب "المساهمين" في جميع األسهم وسداد القيمة على أقساط
                                              عند تحصيل " قسط األكتتاب " عن طريق البنك 
                                                                   xx من ح/ نقدية بالبنك 
                                                 xx الى ح/ قسط األكتتاب
-----------------------------------------------------------------------------------------------
                                                                        عند اصدار األسهم
                                                                  xx من ح/ قسط األكتتاب
                                              xx الى ح/ رأس مال األسهم 
  ---------------------------------------------------------------------------------------------
                                                   عند استحقاق وطلب " قسط التخصيص "
                                                                xx من ح/ قسط التخصيص
                                              xx الى ح/ رأس مال األسهم 
  ---------------------------------------------------------------------------------------------
                                             عند تحصيل " قسط التخصيص" عن طريق البنك 
                                                                   xx من ح/ نقدية بالبنك 
                                              xx الى ح/ قسط التخصيص
-----------------------------------------------------------------------------------------------
                                                          عند استحقاق وطلب " قسط أول"
                                                                      xx من ح/ قسط أول
                                             xx الى ح/ رأس مال األسهم 
  ---------------------------------------------------------------------------------------------
                                                   عند تحصيل " قسط أول" عن طريق البنك 
                                                                   xx من ح/ نقدية بالبنك 
                                                    xx الى ح/ قسط أول
-----------------------------------------------------------------------------------------------
                                                         عند استحقاق وطلب " قسط أخير"
                                                                     xx من ح/ قسط أخير
                                              xx الى ح/ رأس مال األسهم 
  ---------------------------------------------------------------------------------------------
                                                  عند تحصيل " قسط أخير" عن طريق البنك 
                                                                   xx من ح/ نقدية بالبنك 
                                                   xx الى ح/ قسط أخير
-----------------------------------------------------------------------------------------------
```
**حالة عملية 1 تمت الموافقة على إنشاء شركة "السالم" شركة مساهمة سعودية برأس مال يبلغ 10.000.000لاير والقيمة االسمية للسهم 100 لاير واكتتب المؤسسون بـ %100 من األسهم وسددوا كامل القيمة دفعة واحدة بشيكات. المطلوب:**  اجراء قيود اليومية الالزمة إلثبات العمليات السابقة بدفاتر شركة السالم ------------------------------------------------------------------------------------ **اإلجابة:**  10000000 من ح/ نقدية بالبنك 10000000 الى ح/ المؤسسين اكتتاب المؤسسين %100 من األسهم وسدادهم كامل القيمة ------------------------------------------------------------------------------------- 10000000 من ح/ المؤسسين 10000000 الى ح/ راس مال السهم اصدار )/10000000 100= 100000 سهم( للمؤسسين **حالة عملية 2 بنفس المثال السابق بفرض أن المؤسسون اكتتبوا بـ%25 من األسهم وطرح الباقي لالكتتاب العام وقد اكتتب فيها الجمهور بالكامل، وطلبت الشركة تسديد %100 من القيمة االسمية للسهم )دفعة واحدة ( وتم ذلك. المطلوب: اجراء قيود اليومية الالزمة إلثبات العمليات السابقة بدفاتر شركة السالم ------------------------------------------------------------------------------------ اإلجابة: 2500000 من ح/ نقدية بالبنك 2500000 الى ح/ المؤسسين اكتتاب المؤسسين )25% من األسهم \* 10000000=2500000( وسداد كامل القيمة ------------------------------------------------------------------------------------- 2500000 من ح/ المؤسسين 2500000 الى ح/ راس مال السهم اصدار )/2500000 100= 25000 سهم( للمؤسسين ------------------------------------------------------------------------------------- 7500000 من ح/ نقدية بالبنك 7500000 الى ح/ المكتتبين اكتتاب الجمهور )75% من األسهم \* 10000000=7500000( وسداد كامل القيمة ------------------------------------------------------------------------------------- 7500000 من ح/ المكتتبين 7500000 الى ح/ راس مال السهم اصدار )/7500000 100= 75000 سهم( للمكتتبين -------------------------------------------------------------------------------------**

#### **حالة عملية 3**

```
بنفس المثال السابق بفرض أن المؤسسون اكتتبوا بـ%25 من األسهم وطرح الباقي)75%( لالكتتاب العام وقد اكتتب فيها الجمهور 
                                                            بالكامل، وقدد سدد المؤسسون كامل قيمة السهم دفعة واحدة
                                           وقد حددت الشركة للجمهور سداد قيمة السهم( ١٠٠ ربال ) على أقساط كالآتي:
                                                                                           40 لاير عند االكتتاب
                                                                                    20 لاير عند تخصيص األسهم
                                                                                              20 لاير قسط أول
                                                                                             20 لاير قسط أخير 
                                                              وقد طلبت الشركة وحصلت جميع الأقساط في مواعيدها
                                                                                                      المطلوب: 
                                                اجراء قيود اليومية الالزمة إلثبات العمليات السابقة بدفاتر شركة السالم 
                                                                                                     اإلجابة ::
                                                                                 2500000 من ح/ نقدية بالبنك 
                                                                          2500000 الى ح/ المؤسسين 
                                اكتتاب المؤسسين )25% من األسهم * 10000000=2500000( وسداد كامل القيمة 
                                -------------------------------------------------------------------------------------
                                                                                  2500000 من ح/ المؤسسين 
                                                                     2500000 الى ح/ راس مال السهم 
                                                           اصدار )/2500000 100= 25000 سهم( للمؤسسين
                                -------------------------------------------------------------------------------------
                                                                                3000000 من ح/ نقدية بالبنك 
                                                             3000000 الى ح/ قسط االكتتاب 
                                 تحصيل " قسط االكتتاب من الجمهور" 75000 سهم * 40 لاير= 3000000 لاير(
                       -----------------------------------------------------------------------------------------------
                                                                              3000000 من ح/ قسط االكتتاب
                                                           3000000 الى ح/ رأس مال األسهم 
                                                                                           عند اصدار األسهم
                         ---------------------------------------------------------------------------------------------
                                                                            1500000 من ح/ قسط التخصيص
                                                          1500000 الى ح/ رأس مال األسهم 
                               عند استحقاق وطلب " قسط التخصيص " )75000 سهم * 20 لاير= 1500000 لاير(
                         ---------------------------------------------------------------------------------------------
                                                                                  1500000من ح/ نقدية بالبنك 
                                                            1500000 الى ح/ قسط التخصيص
                                                                   عند تحصيل " قسط التخصيص" عن طريق البنك 
                       -----------------------------------------------------------------------------------------------
                                                                                    1500000 من ح/ قسط أول
                                                           1500000 الى ح/ رأس مال األسهم 
                                     عند استحقاق وطلب " قسط أول" )75000 سهم * 20 لاير= 1500000 لاير(
                         ---------------------------------------------------------------------------------------------
```
**1500000 من ح/ نقدية بالبنك 1500000 الى ح/ قسط أول عند تحصيل " قسط أول" عن طريق البنك ----------------------------------------------------------------------------------------------- 1500000 من ح/ قسط أخير 1500000 الى ح/ رأس مال األسهم عند استحقاق وطلب " قسط أخير" )75000 سهم \* 20 لاير= 1500000 لاير( --------------------------------------------------------------------------------------------- 1500000 من ح/ نقدية بالبنك 1500000 الى ح/ قسط أخير عند تحصيل " قسط أخير" عن طريق البنك -----------------------------------------------------------------------------------------------**

AS PL

**ال يصل اإلنسان إل حديقة النجاح من دون أن يمر بمحطات التعب والفشل واليأس وصاحب اإلرادة القوية ال يطيل الوقوف عند هذه المحطات .. )القناعات كم وكم سيطرت علينا عبارات ) عجزت, ما أقدر, مستحيل , ال يمكن, مو معقول( رت فــ تحررنا من قيودنا م لــ ننطلق إل الفضاء الرحب.((**

> **المسألة فقط قناعة داخلية .. وستكش جميع الحواجـز والمستحيـالت مع أصدق األمنياتـ لتحقيق أصعب المستحيـالتـ ..**

**والقناعه والطموح ال يتضادان بل هما مكمالن لبعضهما .. والطموح يبدأ من األيمان بالذات و القناعة بامكانياتها ...**

**ي همسة أذنكل من طمح ثم حاول ثم فشل ثم يئس ف : " ال تيأس .. وكن طموحا " , ثم بعد ذلك ً فالناجحون يطمحون أوال ينجحون .**

#### **ي ر آخركلمات ف ي**

**فــ قلوبنا إال وحققتها اللهم ال تجعل أمنية ف , إال وغفرتها ي وال ذنوبا , وال دعوة إال واستجبتها ..**

**} َ ن ًّ و َ ر َ أذك َ َ ي ا ف َ م َ ك َ ئ َ ا َ ع َ دَعَاَئَكُمَ } وأسأل هللا أن يرزقكم أضعافها** 

**للـجـميـع ي ر خـالـص تـحيـ ـات بالتـوفيـق والنـجـاح**  صدى األمل